UNIVERSIDADE FEDERAL DE SANTA CATARINA PROGRAMA DE PÓS-GRADUAÇÃO EM ENGENHARIA DE PRODUÇÃO

### METODOLOGIA PARA ESTUDO DE PRÉ-VIABILIDADE DE UM PROJETO FERROVIÁRIO

# **ANTONIO JOSÉ BICCA**

DISSERTAÇÃO SUBMETIDA À UNIVERSIDADE FEDERAL DE SANTA CATARINA PARA OBTENÇÃO DO TÍTULO DE MESTRE EM ENGENHARIA DE PRODUÇÃO

> **FLORIANÓPOLIS** 2001

### **METODOLOGIA PARA ESTUDO DE PRÉ-VIABILIDADE DE UM PROJETO FERROVIÁRIO**

## **ANTONIO JOSÉ BICCA**

Esta dissertação foi julgada para obtenção do título de Mestre em Engenharia de Produção, na área de concentração Transporte e Logística, e aprovada em sua forma final pelo Programa de Pós-Graduação em Engenharia de Produção.

> Prof. Ricardo Miranda Barcia, PhD. Coordenador do Programa PGEP

Banca Examinadora:

Prof. João Carlos Souza, Dr. Orientador

Prof. Antônio Galvão Novaes, Dr.

Profª. Mírian Buss Gonçalves, Dra.

Florianópolis, 30 de março de 2001

# **SUMÁRIO**

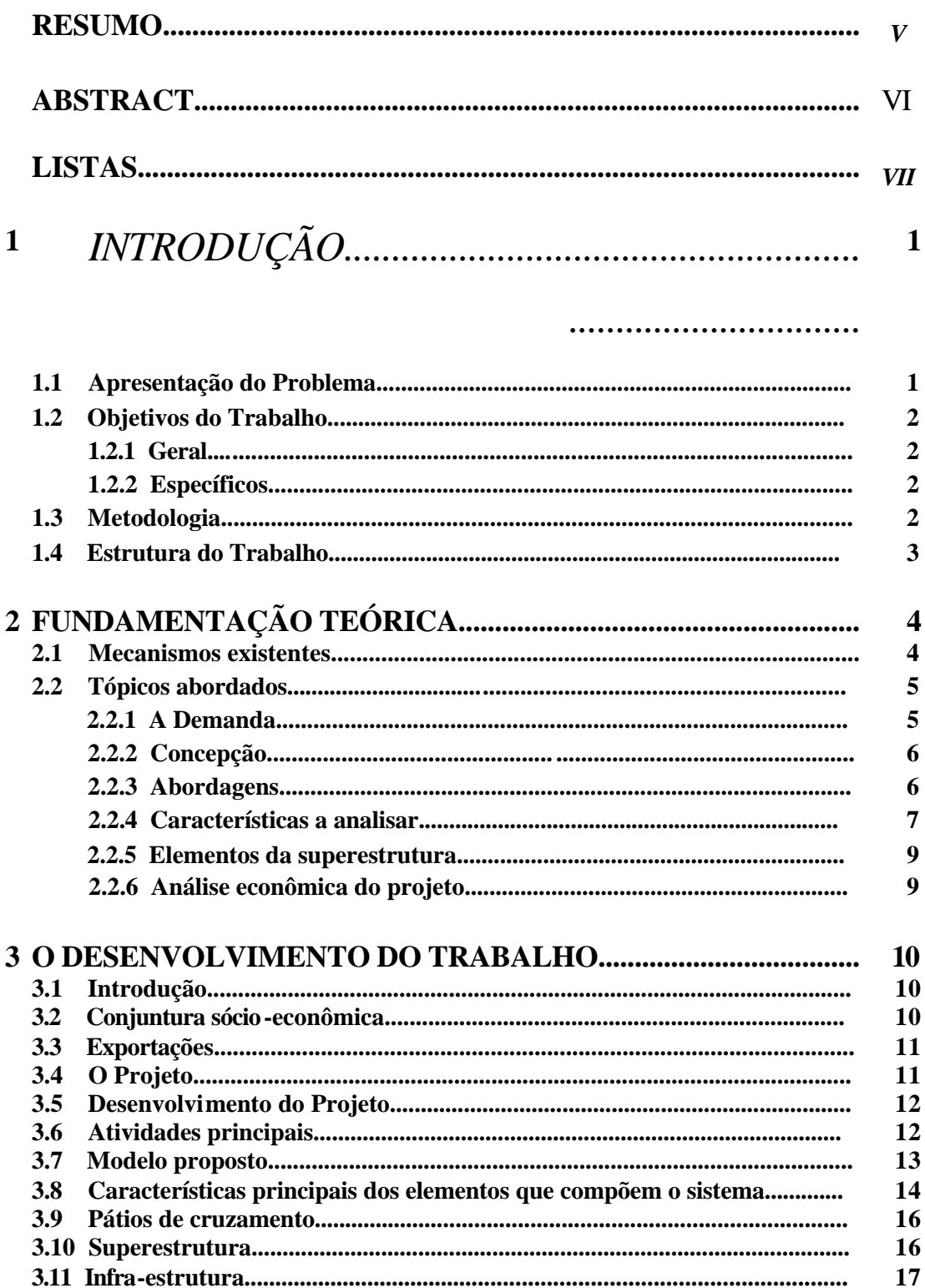

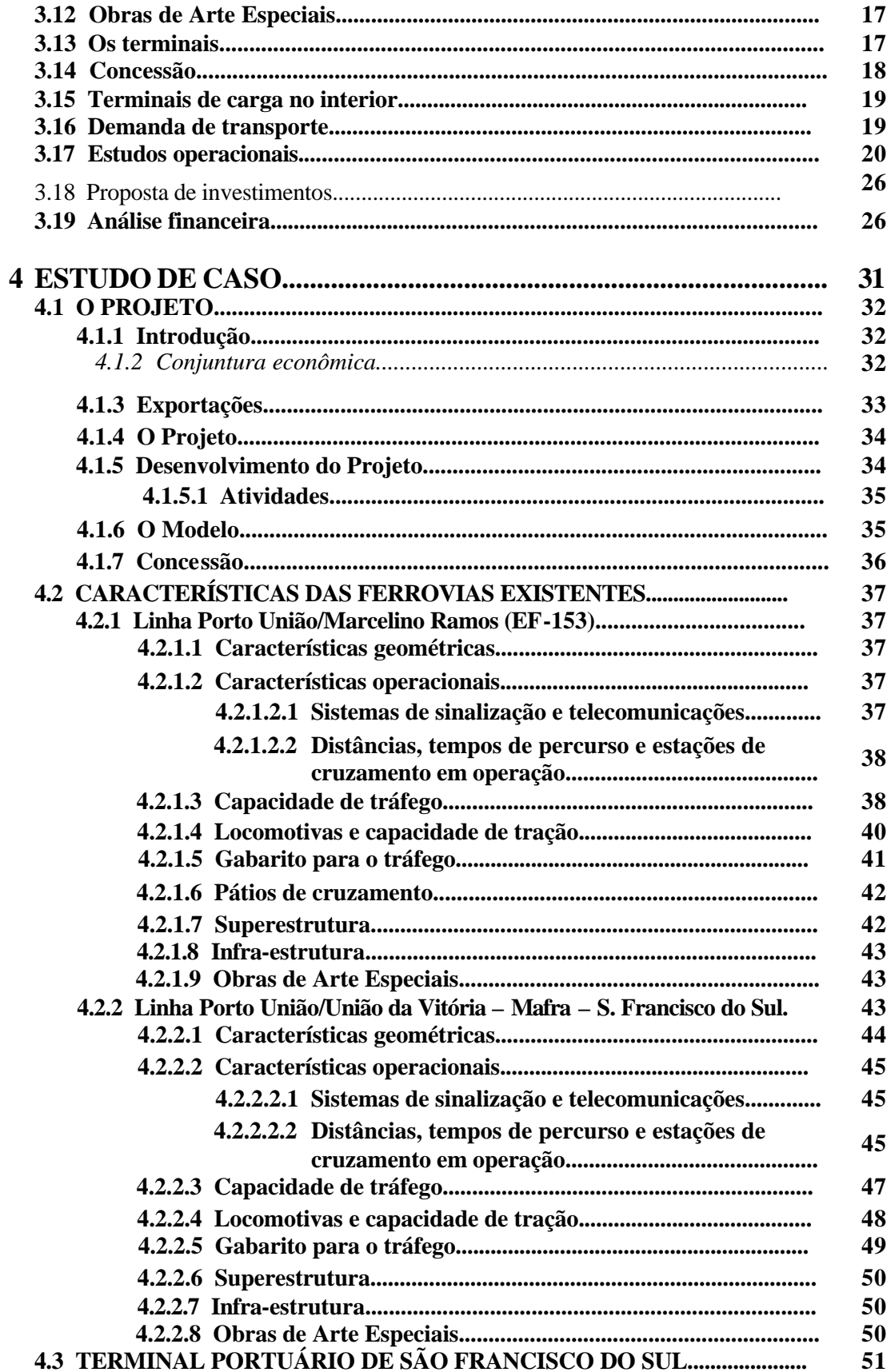

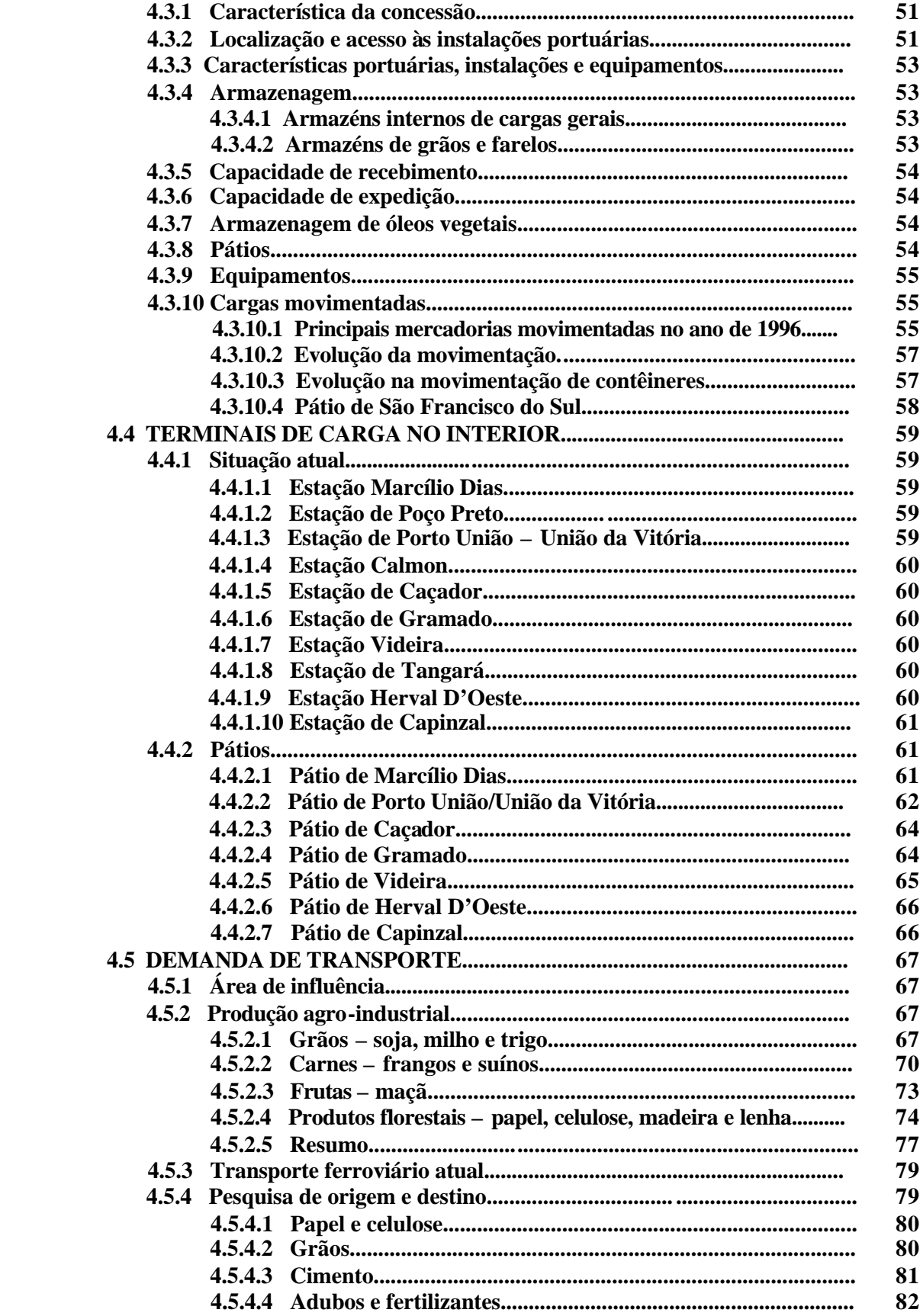

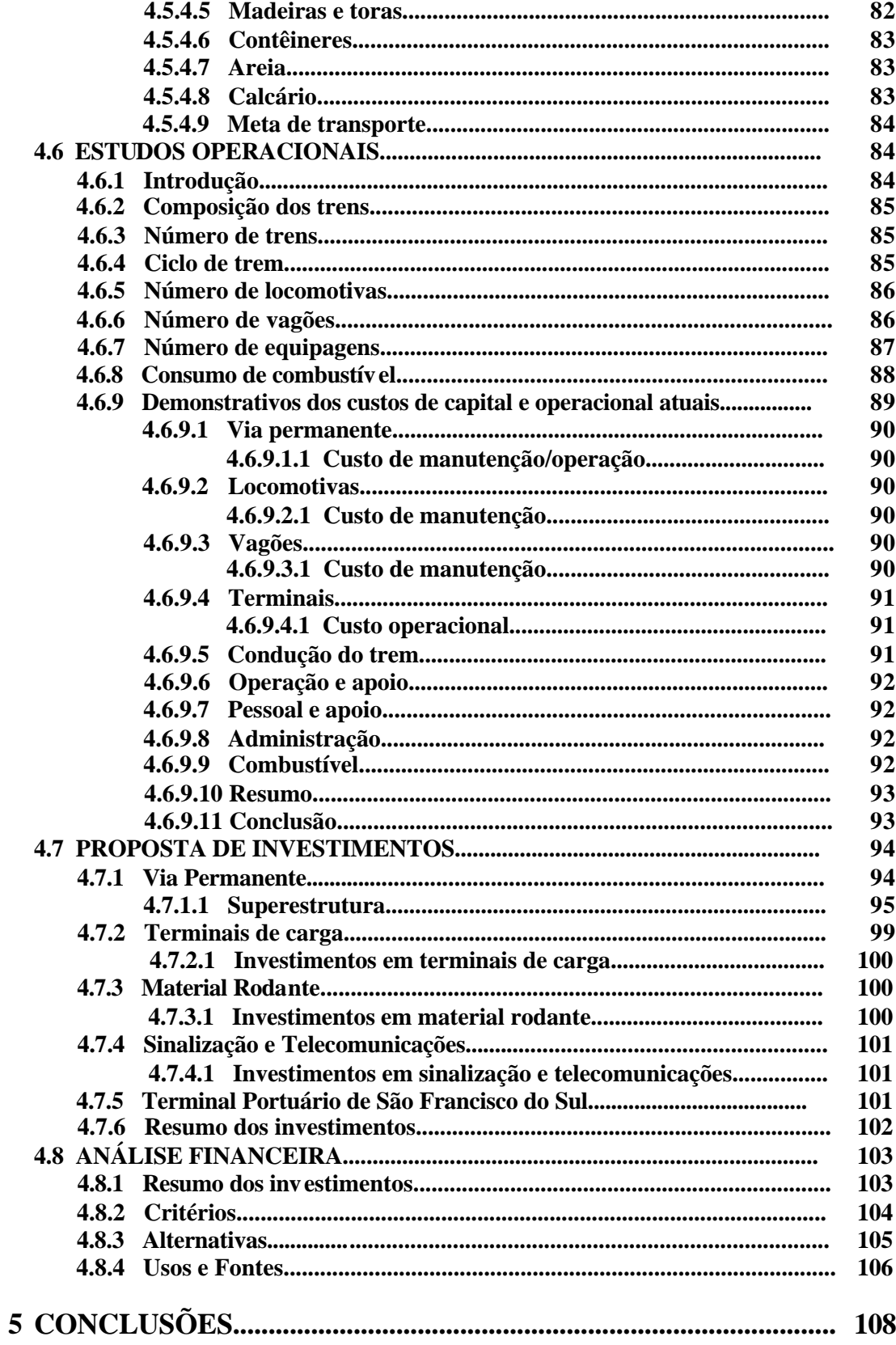

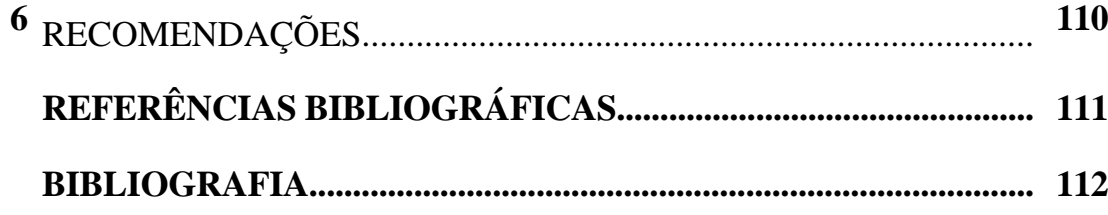

# *Resumo*

A proposta de uma metodologia para a elaboração de um estudo de pré-viabilidade de um projeto ferroviário objetiva identificar e analisar as principais variáveis que integram um projeto desta natureza, descrevendo cada uma delas e o modo como obtê-las, contudo sem o compromisso com o resultado da análise, que será uma conseqüência lógica do desenvolvimento do trabalho.

O estabelecimento de procedimentos padrões cria a possibilidade de sistematizar um processo, ou seja, permite uma reavaliação dos valores adotados para as variáveis envolvidas, oportunizando ainda a simulação de circunstâncias alternativas que se refletem no resultado final.

A partir do caso apresentado é possível entender e aplicar a metodologia proposta, obtendo, ao final da análise, valores que indicam se há ou não pré-viabilidade do projeto.

# *Abstract*

The proposition of a methodology for elaborating a previability study of a railroad project looks for identify and analyzing the main variables that compound this kind of project, describing each one of them and the way of getting them, however not having commitment with the analysis's results, they will be a logical consequence of the study development.

When there are standard procedures, there will be the possibility of becoming a cycle process, that means it is possible to evaluate again all the adopted values for the variables that were chosen, and also giving the chance to simulate other alternatives which will reflected in the final result.

By the presented case it is possible to understand e apply the proposed methodology, and finally getting for the analysis the values that indicate if the project is or not primarily viable.

# *Listas*

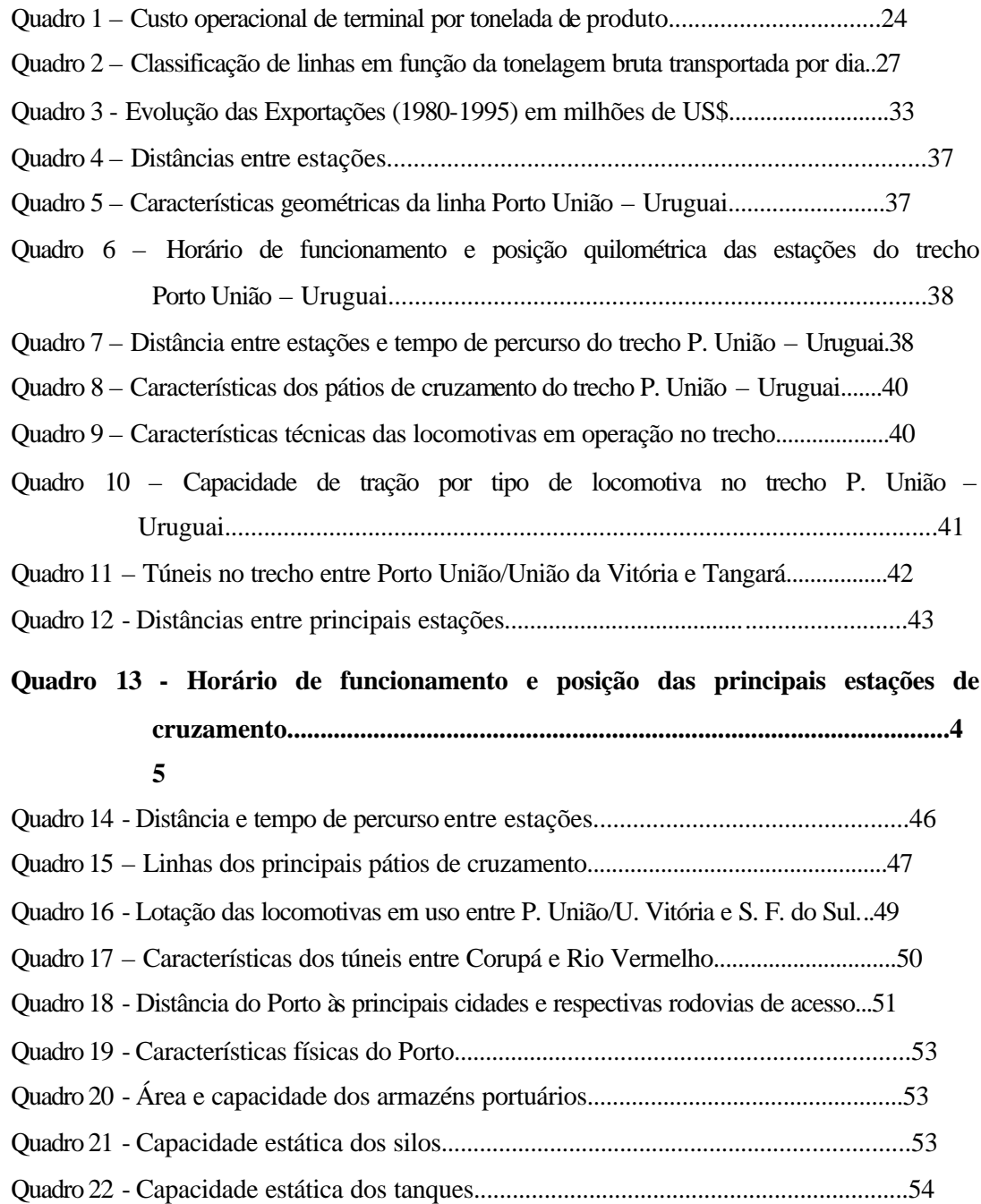

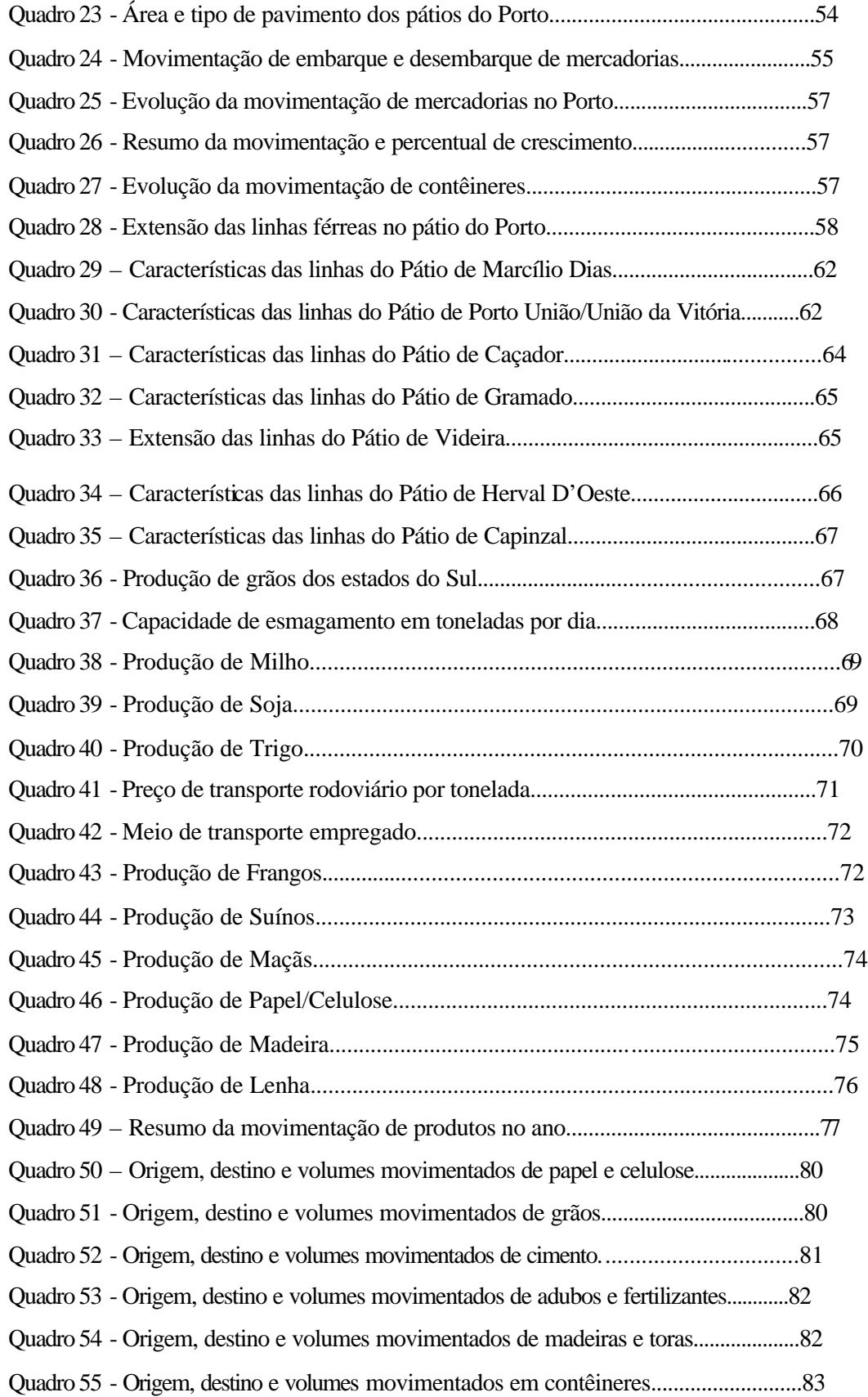

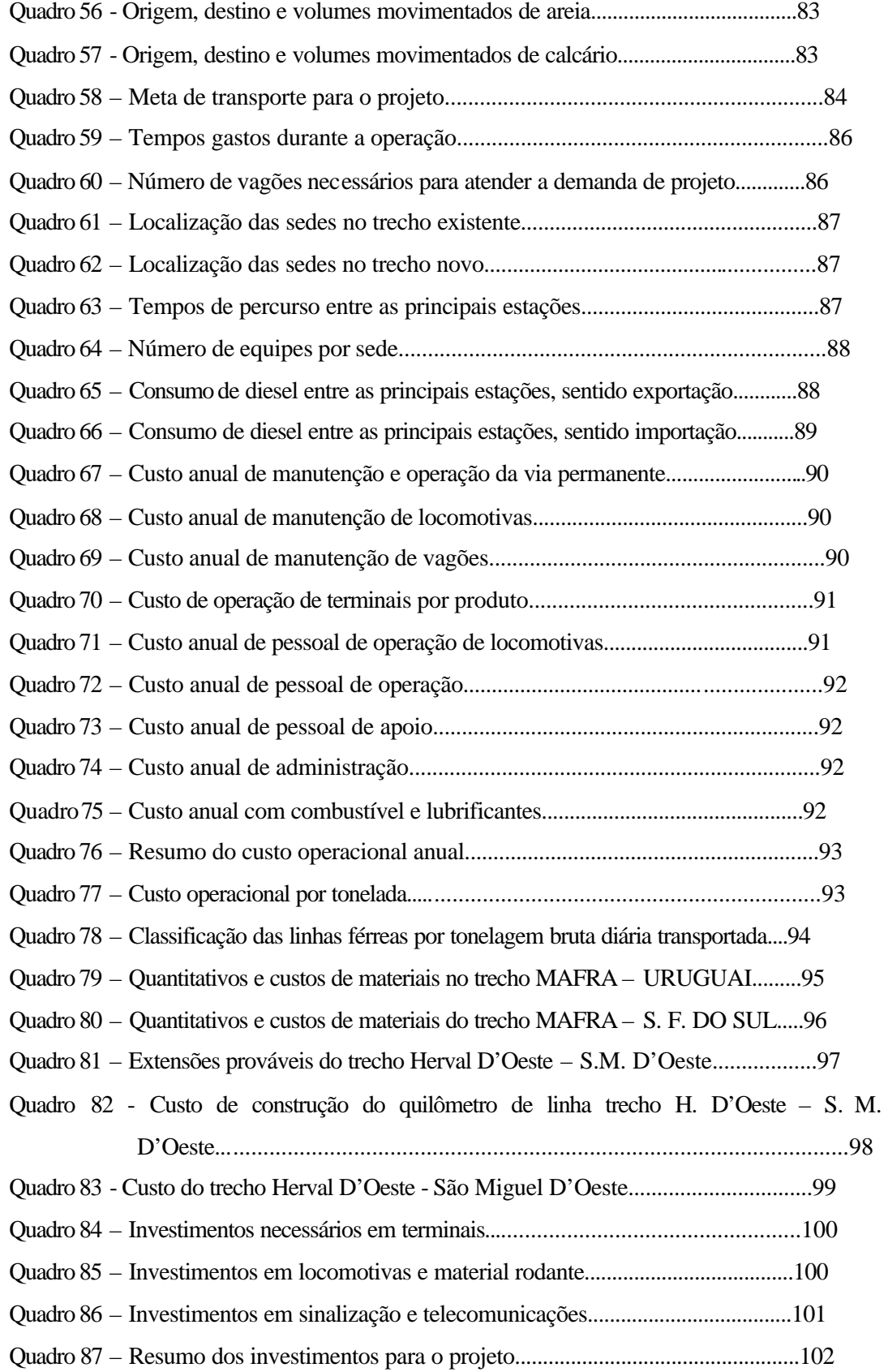

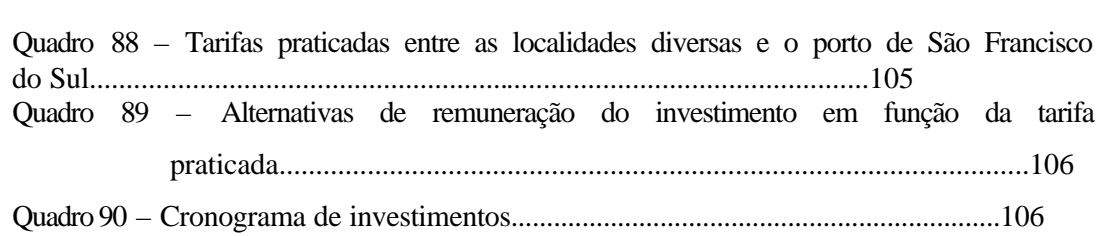

A Deus, pela vida. À minha esposa Bel, Aos meus filhos Fabiano, Roberta e Paula, razão de viver. Ao meu orientador Prof. João Carlos, pelo incentivo e ajuda.

# *Introdução*

#### **1.1 Apresentação do Problema**

Dentre os inúmeros problemas enfrentados por países subdesenvolvidos ou em desenvolvimento, um dos mais importantes é a carência de infra-estrutura, principalmente no setor de transportes. Geralmente as polític as adotadas privilegiam um ou outro modal, sem a preocupação de buscar o equilíbrio da matriz de transportes.

No Brasil, na década de 50, quando houve a definição de um modelo de desenvolvimento para o país, a instalação das montadoras, apoiada pelo Governo Federal, acabou por induzir a rodovia como primeira opção para a movimentação tanto de cargas como de passageiros. Coube, desta forma, ao poder público arcar com o custo desta decisão, destinando maiores fatias do orçamento para o modal rodoviário, ao mesmo tempo em que amarrava os demais com uma legislação inadequada, monopolizando-os através da estatização.

Na década de 90, a privatização passou a ser a tônica em setores fundamentais para a economia e o desenvolvimento, parando nas mãos da iniciativa privada empresas como a Companhia Siderúrgica Nacional, Vale do Rio Doce, Rede Ferroviária Federal S.A., além daquelas ligadas ao setor elétrico e de telecomunicações. Tal fato fez com que os recursos para investimentos, de uma maneira geral, somente fossem direcionados aos setores que tivessem projetos avalizados por estudos de pré-viabilidade econômica.

A pré-viabilidade sempre foi uma exigência de organismos financeiros como o Banco Mundial e o Banco Interamericano de Desenvolvimento, à aprovação de empréstimos para o desenvolvimento de projetos em quaisquer áreas. Nos últimos anos, o Ministério de Orçamento e Gestão também adotou esta prática, isto é, somente haverá verbas para projetos que tenham um estudo de pré-viabilidade que os respaldem. Deste modo, estudos desta natureza passaram a ter importância fundamental na definição dos orçamentos federais, estaduais e municipais, sendo necessário, portanto, conhecer metodologias para desenvolvêlos.

**1**

#### **1.2 Objetivos do Trabalho**

#### 1.2.1 Geral

Propor uma metodologia para a elaboração de um estudo de pré-viabilidade de um projeto ferroviário, apresentando um estudo de caso, o Corredor de Transporte para a Integração, ligação da região oeste com o Porto de São Francisco do Sul, em Santa Catarina.

#### 1.2.2 Específicos

- Identificar as características técnicas do projeto.
- Identificar os componentes de custo que compõem o projeto.
- Apropriar a demanda de transporte existente na área de influência do estudo.
- Estabelecer uma meta de transporte que será o fator gerador de receitas
- Comparar as tarifas praticadas pelo mercado com aquelas calculadas para remunerar os investimentos necessários à viabilização do projeto.
- Avaliar as alternativas e, se necessário, refazer o processo.

Os resultados obtidos pela seqüência de abordagens servirão para fundamentar o projeto sob o ponto de vista técnico e econômico.

#### **1.3 Metodologia**

Para alcançar os objetivos do trabalho, a metodologia proposta consiste na apresentação do rol das atividades a serem desenvolvidas, que usualmente são específicas para cada projeto e que, em algumas vezes, são propostas pelo organismo financeiro que aporta os recursos necessários à sua execução. Além disso, são apresentados os conceitos de cada uma de dessas atividades e o modo de desenvolvê-las.

Para a avaliação de projetos rodoviários, há *softwares* no mercado que calculam os custos operacionais, como é o caso do *VOC* (*Vehicle Operating Costs*), parte do *HDM* (*Highway Design and Maintenance Standard Models*) usado para determinar a viabilidade de trechos rodoviários; para ferrovias há o *Oliver*, que avalia somente os custos operacionais. Não há ferramentas disponíveis para pré-avaliação. Para o caso analisado, foram utilizados dados obtidos junto à Rede Ferroviária Federal S.A., pesquisa bibliográfica, além daqueles conhecidos pela experiência do autor desta dissertação.

No tocante a parte executiva do projeto, a construção propriamente dita, há métodos para a composição de preços unitários de serviços da infra-estrutura, como o Manual de Custos Rodoviários do DNER e as tabelas dos Departamentos Estaduais de Estradas de Rodagem. No caso analisado, a infra-estrutura foi avaliada tomando como referência os valores realizados na construção da Ferroeste. Para a superestrutura, há composições específicas para cada serviço, que estão apresentadas em anexo, apesar de haver índices apropriados pela RFFSA que também poderiam ser utilizados.

Uma pesquisa de origem e destino é necessária para determinar os fluxos das cargas que circulam na zona de influência do projeto. Já a demanda pode ser obtida através de dados fornecidos por Secretarias Estaduais (Indústria, Agricultura e Comércio) ou institutos como o IBGE, IPARDES (PR), FEEE (RS), etc.

Os tópicos considerados em uma análise de pré-viabilidade são abordados com a profundidade adequada à fase, isto é, sem a preocupação de grande precisão nos valores, uma vez que estes serão avaliados devidamente na fase seguinte, a de viabilidade do projeto.

O Banco Mundial (BIRD) e o Banco Interamericano de Desenvolvimento (BID) que têm a maior carteira de projetos no setor público, servem como referencial para estudos desta natureza.

#### **1.4 Estrutura do Trabalho**

O Trabalho proposto está apresentado em capítulos dispostos da seguinte forma:

- Capítulo 1 Introdução
- Capítulo 2 Fundamentação teórica
- Capítulo 3 Desenvolvimento do Trabalho
- Capítulo 4 Estudo de Caso
- Capítulo 5 Conclusões
- Capítulo 6 Recomendações
- Referências Bibliográficas
- Bibliografia
- Anexos.

### *Fundamentação Teórica*

O Estudo de Pré-viabilidade para o qual está proposta a metodologia desenvolvida no próximo capítulo, identificou uma carência de bibliografias que abordassem o assunto como tal, ou seja, há enfoques pontuais, tópicos sem uma conotação sistemática. Após relacionar as principais atividades para o estudo, buscou-se conceituá-las e fundamentar estes conceitos, referenciando-os com bibliográficas existentes, quando possível.

No desenvolvimento da metodologia, optou-se por não fazer referências no momento da abordagem, para fazê-las somente neste capítulo.

#### **2.1 Mecanismos e xistentes**

Como foi dito no capítulo anterior, o Banco Mundial e o Banco Interamericano de Desenvolvimento servem de referência para estudos desta natureza por serem organismos que têm como uma das exigências para a aprovação de empréstimos, a pré-viabilidade.

No Banco Interamericano de Desenvolvimento, o projeto tem um ciclo, conforme consta em www.iadb.org/exr/pipeline/cicle.htm, durante o qual são desenvolvidas diversas etapas. Na etapa de identificação, uma das atividades é a definição dos termos de referência para os estudos que deverão ser desenvolvidos durante a elaboração do projeto, sendo esta a única citação sobre as abordagens a serem feitas.

Para o Banco Mundial, pelo seu Convênio Constitutivo, os empréstimos são feitos apenas a governos (federal, estadual ou municipal) ou às agências e órgãos controlados por eles. A União é a avalista final dos financiamentos. Já a Corporação Financeira Internacional (IFC), entidade do Grupo Banco Mundial, é a única que faz empréstimos ao setor privado. No Brasil, os financiamentos para o setor público são coordenados pela Secretaria de Assuntos Internacionais do Ministério do Planejamento, Orçamento e Gestão (SEAIN-MPO). Para os

**2**

estados e municípios, os passos iniciais ocorrem nas respectivas secretarias de fazenda, planejamento ou da área específica do projeto, havendo, porém, a necessidade do aval da União. Não há uma metodologia específica de pré-viabilidade para o encaminhamento do projeto, somente a descrição das etapas, tais como Carta de Intenção, Memorando das Políticas Econômica e Financeira, Papéis sobre Estratégias de Redução da Pobreza, etc., conforme consta em http://www.imf.org/external/np/loi/mempuba.htm.

#### **2.2 Tópicos abordados**

#### 2.2.1 A Demanda

A implantação de projeto na área de transportes depende, do ponto de vista técnicoeconômico, basicamente da existência de demanda. Sobre demanda, é necessário examinar tanto a existente como a potencial, que poderá representar um crescimento extra da meta do projeto, significando uma melhora na remuneração inicialmente calculada.

Segundo WONNACOTT (1985:53), "demanda é uma relação que dá as quantidades de um bem ou serviço que os compradores estariam dispostos e seriam capazes de adquirir a diferentes preços". É um fator determinante para a pré-viabilidade de um projeto ferroviário.

Para se obter um perfil da demanda, é preciso caracterizar sócio e economicamente a região de influência do projeto, na medida que haverá uma identificação das principais atividades que compõem a produção.

Para o dimensionamento da demanda, a zona de influência é estabelecida, de modo que, dos fluxos de cargas ocorrentes nesta zona ou do total de cargas que por lá circulam, um percentual possa representar a meta do projeto.

Conforme RESENDE (1977:8), "a zona de influência está diretamente ligada à configuração do modelo adotado no projeto ferroviário a ser analisado. Por tratar-se de uma pré-viabilidade, esta zona fica caracterizada pelos principais pontos de passagem da via e a área situada em um raio de até 100 km do eixo da linha que poderá se confundir com os limites dos municípios cortados pelo projeto".

#### 2.2.2 Concepção

Pode-se afirmar que a concepção de um projeto ferroviário servindo como um eixo ao qual se agregam outros modais é uma idéia antiga, proposta no século passado pelo Plano Moraes, em 1869, que defendia uma rede de ferrovias, canais e rios navegáveis interconectados, segundo MELLO e GALL (1997).

A ferrovia atualmente está direcionada ao transporte de cargas a longas distâncias, apesar de haver casos como a Estrada de Ferro Teresa Cristina, em Santa Catarina, que faz o transporte de carvão a uma distância inferior a 170 km. As cargas a granel são as que mais utilizam o modal, apesar do crescimento dos contêineres.

O transporte de passageiros fica restrito às pequenas distâncias, nos subúrbios dos grandes centros urbanos. Os metrôs têm aumentado sua participação, porém lentamente em função do alto custo por quilômetro de via e da morosidade na execução das obras pela complexidade das mesmas.

2.2.3 Abordagens

O foco principal da metodologia proposta é a elaboração de um elenco de atividades que devem ser desenvolvidas. As principais para um estudo desta natureza são, de acordo com VALENTE (1997:4):

- a) Tecnológicas tratam principalmente dos processos técnicos de construção e operação do projeto.
- b) Administrativas referem-se aos problemas de gerência e de pessoal que surgem na construção e operação do projeto.
- c) Financeiras envolvem a análise das despesas e receitas da empresa ou órgão responsável pelo projeto.
- d) Econômicas tratam da apropriação dos custos e benefícios econômicos do ponto de vista do país, da economia regional e do projeto, a partir da definição dos critérios e da apresentação das alternativas existentes como, por exemplo, a Taxa Interna de Retorno ou Valor Presente, bem como os usos e fontes de financiamento.
- e) Jurídicas são observados e respeitados os aspectos legais referentes à operação e construção do projeto.
- f) Relativas ao meio-ambiente referem-se ao relacionamento projeto x meio-ambiente e o que deve acontecer no sentido da preservação do mesmo.
- 2.2.4 Características a analisar
- **-** Características geométricas são apresentados dados como extensão de cada trecho, raio mínimo e rampa máxima nos raios mínimos, no sentido importação e exportação, cujos parâmetros são definidos pela ABNT.
- **-** Características operacionais os dados analisados são aqueles relacionados com os seguintes sistemas:
	- Sinalização e tele comunicações sobre sinalização, pode-se dividi-la em estática e dinâmica, sendo que a primeira se refere a sinalização vertical existente ao longo da via, como marcos quilométricos, placas de velocidade, de passagem de nível, etc. Já a segunda se refere a cancelas de passagem de nível, sinaleiras, etc.

Em relação às telecomunicações, estas evoluíram desde o telefone a magneto, ao celular, a sistemas de monitoramento, como o GPS. Mas basicamente conservam a estrutura composta por um Centro de Controle e os sistemas auxiliares, como as estações de cruzamento que fazem o licenciamento entre os vãos anterior e posterior.

- Estações de cruzamento define-se a localização das estações de cruzamento, com as suas respectivas posições quilométricas e seus comprimentos úteis, observando os conceitos apresentados por BRINA (1983).
- Tempos de percurso –os tempos de percurso entre uma estação e a seguinte, no sentido exportação e importação, são determinados em função da velocidade diretriz do trecho, observando-se as restrições impostas pela geometria da via e pelo estado de conservação da mesma. Obtém-se, desta forma, o tempo total de viagem do início ao final do trecho em análise. Para o caso de uma ferrovia existente, o concessionário da via poderá fornecer esse tipo de informação.
- Capacidade de tráfego para estabelecer a capacidade de tráfego da linha, toma-se por base o trecho crítico que é aquele que tem o maior tempo de percurso em função das suas características, como raios de curva, rampas e trem tipo (peso da composição e capacidade de tração das locomotivas). Calcula-se, deste modo, o número de trens possíveis nesse trecho, através da fórmula de Colson:

$$
N_t = \frac{k_1 \times k_2 \times p_t}{(t_e + t_i + t_0)}
$$
, onde:

 $N_t \Rightarrow$  número máximo de trens a circular nos dois sentidos no trecho considerado.

 $k_1$   $\Rightarrow$  coeficiente de ajuste de tráfego, para cobrir atrasos e outras retenções: adotado  $k_1 = 0.82$  face ao sistema de licenciamento e controle e as práticas operacionais existentes;

- $k_2$   $\Rightarrow$  coeficiente relativo à ocupação para manutenção e outros impedimentos da via, adotado  $k_2 = 0.86$  que corresponde a um impedimento da ordem de 3 horas e 20 minutos por dia, em média;
- $P_t$  => Peso do trem ou da composição;
- te => tempo de percurso no sentido exportação;
- ti => tempo de percurso no sentido importação;
- $t<sub>o</sub> \Rightarrow$  tempo tomado no cruzamento, normalmente igual a 10 minutos;

O tamanho das composições fica limitado ao menor comprimento útil do desvio de cruzamento existente no trecho, ou se o trem for maior terá preferência nos cruzamentos. É preciso conhecer, portanto, o comprimento útil dos desvios existentes na linha para que seja possível dimensionar a composição, com locomotiva(s) de comprimento de 17,00 m e vagões com 15,00 m cada.

Conhecendo o carregamento médio dos vagões (43 t para bitola métrica), combinando com o número máximo de trens diários e o comprimento máximo do trem, determina-se a capacidade teórica da linha.

- Capacidade de tração a partir da definição do tipo de locomotiva que será usada na operação e do conhecimento das suas caraterísticas (potência total, potência disponível para tração, arranjo dos eixos, esforço de tração contínuo, velocidade máxima contínua e peso total), pode-se determinar o peso médio da composição para cada locomotiva, sentido exportação e importação. Um dos métodos para cálculo de lotação utilizado pela RFFSA e pelas atuais concessionárias é o processo denominado de lotação ajustada, onde a cada vagão é adicionado um peso fictício, denominado Carro Fator, para compensar as diferenças de resistência normal ao rolamento entre veículos vazios e carregados, tanto no sentido exportação como no de importação.
- Gabarito para o tráfego é a seção (largura e altura) adotada possível de comportar o tráfego das diferentes composições pelas obras de arte especiais (túneis, pontes e viadutos) existentes ou a serem construídas ao longo da linha.

Ao definir a classe da via, estes parâmetros ficam estabelecidos pelas Associação Brasileira de Normas Técnicas - ABNT.

#### 2.2.4 Elementos da superestrutura

A análise dos principais componentes da superestrutura é feita levando em conta aspectos econômicos, uma vez que já houve a definição destes do ponto de vista técnico. Os elementos mais representativos são abordados a seguir:

- Trilhos conforme apresenta BRINA (1983:63), há vários tipos de trilhos que podem atender às necessidades do projeto. Cabe questionar após a definição do tipo, o comprimento da barra, o que poderá se transformar em significativa economia de talas de junção ou mesmo de soldas (elétricas ou aluminotérmicas).
- Dormentes e fixações há três tipos de dormentes: madeira, aço e concreto. O de madeira vem perdendo espaço pela escassez de essências adequadas e pelo controle ambiental existente sobre as áreas onde há essas espécies. Portanto, mesmo com custo mais alto os dormentes de aço e concreto têm sido os mais empregados. Em relação às fixações, estas podem ser rígidas ou elásticas, segundo BRINA (1983:72).

#### 2.2.5 Análise econômica do projeto

Segundo VALENTE (1998:130), uma avaliação econômica de um projeto consiste em estudar, mediante aplicação de critérios de rentabilidade econômica (Valor Atual, Benefício/Custo ou Taxa Interna de Retorno) a viabilidade de executar um conjunto de obras em um determinado trecho, novo ou existente.

Uma vez estabelecidos os parâmetros para a análise como meta do projeto, TKU (total de toneladas transportadas por quilômetro útil), horizonte do projeto, depreciação, alíquota de Imposto de Renda, custos operacionais, o investimento total e condições de financiamento, é possível avaliar a pré-viabilidade do investimento usando um dos critérios citados no parágrafo anterior.

Cabe ainda ressaltar que a diferença entre pré-viabilidade e viabilidade está no nível de precisão na obtenção dos parâmetros do projeto, sendo que para a primeira estes poderão ser, pois servirão basicamente para dar uma noção de grandeza do investimento.

### *Desenvolvimento do Trabalho*

Os itens que devem ser abordados no desenvolvimento do estudo são apresentados a seguir, bem como o conceito e conteúdo de cada um, referindo-se sempre ao projeto em análise.

#### **3.1 Introdução**

A introdução serve para situar o projeto no contexto político existente para o setor, analisando os aspectos relacionados com a economia regional, nacional e internacional, justificando e destacando a sua real importância. Um eixo ferroviário precisa da combinação com outros modais que o alimentem, portanto é importante a abordagem do empreendimento de forma integrada com os demais eixos existentes (rodoviários e hidroviários).

Para que o projeto tenha respaldo para o seu desenvolvimento, é importante o conhecimento das metas para o setor, traçadas pelo plano viário. Se houver alinhamento com estas metas, haverá facilidades para a obtenção de linhas de crédito, aumentando a credibilidade do mesmo.

#### **3.2 Conjuntura sócio-econômica**

Na caracterização sócio-econômica da região de influência do projeto, identifica-se a vocação produtiva, o potencial e o grau de qualificação da mão-de-obra local, buscando ainda possíveis afinidades com projetos existentes e com a polí tica governamental (Plano Nacional de Viação).

São apresentados dados relacionados com a localização geográfica, área territorial, número de habitantes, tipo de população (percentual urbano e rural), principais atividades econômicas, PIB e sua evolução, a distribuição da mão-de-obra nos setores primários,

**3**

secundários e terciários, etc. Estas estatísticas caracterizarão o tipo de economia existente na região.

#### **3.3 Exportações**

Como uma ferrovia normalmente transporta cargas com destino ou origem em um porto, as atividades de exportação devem ser abordadas mediante planilhas mostrando a evolução das mesmas, comparando os valores da região com os do país. Tal comparação servirá para avaliar a importância e o conseqüente reflexo econômico que poderá ocorrer com o projeto. A presença de um modal alternativo pode criar uma melhora no desempenho do transporte na região, uma vez que aparentemente representa uma concorrência aos já existentes, muito embora os modais devam se complementarem, funcionando como um sistema integrado.

#### **3.4 O Projeto**

Inicialmente é necessária uma descrição do projeto sob o ponto de vista conceitual, localizando-o geograficamente, identificando suas características mais importantes, tais como meta de transporte, o período (horizonte) e a sua abrangência (área de influência). Além disso, a avaliação envolve considerações tecnológicas, administrativas, financeiras, econômicas, jurídicas e relacionadas ao meio-ambiente.

O poder concedente, o Governo Federal, Estadual ou Municipal, estabelece através de edital as condições para a concessão de uma determinada malha, no caso de uma ferrovia existente, determinando metas para o transporte, redução do índice de acidentes, construção de melhorias no sistema (variantes, acessos, conexões), etc.

Para o caso de um trecho novo, é preciso uma solicitação por parte de pessoa jurídica ao Ministério dos Transportes, na Secretaria de Transportes Ferroviários, de abertura de concorrência para a obtenção da concessão para a exploração do mesmo. O proponente deve apresentar inclusive o Estudo de Viabilidade do trecho que é o passo seguinte à Préviabilidade.

Quando se fala em conceito do projeto, entende-se, além da proposta operacional, a definição do órgão ou a constituição da pessoa jurídica que será responsável pelo mesmo, que determinará os aspectos legais referentes à sua construção e operação, com implicações administrativas, econômicas e financeiras.

Para a Pré-viabilidade, define-se inicialmente a diretriz do projeto, apontando o início, fim e principais pontos intermediários ou de passagem. Nesta fase, a diretriz é um corredor com largura de 2,0 km, determinado por meio de aerofotografia, em escala de até 1:50.000. A

geometria deve ser a mais simples possível, obedecendo os parâmetros estabelecidos pelas normas pertinentes, tais como classe da via, velocidade diretriz, raios mínimos e largura de plataforma. As obras de arte especiais (pontes, viadutos e túneis) também são identificadas e avaliadas nesta fase.

Cabe destacar ainda as vantagens que o projeto trará como, por exemplo, se promoverá o desenvolvimento de um sistema (capacidade de integração com outros modais), reflexo nas tarifas, capacidade de atrair investimentos, influência incentivadora na indústria e no comércio e possibilidade de integração no planejamento regional e nacional para o setor.

#### **3.5 Desenvolvimento do Projeto**

Define-se o modo como será desenvolvido o projeto, ou seja, se pelo setor público ou privado, nomeando seus integrantes. Deste modo, ficam pré-definidas as possíveis fontes de financiamento, pois há organismos que tratam somente com empresas que tenham o aval do governo.

#### **3.6 Atividades principais**

Para a elaboração de um estudo de pré-viabilidade é necessário o desenvolvimento de algumas atividades para o embasamento do estudo. Envolve considerações e atividades que estão apresentadas a seguir:

- a) Tecnológicas tratam principalmente dos processos técnicos de construção e operação do projeto.
	- a1 Definição de um corredor com largura de 2,0 km, a partir de uma aerofoto, escala 1:50.000, que será a diretriz inicial do projeto.
	- a2 A partir da definição do corredor, são determinados os principais pontos de passagem, levando em conta fatores, econômicos e políticos.
	- a3 Após a definição dos pontos obrigatórios de passagem, a análise passa a ser somente do ponto de vista técnico, isto é, obras de arte especiais, tais como pontes, viadutos, túneis, etc., passam a ser definidos em função das restrições impostas pelas normas (os gabaritos da via, rampas máximas, raios mínimos, largura de plataforma, etc.).
	- a4 Ao estabelecer estes parâmetros, é possível dimensionar o custo para a execução desta fase construtiva, que formará uma parte do valor total do investimento.

a5 Da elaboração do estudo operacional onde são abordados os pontos relacionados a composição da frota e custos operacionais (manutenção da via e da frota, terminais de carga, operação e apoio, pessoal e combustível), surge a proposta de investimentos necessários para o sistema físico, infra e superestrutura, controle de tráfego e telecomunicações.

Os custos operacionais podem ser obtidos a partir de simulações feitas com *softwares* como, por exemplo, o *VOC*, para rodovias, e o *OLIVER*, para ferrovias, conforme citado anteriormente, ou de pesquisa em empresas que atuam no setor. Formam outra componente do total do investimento.

- g) Administrativas referem-se aos problemas de gerência e de pessoal que surgem na construção e operação do projeto.
- h) Financeiras envolvem a análise das despesas e receitas da empresa ou órgão responsável pelo projeto.
	- c1 Dimensionamento da demanda existente a partir da definição da zona de influência do projeto, determinando a produção existente (principais produtos), elaborando pesquisa de origem e destino dos produtos que circulam na região, conhecendo dados do transporte existente (volumes e tarifas, principalmente) para estabelecer a meta para o projeto.
	- c2 Ao estabelecer estes parâmetros, é possível projetar o fluxo de caixa gerado pelo projeto tomando como referência uma tarifa menor do que as praticadas no mercado, que será a primeira situação para análise.
- i) Econômicas tratam da apropriação dos custos e benefícios econômicos do ponto de vista do país, da economia regional e do projeto, a partir da definição dos critérios e da apresentação das alternativas existentes como, por exemplo, a Taxa Interna de Retorno ou Valor Presente, bem como os usos e fontes de financiamento.
- j) Jurídicas são observados e respeitados os aspectos legais referentes à operação e construção do projeto.
- k) Relativas ao meio-ambiente referem-se ao relacionamento projeto x meio-ambiente e o que deve acontecer no sentido da preservação do mesmo.

#### **3.7 Modelo Proposto**

A escolha do modelo operacional é de fundamental importância para a definição da participação do capital a ser investido. Na atualidade, os investimentos em infra-estrutura têm sido canalizados para a iniciativa privada, o que elitiza alguns setores e regiões, onde o retorno se apresenta com maiores possibilidades e com menores riscos. Há uma tendência para o desenvolvimento de projetos do tipo *project finance*.

Questiona-se, neste momento, se a participação do governo não deveria continuar pelo menos em projetos que não possuam taxas de retorno atraentes para a iniciativa privada, mas que, por outro lado, tenham um alcance social plenamente justificável. Como o horizonte dos projetos nesta área varia de 15 a 30 anos, os empresários, de uma maneira geral, demonstram alguma preocupação e desconfiança na hora de investir.

A saída do Governo do setor de investimentos em infra-estrutura de qualquer natureza talvez não devesse ser total, pois há o risco de se acentuarem as diferenças regionais já existentes no país.

#### **3.8 Características principais dos elementos que compõem o sistema**

O estudo pode abranger um ramal existente, um ramal novo ou a combinação dos dois, com no estudo de caso apresentado em anexo.

a- Para ferrovias existentes

São analisados os seguintes aspectos:

- Características geométricas são apresentados dados como extensão de cada trecho, raio mínimo e rampa máxima nos raios mínimos, no sentido importação e exportação
- Características operacionais os dados analisados são aqueles relacionados com os seguintes sistemas:
	- Sinalização e telecomunicações.
	- Estações de cruzamento define-se a localização das estações de cruzamento, com as suas respectivas posições quilométricas.

• Tempos de percurso – apresentam-se os tempos de percurso entre uma estação e a seguinte, no sentido exportação e importação. Obtém-se, desta forma, o tempo total de viagem do início ao final do trecho em análise.

• Capacidade de tráfego – para estabelecer a capacidade de tráfego da linha, toma-se por base o trecho crítico que é aquele que tem o maior tempo de percurso em função das suas características, como raios de curva, rampas e trem tipo (peso da composição e capacidade de tração das locomotivas). Calcula-se, deste modo, o número de trens possíveis nesse trecho, através da fórmula de Colson:

$$
N_t = \frac{k_1 \times k_2 \times p_t}{(t_e + t_i + t_0)}
$$
, onde:

 $N_t$  => número máximo de trens a circular nos dois sentidos no trecho considerado;

 $k_1$  => coeficiente de ajuste de tráfego para cobrir atrasos e outras retenções,: adotado  $k_1 = 0.82$  face ao sistema de licenciamento e controle e as práticas operacionais existentes;

 $k_2$  => coeficiente relativo à ocupação para manutenção e outros impedimentos da via, adotado  $k_2 = 0.86$  que corresponde a um impedimento da ordem de 3 horas e 20 minutos por dia, em média;

 $P_t$   $\Rightarrow$  Peso do trem ou da composição;

te => tempo de percurso no sentido exportação;

ti => tempo de percurso no sentido importação;

 $t<sub>o</sub> \Rightarrow$  tempo tomado no cruzamento, normalmente igual a 10 minutos;

O tamanho das composições fica limitado ao menor comprimento útil do desvio de cruzamento existente no trecho, ou se o trem for maior terá preferência nos cruzamentos.

Logo, é preciso conhecer o comprimento útil dos desvios existentes na linha para que seja possível dimensionar a composição, com locomotiva(s) de comprimento de 17,00 m e vagões com 15,00 m cada.

Conhecendo o carregamento médio dos vagões (43 t para bitola métrica), combinando com o número máximo de trens diários e o comprimento máximo do trem, determina-se a capacidade teórica da linha.

• Capacidade de tração – a partir da definição do tipo de locomotiva que será usada na operação e do conhecimento das suas caraterísticas (potência total, potência disponível para tração, arranjo dos eixos, esforço de tração contínuo, velocidade máxima contínua e peso total), pode-se determinar o peso médio da composição para cada locomotiva, sentido exportação e importação. Um dos métodos para cálculo de lotação é o processo denominado de lotação ajustada, onde a cada vagão é adicionado um peso fictício, denominado Carro Fator, para compensar as diferenças de resistência normal ao rolamento entre veículos vazios e carregados, tanto no sentido exportação como no de importação.

• gabarito para o tráfego – é a seção (largura e altura) adotada possível de comportar o tráfego das diferentes composições pelas obras de arte especiais (túneis, pontes e viadutos) existentes ou a serem construídas ao longo da linha.

Quando da definição das atividades principais para o estudo de pré-viabilidade são estabelecidos alguns parâmetros como a classe da via, que determina características geométricas para a infra e superestrutura, para as obras de arte especiais, a capacidade e o gabarito para o tráfego. Ao definir a classe da via, estes parâmetros ficam estabelecidos pelas Normas Brasileiras.

#### **3.9 Pátios de cruzamento**

A localização dos pátios de cruzamento ficam definidas a partir da densidade de tráfego existente ou projetada para a linha em análise. Normalmente, estas distâncias giram em torno de 25 a 30 km.

Da mesma forma, o comprimento das linhas de cruzamento têm a sua definição a partir do tamanho das composições que o projeto especifica para circular pela da via.

#### **3.10 Superestrutura**

Os elementos que compõem a superestrutura são descritos a seguir:

- a) Trilhos inicialmente, fica estabelecida a seção do trilho (TR-37, TR-45, TR-57 ou TR-68); ao tipo de trilho quanto à sua composição, aço carbono ou nióbio; o comprimento das barras, se curtas (12, 18, 36 ou 48 m) ou longas soldadas (com solda elétrica ou aluminotérmica).
- b) Lastro pedra britada com granulometria entre 3/4" e 2 ½" com altura, sob os dormentes, variando de 10 a 30 cm, conforme o projeto determinar.
- c) Dormentes de madeira, com 2,00 x 0,22 x 0,16 m, para bitola métrica; de concreto protendido tipo bi-bloco ou monobloco.
- d) taxa de dormentação é o número de dormentes por quilômetro, com espaçamento variando de 0,70 cm (1.410 dorm/km) a 0,53 cm (1.880 dorm/km).
- e) Fixação Rígida: com *tirefonds* e placa de apoio; prego com placa de apoio, ou sem placa de apoio.

**-** Elástica: tipo *Deenik, Fist* ou *Pandrol*.

- f) Retensores dispositivos usados com a fixação rígida para evitar o movimento de retração ou dilatação das barras. As quantidades são definidas através de taxas por km.
- g) Capacidade da via é a carga máxima teórica por eixo para locomotivas e vagões permitida pela superestrutura (trem tipo estabelecido pelas normas em função da classe da via).

h) Estado da via –no caso de projetos em trechos existentes, deve ser analisada a densidade de tráfego, buscando a adequação da via para o volume previsto.

#### **3.11 Infra-estrutura**

Os pontos que normalmente merecem atenção em relação a infra-estrutura para o caso de trechos existentes são o estado de cortes e aterros quanto à sua estabilidade e a drenagem, tanto a superficial quanto a profunda.

Já para trechos novos, o projeto estabelece os parâmetros, desde *CBR* para o sub-leito, drenagem, até possíveis tratamentos para estabilizar cortes e aterros.

#### **3.12 Obras de Arte Especiais**

Com relação às obras de arte especiais, é importante determinar o limite de carga por eixo admissível para pontes e viadutos e para túneis, o gabarito.

#### **3.13 Os terminais**

Os terminais, sendo um conjunto de componentes que propiciam a troca de modal, são de extrema importância no contexto de um projeto ferroviário. Por ser um modal que tem menos flexibilidade em relação ao rodoviário, precisa da participação de outros para subsistir.

Com a prática da multimodalidade e intermodalidade, principalmente a partir da aprovação da Lei que regulamentou a atuação do OTM – Operador de Transporte Multimodal, em abril de 2000, com mais propriedade os terminais destacam-se na composição do custo operacional do sistema.

Visando avaliar a sua adequação e desempenho, é necessário um levantamento das características físicas dos terminais, localização, equipamentos existentes, capacidade de armazenagem, de expedição e recebimento, bem como dos tipos de carga movimentadas e, se possível, da evolução desta movimentação, além do tipo de concessão dos mesmos.

Pela função que desempenham no sistema, não podem ser um entrave operacional e um onerador de custo. O dimensionamento adequado e a operação otimizada podem contribuir para que haja uma continuidade no fluxo de cargas com ciclos ajustados à necessidade.

Para o terminal portuário, é importante conhecer as seguintes características:

• Concessão – o concessionário e a duração, de modo a detectar possíveis descontinuidades durante o horizonte do projeto.

- Localização e acessos às instalações qual a localização geográfica, distância em relação às principais cidades, rodovias, ferrovias existentes e aeroportos.
- Características portuárias, instalações e equipamentos detalhes relacionados à extensão, largura e profundidade do canal de acesso, bacia de evolução e berços de atracação.
- Armazenagem descreve-se área e capacidade estática dos armazéns existentes ou projetados, de cargas gerais e específicos.
- Capacidade de recebimento indica-se os equipamentos existentes ou projetados, moegas rodoviárias e/ou ferroviárias, com a capacidade nominal em t/h.
- Capacidade de expedição da mesma forma, indica-se os equipamentos existentes ou projetados, por exemplo, *ship loader* com sua capacidade em t/h.
- Pátios são as áreas existentes para depósito de carga geral, contêineres ou especializados. Somam-se suas superfícies, de modo a conhecer o to tal de retroárea existente ou projetado.
- Equipamentos relaciona-se os principais equipamentos existentes ou projetados, tais como rebocadores, locomotivas, empilhadeiras, pás carregadeiras, tratores, carretas, garras tipo *clamp*, implementos para descarga de grãos e balança.
- Cargas movimentadas apresenta-se em planilhas as principais mercadorias movimentadas, embarque e desembarque, com suas respectivas quantidades em cada um dos terminais existentes.
- Evolução da movimentação na forma de planilha, apresenta-se a movimentação ao longo dos últimos anos da carga geral, granel sólido e líquido e contêineres.
- Evolução da movimentação de contêineres por se tratar de uma movimentação em ascendência no comércio internacional, é importante se conhecera evolução desta no terminal.
- Pátio trata-se do pátio ferroviário com suas linhas existentes ou projetadas e seus respectivos comprimentos, total e útil.

#### **3.14 Concessão**

Como já foi dito anteriormente, o poder concedente para o setor é o Governo Federal. O tempo de concessão de uma ferrovia é de 30 anos, com possibilidade de renovação por período igual. Para a obtenção de uma concessão de um ramal novo é preciso participar de uma licitação junto ao Ministério dos Transportes, cujo processo se inicia a partir de uma solicitação de uma pessoa jurídica, com anteprojeto de engenharia, respaldado por um estudo de viabilidade técnico-econômica.

#### **3.15 Terminais de carga no interior**

Tratam-se das instalações que existem ou são projetadas, distribuídas ao longo da linha e, na sua maioria, nas estações e ramais industriais que ligam as empresas à ferrovia.

Abordam-se características como de localização, número de linhas , com comprimento útil, e tipo de instalações.

Posteriormente, são apresentados os pátios sob a forma de croquis, identificando as linhas e localização das instalações.

#### **3.16 Demanda de transporte**

A quantificação da demanda tem grande importância para a análise, pois será condição básica para o desenvolvimento do projeto. Portanto, deverão ser definidos os seguintes aspectos:

- Área de influência além das localidades existentes ao longo da via, há uma área que está em um raio de aproximadamente 100 km, com municípios que tem a influência direta da ferrovia, ligando-se a esta através de uma ponta rodoviária, por exemplo.
- Produção agro-industrial nesta análise consideram-se os principais produtos que poderão ser transportados pela ferrovia em função das origens, destinos, tipos de vagões requeridos e instalações disponíveis ou projetadas. Ao abordar a produção de grãos, adota-se uma planilha que apresenta a produção por município ao longo dos últimos anos. Da mesma forma, os dados relacionados com os demais produtos escolhidos, gerando ao final um resumo da produção anual em t/h que representará a demanda de transporte existente na região.
- Transporte ferroviário atual cabe uma análise do momento vivido pelo modal, políticas existentes e tendências a médio e longo prazo.
- Pesquisa de origem e destino para determinar os fluxos de transporte, é necessária uma pesquisa de origem e destino junto aos clientes na região de influência da via. As informações solicitadas são:
	- $\sqrt{\phantom{a}}$  Tipo de mercadoria.
	- √ Volume anual.
	- √ Origem.
- √ Destino.
- √ Informações sobre ponta rodoviária.
- √ Informações sobre fretes rodoviários.

A partir destas informações são obtidos pares de origem e destino que indicam o potencial e o movimento de cargas na região, além da distância média de transporte. Pela pesquisa, ficam também identificados os principais produtos.

• Meta de transporte – com os dados da pesquisa, é possível estabelecer a meta de transporte para o projeto, considerando os principais produtos e a sua tonelagem anual. Em função destes produtos, podem ser identificados os tipos de vagões que devem ser utilizados para o seu transporte. A meta estabelecida tem grande importância na análise porque os dados relacionados com a receita do empreendimento serão gerados a partir dela.

#### **3.17 Estudos operacionais**

Para os estudos operacionais, a meta é obter uma melhor produtividade com o menor custo possível. Levam em conta a meta de transporte anual estabelecida anteriormente. São definidas as locomotivas que irão operar na via e os vagões cujos tipos também já foram definidos em função dos principais produtos a serem transportados.

- Composição dos trens a composição fica determinada no sentido exportação e importação, obedecendo os limites impostos pelas características da via (tamanho dos desvios, rampas máximas e raios mínimos de curva) e pelo tipo de equipamento a ser utilizado (capacidade de tração das locomotivas e capacidade de carga dos vagões). Obtém-se uma composição, por exemplo, no sentido exportação com 2 locomotivas e 30 vagões.
- Número de trens para o cálculo do número de trens, considera-se que o maior volume será em determinado sentido, a partir da pesquisa de origem e destino, ou seja, um percentual para exportação e o restante para importação.

$$
N_t = \frac{M \times f \times s}{C}
$$
, onde:

 $N_t$  = número  $d$ e trens por mês;

 $M =$  meta de transporte expressa em toneladas;

*f =* freqüência dos trens naquele sentido;

*s* = número que representa a sazonalidade estimada;

*c* = capacidade da composição, expressa em toneladas úteis.

O resultado obtido, se divido por 30, representará o número de trens por dia.

Como o pico de transporte no sentido importação e exportação não ocorre no mesmo mês, adota-se para o dimensionamento o maior número encontrado d trens diários por sentido.

• Ciclo do trem – conhecendo os tempos de percurso entre cada trecho, nos dois sentidos, pode-se estabelecer o ciclo de uma composição que será a soma dos tempos gastos nos terminais de carga e descarga mais os tempos de percurso de ida e de volta. A freqüência será calculada pela fórmula:

$$
F_t = \frac{1}{T_c}
$$
, onde

 $F_t$  = frequência, valor que representa o número de trens por dia

 $T_c$  = tempo total do ciclo em dias

E o número de trens para a tender o transporte nos dois sentidos será:

$$
N_t = \frac{S}{F_t}
$$
, onde:

*N*t = número de trens ou composições (frota de projeto);

*S* = soma dos trens nos dois sentidos;

 $F_t$  = frequência

• Número de locomotivas – a partir da composição do trem e da quantidade destes, obtém-se o número de locomotivas.

 $N_L = N_t \times n_L \times r$ , onde:

*NL =>* número total de locomotivas;

*Nt =>* número de trens

 $N_L$  => número de locomotivas por trem;

*r =>* percentual de imobilização das locomotivas a ser acrescido (normalmente, em torno de 15%).

• Número de vagões – o número de vagões necessários será:

 $N_v = N_t \times n_v \times r_1 \times r_2 \times r_3$ , onde:

*Nv =>* número de vagões necessários para o empreendimento*;*

 $N_t$  => número total de trens para atender a demanda projetada;

*n<sup>v</sup>* => número de vagões por composição;

*r<sup>1</sup>* => percentual de imobilização da frota de vagões*;*

*r<sup>2</sup>* => percentual de vagões retidos em terminais;

*r<sup>3</sup>* => percentual que representa a diversidade de vagões, a ser acrescido*.*

• Número de equipagens – para dimensionar o número de equipes de maquinistas e auxiliares é preciso inicialmente quantificar o número de sedes, ou seja, locais (estações) onde estes ficaram alojados. Posteriormente, calculam-se os tempos de percurso entre uma sede e outra (subsequentes), nos dois sentidos. É possível, então, montar uma planilha com o seguinte conteúdo:

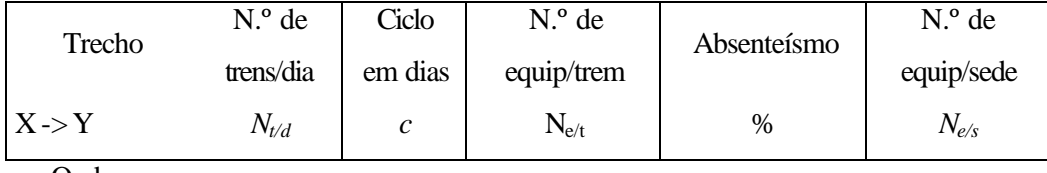

Onde:

 $N_{t/d}$  => Número de trens por dia, nos dois sentidos;

- *c* =>Ciclo em dias, obtido pela divisão do tempo de percurso entre duas estações subsequentes e o número de horas/dia (24 h);
- *Ne/t =>* Número de equipes por trem, adotando-se o para todos os trechos, o valor obtido pela divisão do número de trens/dia e o maior ciclo.
- Absenteísmo => percentual adotado para cobrir o número de ausências ocorridas entre as diversas equipes, em torno de 10%;

Número de equipes por sede  $\Rightarrow N_{e/s} = N_{t/d} \times c \times N_{e/t} \times 1,1$ 

Poderá haver um acréscimo do tempo total de percurso, caso haja uma situação anormal na via, tipo falta de manutenção, o que se refletirá no número de equipagens.

• Consumo de combustível – como haverá dois tipos de composições, uma no sentido exportação e outra no de importação, tem-se duas planilhas que indicarão o consumo para cada sentido.

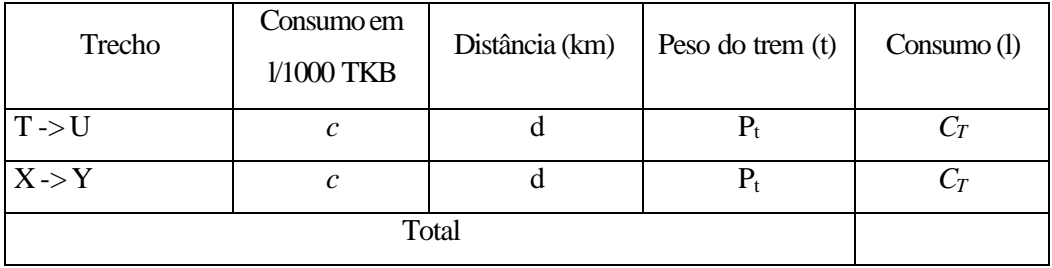

 $C_T = c \times d \times P_t$ 

 $T \rightarrow U e X \rightarrow Y \Rightarrow$  representam os trechos e o sentido de percurso;

*CT =>* Consumo total em litros;
- *c =>* Consumo em litros para 1000 toneladas brutas, cujo valor ´é tirado de tabelas de consumo por tipo de locomotiva em função das condições geométricas da via (rampas e raios de curva);
- *d* => Distância => extensão do trecho considerado;
- *Pt* =>Peso do trem, valor resultante da soma das taras de locomotivas e vagões e do carregamento.
- Demonstrativos dos custos operacionais anuais os custos operacionais ficam determinados em função das características operacionais e dos investimentos propostos, definindo os valores de tarifas que são utilizados na análise econômica e financeira do empreendimento.

*Via permanente* – Custo de operação e manutenção

 $T_{Bkm} = N_t \times s_{ei} \times P_t \times n_v \times d_v$ , onde:

 $T_{Bkm}$   $\Rightarrow$  tonelagem bruta transportada por km;

 $N_t$  => número total de trens por dia;

*sei* => número de sentidos considerados, importação e exportação;

 $P_t$  => peso total do trem;

 $n_v \Rightarrow$  número de viagens por ano em cada sentido;

*dv* => percurso médio de cada viagem;

Calcula-se, na seqüência, o custo total de operação dado pela fórmula:

 $C_{\text{o}} = T_{\text{Rkm}} \times c_{1000 \text{Rkm}} \times G_{\text{A}}$ , onde:

 $C<sub>O</sub>$  => custo total de operação;

 $T_{Bkn}$   $\Rightarrow$  tonelagem bruta transportada por km;

 $C_{1000tBkm}$  = > custo para 1000 t brutas por km (adota-se US\$ 0,45);

 $G_A \Rightarrow$  percentual correspondente a gastos administrativos (adota-se 10%).

*Locomotivas –* para as locomotivas calcula -se o custo de manutenção pela fórmula:

$$
C_{ML} = N_L \times s_{ei} \times d_v \times n_v \times c_{lkm} \times G_A
$$
, onde:

*CML* => custo total de manutenção para as locomotivas;

 $N_L$  => número total de locomotivas em operação;

*sei* => número de sentidos considerados, importação e exportação;

*dv* => percurso médio de cada viagem;

 $n_v \Rightarrow$  número de viagens por ano em cada sentido;

*clkm* => custo médio de manutenção para cada locomotiva por km (adota-se US\$ 1,00);

 $G_A \Rightarrow$  percentual correspondente a gastos administrativos (adota-se 10%).

*Vagões* - para os vagões calcula-se o custo de manutenção pela fórmula:

$$
C_{MV} = N_t \times n_v \times s_{ei} \times n_v \times d_v \times c_{vkm} \times G_A
$$

*CML* => custo total de manutenção para os vagões;

 $N_t$   $\Rightarrow$  número total de trens;

 $N_v \Rightarrow$  número de vagões por trem;

*sei* => número de sentidos considerados, importação e exportação;

*dv* => percurso médio de cada viagem;

 $n_v \Rightarrow$  número de viagens por ano em cada sentido;

*cvkm* => custo médio de manutenção para cada vagão por km (adota-se US\$ 0,03);

 $G_A \Rightarrow$  percentual correspondente a gastos administrativos (adota-se 10%).

*Terminais –* o custo operacional para os terminais podem ser obtidos junto a Rede Ferroviária Federal S.A. . São valores praticados pelo mercado e estão apresentados a seguir para alguns produtos:

Quadro 1 – Custo operacional de terminal por tonelada de produto

| <b>Produto</b>            | US\$/t |
|---------------------------|--------|
| $Farinhas + Grãos$        | 0,50   |
| Fertilizantes $+$ Adubos  | 0,50   |
| Papel + Celulose          | 5,00   |
| Cimento                   | 5,00   |
| Madeira (contêineres)     | 4,00   |
| $Madeira (vigas) + lenha$ | 5,00   |
| Contêineres (diversos)    | 4.00   |
| Fonte: RFFSA              |        |

*Elaboração: Antonio José Bicca*

*Condução do trem* – os valores referentes à condução do trem são determinados em função dos salários praticados para as duas categorias envolvidas, maquinistas e ajudantes. Além disso são considerados custos com leis sociais e com pernoites.

 $C_c = S_a + LS + (c_p \times n_v \times N_t \times n_p)$ , onde:

 $C_c \Rightarrow$  custo total para condução dos trens, para maquinistas e ajudantes;

 $S_a \Rightarrow$  salário anual de maquinistas e ajudantes;

 $LS \Rightarrow$  leis sociais;

 $c_p \Rightarrow$  custo de pernoite;

 $n_v \Rightarrow$  número de viagens por ano;

*Nt* => número de composições;

 $n_p$  = número de pousos por ciclo.

*Operação e apoio –* para dimensionar a atividade de operação e apoio dos sistemas utiliza-se o seguinte:

$$
C_{oa} = S_a \left[ (n_o \times n_{turnos}) + R_{t\acute{e}cnica} \right] + LS \ , \ on de:
$$

*Coa =>* custo total de operação e apoio;

 $S_a \Rightarrow$  salário anual de operadores;

*no* => número de operadores;

*nturnos* => número de turnos (4 turnos de 6 horas);

*Rtécnica*=> reserva técnica;

 $LS \Rightarrow$  leis sociais.

*Pessoal de apoio –* o número total de pessoal de apoio é dado pela fórmula*:*

$$
C_{pa} = S_a \left[ (n_{\text{postos}} \times n_{\text{operators}} \times n_{\text{turnos}}) + R_{\text{técnica}} \right] + \text{LS} \text{ , onde:}
$$

 $C_{pa}$  => custo total de pessoal de apoio;

 $S_a \Rightarrow$  salário anual de operadores;

*npostos* => número de postos;

*noperadores* => número de operadores;

 $n_{turno}$ s  $\Rightarrow$  número de turnos;

*Rtécnica*=> reserva técnica;

 $LS \Rightarrow$  leis sociais.

*Administração –* custo de administração é igual a 10% da soma dos itens operação e apoio.

*Combustível –* para o cálculo do custo de combustível, utiliza-se o seguinte:

$$
C_{\textit{combl}} = \left(\frac{C_{\textit{middle}\times d_v}}{d_t}\right) \times N_L \times n \times p_{\textit{c}_v}, \textit{onde:}
$$

*Ccombt =>* total de combustível gasto no ano;

*Cmédio/viagem =>* consumo médio por viagem;

*d<sup>v</sup>* => distância média por viagem;

*d<sup>t</sup>* => distância total do trecho*;*

*N<sup>L</sup>* => número de locomotivas em operação*;*

 $n_v \Rightarrow$  número de viagens por ano;

 $p_c$  => preço do litro de diesel.

*Lubrificantes –* o custo com lubrificantes é dado pela fórmula:

 $C_{\text{lubrif}} = 5\% \times C_{\text{combt}}$ , onde:

 $C_{lubrit}$  => custo anual com lubrificantes;

*Ccombt =>* total de combustível gasto no ano.

*Resumo –* o resumo é formado pelo somatório dos custos de cada um dos itens envolvidos:

$$
C_{TOTAL} = C_o + C_L + C_v + C_t + C_c + C_{oa} + C_{comb}
$$
, *onde*:

*CTOTAL=>* Custo total de operação

*Co =>* custo com a via permanente*;*

*C<sup>L</sup>* => custo com locomotivas*;*

*C<sup>v</sup>* => custo com vagões*;*

 $C_t$  => custo com terminais;

*C<sup>c</sup>* => custo com a condução dos trens*;*

*Coa* => custo com operação e apoio;

*Ccomb* => custo com combustível e lubrificante*.*

*Conclusão –* a tarifa será formada da seguinte forma:

$$
T = \left(\frac{C_{\text{total}} - C_t}{d_v \times \text{meta}}\right) + C_t + C_{PR}, \text{onde:}
$$

*T* => custo por tonelada transportada;

*CTOTAL* => custo operacional total;

*d<sup>v</sup>* => distância média por viagem;

*meta* => tonelagem anual prevista para ser transportada;

*CPR* => custo com ponta rodoviária, da origem até o terminal ferroviário.

### **3.18 Proposta de investimentos**

*Via permanente* – a classificação das linhas férreas é feita segundo a tonelagem bruta transportada diariamente e agrupadas conforme a distribuição do tráfego.

Em função da meta de transporte pretendida pelo projeto, determinada a partir da pesquisa de origem e destino das cargas, fica determinada a tonelagem bruta diária que caracterizará o grupo ao qual pertencerá a linha em análise.

|              | s/ carga perigosa | c/carga perigosa | Variação da tonelagem bruta diária |
|--------------|-------------------|------------------|------------------------------------|
| G            |                   | 1A               | maior de 120.000                   |
|              | 2                 | 2A               | 85.000 a 120.000                   |
| R            | 3                 | 3A               | 50.000 a 85.000                    |
|              | 4                 | 4A               | 28.000 a 50.000                    |
| $\mathbf{I}$ | 5                 | 5A               | 14.000 a 28.000                    |
|              | 6                 | 6A               | 7.000 a 14.000                     |
| P            | 7                 | 7 A              | 3.500 a 7.000                      |
|              | 8                 | 8A               | 1.500 a 3.500                      |
|              | 9                 | 9 A              | menor de 1.500                     |

Quadro 2 – Classificação de linhas em função da tonelagem bruta transportada por dia

*Fonte: RFFSA*

*Elaboração: Antonio José Bicca*

Sob a forma de planilha, são apresentados os preços dos itens que compõem a superestrutura da via e a mão-de-obra para a execução destes serviços para os diversos trechos.

Os preços dos materiais são obtidos através de pesquisa entre os fornecedores existentes no mercado, enquanto a mão-de-obra provém de índices de produtividade da Rede Ferroviária Federal S.A. e de obras executadas pelo autor.

Já os preços da infra-estrutura podem ser compostos ou obtidos a partir de tabelas do DNER ou DER's estaduais. Desta forma, são obtidos os valores finais de infra e superestrutura da via.

*Terminais de carga –* Para os terminais de carga, é preciso avaliar a compatibilidade de operação de alguns produtos. Por exemplo, não é permitido pelas Secretarias de Saúde que em um mesmo terminal sejam movimentados grãos e cavaco de madeira.

Em relação a contêineres, o pátio destes deve ser pavimentado, prevendo pórticos elétricos sobre trilhos para o transbordo, pontos de tomada de energia para contêineres frigorificados e instalações complementares de água, esgoto energia e comunicações.

Em função dos produtos transportados, esses terminais poderão ter área alfandegária, permitindo exportações e/ou importações de/ou para o interior do Estado.

Os investimentos são quantificados da seguinte forma:

• Pavimentação – em função do tipo de pavimento a ser empregado, o preço unitário multiplicado pela área dará o custo para o serviço.

- Energia também o custo se dado pelo produto do número de pontos pelo valor unitário do mesmo.
- Instalações complementares é feita uma previsão de verba em torno de 20% do custo da pavimentação.
- Pórtico sobre trilhos o preço é obtido junto a fornecedores de equipamentos e deve servir para movimentar contêineres de 20 e 40 pés.
- Administração calcula-se uma taxa de administração de 10% da soma dos itens anteriores.

*Material Rodante –* Para o material rodante dimensionado anteriormente, há duas alternativas: a compra dos mesmos ou aluguel. Como a indústria ferroviária não tem condições de atender a demanda, resta a importação ou a reforma e adaptação de equipamentos usados, tanto para locomotivas como para vagões. Por exemplo, os vagões plataforma podem ser obtidos mediante adaptação e reforma daqueles tipo *Hopper* e gaiola, aproveitando-se os *trucks*, aparelhos de tração e choque, e o chassi onde serão adaptados os *lockers* para a fixação dos contêineres aos vagões.

Desta forma, os investimentos podem ser resumidos em relação às locomotivas e vagões em duas alternativas: compra dos equipamentos novos/usados ou aluguel.

*Sinalização e Telecomunicações –* O custo deste item fica definido a partir do projeto que poderá apresentar desde um sistema convencional e econômico com o uso de rádios *(RETB* – *Radio Eletronic Talken Block)*, até sistemas mais modernos com telefonia celular e monitoramento com *GPS.*

Os investimentos decorem do tipo de equipamento especificado.

*Terminal Portuário –* Em função da demanda estabelecida para o projeto, a avaliação do terminal portuário é fundamental para o sistema, para que este não se transforme em um gargalo na operação. Portanto, um acompanhamento estatístico da evolução da movimentação e das tendências naturais somadas aquelas advindas da nova realidade com o projeto, servirá de diretriz para a implantação ou a revisão de um plano diretor existente. Lembrando que uma das características fundamentais para um porto é a condição de pronta atracação, o que indica a necessidade de construção de novos berços, caso haja uma taxa de ocupação acima de 70%.

*Resumo dos investimentos –* O resumo dos investimentos são apresentados na forma de planilha contendo o item onde será aplicado o recurso e o valor do mesmo, de modo que será possível conhecer o montante dos recursos a serem investidos.

#### **3.19 Análise financeira**

A análise financeira do projeto avalia a capacidade de remunerar os investimentos alocados para o desenvolvimento do empreendimento ao longo do seu horizonte. Para tal é necessário definir um cronograma dos eventos principais para que seja elaborado o fluxo de caixa do empreendimento.

*Critérios* - Com o resumo dos investimentos e com o cronograma, o projeto passa a estabelecer os critérios para o desenvolvimento das alternativas propostas. Estes critérios são basicamente os seguintes:

- Meta do projeto definida anteriormente e representada pelo total de toneladas a serem transportadas por ano.
- TKU total de toneladas transportadas por quilômetro útil, obtida pelo produto da meta pela distância média de transporte.
- Horizonte do projeto é o total de anos durante os quais a empresa terá a concessão do trecho. Normalmente, para projetos desta área o tempo é de 30 anos.
- Depreciação o tempo considerado para a depreciação é o mesmo adotado como horizonte do projeto.
- Processo de avaliação para a avaliação, utiliza-se métodos como do Valor Presente Líquido ou Taxa Interna de Retorno.
- Alíquota de Imposto de Renda o valor pode ser obtido junto `a Receita Federal.
- Custos operacionais os custos operacionais são aqueles apropriados para a operação da via e são iguais para qualquer alternativas que venha a ser examinada.
- Investimento total a partir do montante a ser investido é montada a equação financeira do projeto, com a definição da origem dos recursos e de seus percentuais.
- Condições de financiamento da parte a ser financiada, devem ser definidas as condições do empréstimo, como taxa de juros, prazos total, período de carência e composição das parcelas.

*Alternativas –* As alternativas se referem as possibilidades de remuneração dos valores investidos e ficam representadas pelas diferentes tarifas que podem ser compostas.

Inicialmente, examinam-se tarifas que comparadas com aquelas praticadas pelo transporte rodoviário sejam menores, para que sejam um fator de captação de usuários para o sistema pela competitividade representada. Propõe-se uma taxa de retorno para o capital investido e compõe-se a tarifa.

A partir deste valor, examinam-se as opções existentes no mercado para avaliar a sua atratividade para o usuário. É preciso encontrar um valor que consiga ser competitivo no mercado e que ao mesmo tempo consiga remunerar satisfatoriamente o capital, representando uma boa oportunidade para os investidores.

Para saber se a taxa interna de retorno é realmente atraente, consultam-se os valores praticados pelo mercado para investimentos em condições semelhantes.

*Usos e Fontes* – A partir de um cronograma de implantação do projeto, compõe-se o quadro de usos e fontes que traduz além dos valores que serão investidos em cada uma das atividades e em qual período, a fonte de origem destes valores.

Cabe neste momento esclarecer o porquê da seqüência adotada, ou seja, as razões que levaram a priorizar uma determinada atividade em detrimento de outras.

# *Estudo de Caso*

# *Análise de Pré-viabilidade para o Corredor de Transportes para a Integração - Ferrovia da Integração - 1997 -*

No estudo são abordados os aspectos mais relevantes para a análise de pré-viabilidade, com a profundidade necessária para a obtenção dos diversos custos que compõem o preço da tonelada transportada pela ferrovia, o qual deverá ser comparado, em primeira instância, com aquele praticado pela rodovia. Porém, o transporte é analisado mais como um sistema respaldado por uma logística operacional, levando em conta outras variáveis além da tarifa e do modal.

Sob esta ótica, o exemplo busca quantificar as diversas variáveis existentes, propondo uma operação integrada do sistema, ou seja, uma operação multimodal, considerando o transporte dos produtos desde a sua produção (origem), com uma ponta rodoviária, passando pela ferrovia e chegando finalmente até o porto.

No final, a parte financeira do projeto também é abordada, dentro do horizonte estabelecido de 30 anos, que é o usual para projetos envolvendo ferrovias. O resultado surge como um subsídio que demonstra a importância da multimodalidade no planejamento dos transportes, abandonando aquela visão de competitividade entre os diferentes modais.

Os dados apresentados datam, na sua maioria, de 1995 e não foram atualizados porque não eram o foco do estudo. Serviram, por outro lado, para a aplicação da metodologia proposta.

**4**

### **4.1 O PROJETO**

### 4.1.1 Introdução

O fenômeno da globalização estimulou a competitividade entre as economias dos integrantes dos diferentes blocos econômicos que definem as novas fronteiras mundiais, já não mais territoriais. Dentro deste contexto, os países integrantes do MERCOSUL, como um destes blocos, têm procurado desenvolver ações no sentido de adotar um sistema de transporte multimodal, que aproveite a infra-estrutura disponível de rodovias e ferrovias e incrementando o transporte hidroviário existente, aproveitando o potencial de navegabilidade das suas bacias hidrográficas. O transporte aéreo tem aumentado significativamente nos últimos anos, inclusive com a fusão e a criação de novas companhias.

O Estado de Santa Catarina busca, dentro deste espírito de integração e também como meta própria, adequar sua economia a esta realidade, visando tornar seus produtos competitivos. Neste sentido, historicamente vem promovendo a integração do litoral com a região oeste do Estado, onde circulam anualmente produtos num montante superior a 10 milhões de toneladas, segundo dados da Secretaria de Desenvolvimento Econômico e Mercosul, criando um corredor alternativo para a exportação e importação.

#### 4.1.2 Conjuntura sócio-econômica

De acordo com o IBGE, localizado no centro da Região Sul do país, o Estado de Santa Catarina conta com uma população superior a 5 milhões, aproximadamente 3,1 % da população brasileira, distribuída em um território de 95.442,9 km $^2$  .

A população residente na zona rural corresponde a 28%, enquanto a população residente na zona urbana responde pelos restantes 72%.

A diversificação dos seus setores produtivos e a presença de uma estrutura empresarial sólida tem permitido que a economia catarinense seja menos suscetível aos efeitos conjunturais negativos que o país vinha atravessando nos últimos anos, principalmente antes do Plano Real.

De 1986 a 1995, o PIB catarinense cresceu a uma taxa média anual de 2,89%, superior à média nacional de 1,6%, alcançando em 1995 a cifra de R\$25,625 bilhões, correspondendo a 4,06% do PIB nacional.

O setor primário da economia contribuiu com 17,39%, o setor secundário com 43,13% e o setor terciário com 39,48% da formação do PIB catarinense.

Ainda segundo estimativa do IBGE de 1990, a População Economicamente Ativa (PEA) do Estado de Santa Catarina é de 2.160.372 habitantes, sendo distribuídos da seguinte forma:

- Setor primário (34,1%), com 719.349 habitantes;
- Setor secundário (25,3%), com 534.432 habitantes;
- Setor terciário (40,6%), com 858.760 habitantes.

#### 4.1.3 Exportações

Um dos fatores determinantes do crescimento constante da economia catarinense é a sua posição geográfica, exatamente no centro dos principais mercados do Brasil e dos países do Cone Sul. Essa posição estratégica confere maior competitividade aos seus produtos, colocando o Estado como destaque no conjunto das exportações brasileiras.

O quadro a seguir apresenta a evolução das exportações catarinenses no período de 1980 a 1995, segundo a Secretaria de Desenvolvimento Econômico do Estado:

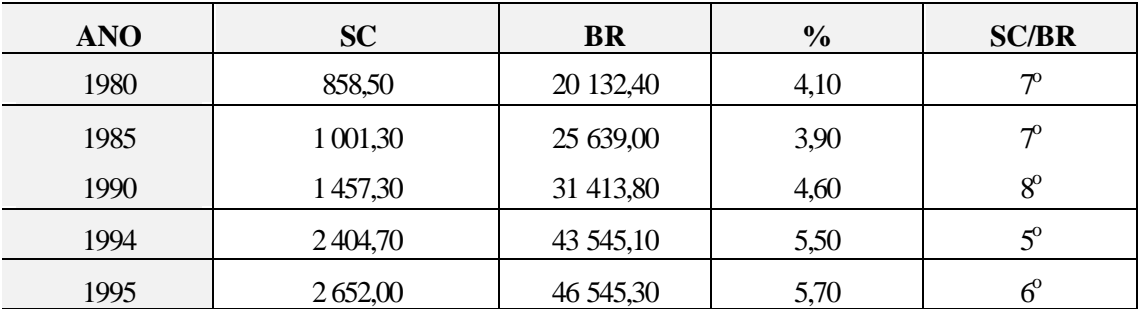

Quadro 3 - Evolução das Exportações (1980-1995) em milhões de US\$

*Fonte: Secretaria de Desenvolvimento Econômico de Santa Catarina Elaboração: Antonio José Bicca*

Na composição do preço final de qualquer produto, principalmente aqueles destinados à exportação, o custo do transporte da região de produção ao porto tem um peso de extrema relevância, sendo, portanto, um item que define a viabilidade comercial, a nível internacional, de qualquer produto.

A adoção de um eixo ferroviário leste-oeste que se estenda da fronteira com a Argentina até o porto, alimentado por rodovias que levam as cargas aos terminais localizados em estações junto à via, possibilita uma intercambiabilidade de modais com operações simples de transbordo. No momento, como conseqüência de um largo período de falta de investimentos, agravada por uma inadequada postura comercial adotada pelo antigo concessionário, a Rede Ferroviária Federal S. A, há uma expectativa de que o concessionário da malha ferroviária, a Ferrovia Sul Atlântico, ao definir as prioridades de investimentos, tenha sempre a consciência da importância desta malha para o estado, no contexto político e comercial de integração criado pelo Mercosul.

# 4.1.4 O Projeto

O presente estudo avalia, sob o ponto de vista técnico e econômico, a utilização da malha ferroviária existente (EF-153, EF-116 e EF-280), a integração com os outros modais e a possibilidade de construção de um ramal de aproximadamente 300 km partindo de Herval D'Oeste, passando por São Miguel D'Oeste e alcançando a fronteira com a Argentina. Para tal, foi feito o levantamento da demanda de transporte existente na área de influência da ferrovia, de modo a avaliar se as necessidades de investimento e a tarifa a ser praticada são viáveis para a execução das obras necessárias para a operação dos modais existentes como um sistema integrado, canalizando o fluxo dos principais itens movimentados pelos diversos segmentos produtivos do Estado, notadamente carnes e embutidos de frangos e suínos, farelo e óleo de soja, papel e celulose, fumo, têxteis, móveis de madeira, madeira beneficiada e em toras, produtos cerâmicos, moto-compressores e motores elétricos, desde a sua origem até o porto.

A abordagem do transporte como um sistema integrado traz a vantagem de otimizar o uso dos modais disponíveis, com expressão direta na composição do custo final dos produtos.

Como vantagens imediatas teríamos:

- O desenvolvimento de um sistema de transporte.
- Redução do custo tarifário.
- Investidores privados sendo atraídos a participar do sistema em armazenagem, silos, terminais, etc.
- Incentivo à indústria e ao comércio.
- Integração com o planejamento dos estados.

#### 4.1.5 Desenvolvimento do Projeto

O sistema proposto seria desenvolvido basicamente pela iniciativa privada, através dos setores diretamente envolvidos no processo, desde a produção até a comercialização. As cooperativas, as federações, bancos, indústrias e produtor es individualmente, companhias de navegação e armazenagem, transportadoras em geral, além do poder público através dos seus representantes, formariam um conjunto com grande representatividade e força política, capaz de gerar fatos e obter apoio e credibilidade necessários para acessar recursos no mercado nacional e internacional.

O Governo do Estado daria sua contribuição ao executar e oferecer aos interessados o Estudo de Pré-viabilidade, de operação e expansão do sistema.

### 4.1.5.1 Atividades

Uma vez definida a Pré-viabilidade da ligação ferroviária proposta, será dada a continuidade ao processo, com o desenvolvimento das seguintes atividades que compõem o Estudo de Viabilidade:

- a) Restituição do trecho proposto em escala 1:10 000.
- b) Anteprojeto de Engenharia.
- c) Pedido de abertura de Concorrência Pública junto ao Ministério dos Transportes para a obtenção da concessão para a exploração da linha pretendida (trecho a construir).
- d) Montagem financeira.
- e) Estudos de *Marketing*.
- f) Estudos Operacionais.
- g) Estudos da Via e Traçado.
- h) Sinalização e Telecomunicação.
- i) Material Rodante.
- j) Sistemas Auxiliares.
- k) Terminais de Carga e Portuário.
- l) Engenharia Civil.

# 4.1.6 O Modelo

O modelo operacional proposto para o sistema, pela sua própria formação, tem por base a participação da iniciativa privada como responsável pelo gerenciamento global do processo de transporte de cargas, desde a sua captação na origem até a entrega no porto, passando por todas as etapas intermediárias, inclusive da escolha dos modais mais adequados, operacional e financeiramente.

É possível, deste modo, formar parcerias com transportadores, operadores de terminais de carga, empresas proprietárias de tração (locomotivas) e de vagões, além das concessionárias das ferrovias existentes que podem ser responsáveis pela manutenção da via e do controle de tráfego.

Um dos fatores de grande importância a ser administrado no processo é o sincronismo das diversas operações, de modo a propiciar confiabilidade ao sistema como um todo.

Objetivos principais:

- Segurança  $\Rightarrow$  Cliente  $\Rightarrow$  Lucro
- Qualidade de serviço
- Produtividade: Operacional

- Gerencial

- Pessoal
- Formação do Círculo Virtuoso:

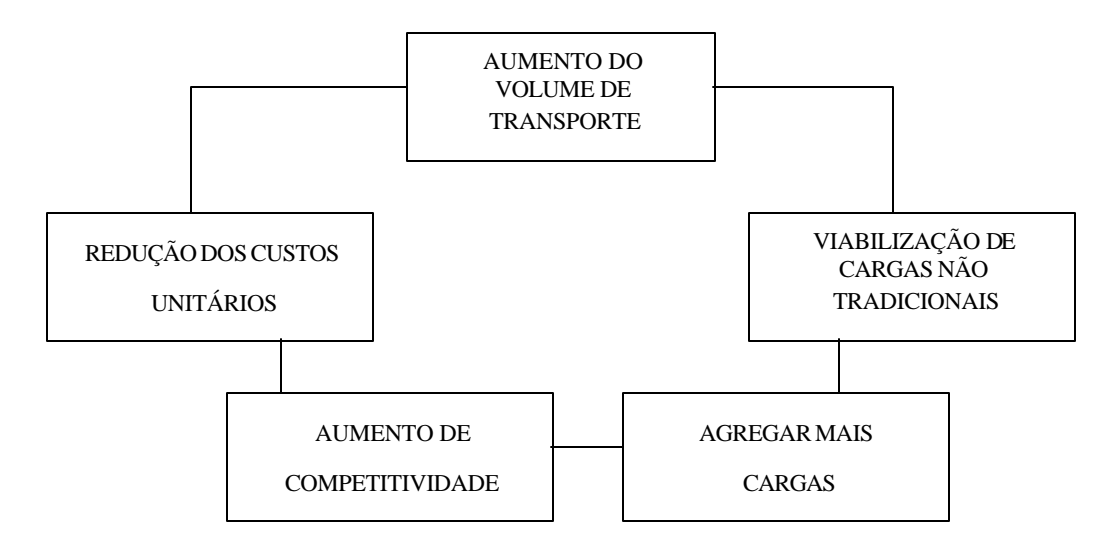

*Figura 1 – Círculo Virtuoso Elaboração: Antonio José Bicca*

• Mudar a mentalidade comercial da ferrovia, que era caracterizada pela desatenção com o cliente, fazendo com que esta tivesse um funcionamento apenas inercial.

### 4.1.7 Concessão

 $\ddot{\phantom{0}}$ 

As linhas existentes, referenciadas no Estudo, pertenciam inicialmente à Rede Ferroviária Federal S. A. Após a privatização da Malha Sul, a nova concessionária passou a ser a Ferrovia Sul Atlântico, a partir de março/96. Cruzam o Estado de Santa Catarina no sentido norte-sul, a EF-153 e EF-116, interligando-se através da EF-280 que se estende até o Porto de São Francisco do Sul. Atualmente, a operadora é a América Latina Logística S.A., que também opera as Ferrovias na Argentina (BAP – Buenos Aires al Pacífico, Mesopotâmico e General Urquiza).

As novas ligações propostas constam do Plano Nacional de Viação do Ministério dos Transportes, incluídas pela Lei nº. 9060, de 14 de junho de 1995. Suas concessões podem ser requeridas pelo atual concessionário ou por pessoa jurídica mediante pedido de abertura de

Concorrência Pública junto ao Ministério de Transportes, na Secretaria de Transportes Ferroviários.

# **4.2 CARACTERÍSTICAS DAS FERROVIAS EXISTENTES**

4.2.1 Linha Porto União/União da Vitória - Marcelino Ramos (EF-153)

Esse trecho faz parte da antiga Estrada de Ferro São Paulo - Rio Grande, implantada no início do século, entre 1905 e 1910. Na época, destinava-se principalmente a interligar os estados de São Paulo e Rio Grande do Sul. Foi considerado nesta avaliação o trecho compreendido entre as estações de Porto União e Uruguai, estações que ficam na divisa dos estados do Paraná e Rio Grande do Sul, respectivamente.

Quadro 4 – Distâncias entre estações

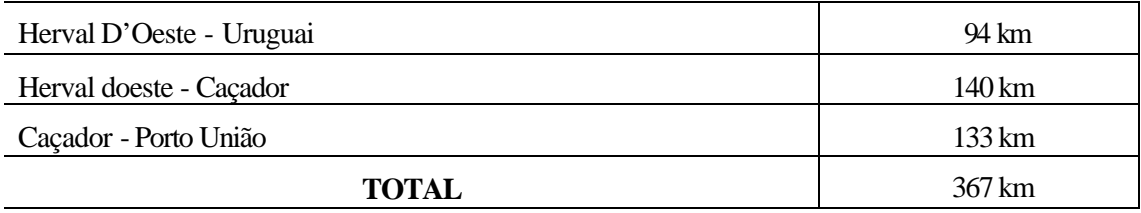

*Fonte: RFFSA Elaboração: Antonio José Bicca*

#### 4.2.1.1Características geométricas

A linha guarda as características geométricas da época de sua implantação. O quadro abaixo apresenta os valores críticos de rampa e raios de curva da mesma.

Quadro 5 – Características geométricas da linha Porto União - Uruguai

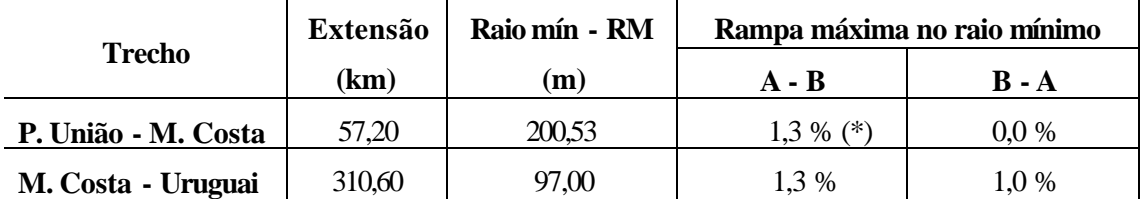

*Fonte: RFFSA*

*Elaboração: Antonio José Bicca*

(\*) Não foi considerada a rampa de 1,5 % com extensão de 500,00 m e a presença de curva com raio de 498,25 m.

4.2.1.2 Características operacionais

4.2.1.2.1 Sistema de sinalização e telecomunicações

No trecho Porto União - Uruguai, o licenciamento dos trens é feito por telefonia seletiva entre as estações, sob a supervisão do Centro de Controle Operacional localizado em Curitiba.

O suporte operacional e gerencial de linha é dado pelo sistema de telecomunicações que compreende:

- Telefonia administrativa com fax/modem local e telefones da rede pública, ou ainda, telefones a magneto de intercomunicação entre estações e unidades administrativas.
- Telefonia operacional destinada ao licenciamento de trens, localizada no Centro de Controle Operacional em Curitiba, que utiliza a rede pública da concessionária para ligação com a central seletiva em Porto União.
- Alguns pátios são dotados de equipamento de rádio transceptores portáteis para os serviços de manobras.

4.2.1.2.2 Distâncias, tempos de percurso e estações de cruzamento em operação

Quadro 6 – Horário de funcionamento e posição quilométrica das estações do trecho Porto União - Uruguai

| Estações/horário de funcionamento                 | Prefixo       | Posição quilométrica |
|---------------------------------------------------|---------------|----------------------|
| Uruguai (24 h) - Capinzal                         | LUG - LCZ     | $857+617 - 807+514$  |
| Capinzal $(07 \rightarrow 17 h)$ - Herval D'Oeste | $LCZ$ - $LHL$ | $807+514 - 762+718$  |
| Herval D'Oeste (24 h) - Videira                   | LHL-LVI       | $765+718 - 688+954$  |
| Videira (07 $\rightarrow$ 17 h) - Gramado         | LVI - LGM     | $688+954 - 674+260$  |
| Gramado $(07 \rightarrow 17 h)$ - Caçador         | LGM - LRC     | $674+260 - 623+310$  |
| Caçador (24 h) - Calmon                           | LRC - LOM     | $623+310 - 573+450$  |
| Calmon (24 h) - Porto União                       | LOM - LUN     | $573+450 - 489+950$  |

*Fonte: RFFSA*

*Elaboração: Antonio José Bicca*

Quadro 7 – Distância entre estações e tempo de percurso do trecho porto União - Uruguai

|                 | Distância entre estações | Tempo de percurso (min) |              |
|-----------------|--------------------------|-------------------------|--------------|
| <b>Estações</b> | km                       | $\rightarrow$           | $\leftarrow$ |
| LUG-LCZ         | 50,1                     | 110                     | 110          |
| LCZ-LHL         | 44,8                     | 95                      | 95           |
| LHL-LVI         | 73,8                     | 165                     | 165          |
| LVI-LGM         | 14,7                     | 34                      | 32           |
| LGM - LRC       | 51,0                     | 116                     | 131          |
| LRC - LOM       | 49.9                     | 122                     | 116          |
| LOM - LUN       | 83.5                     | 190                     | 190          |
| <b>SOMA</b>     |                          | 832                     | 839          |

*Fonte: RFFSA*

*Elaboração: Antonio José Bicca*

#### 4.2.1.3 Capacidade de tráfego

Considerando-se a atual condição operacional da linha em estudo, o trecho crítico para o número de trens diários possíveis é o compreendido entre as estações de Calmon e Porto União com 83,5 km de extensão e um tempo de percurso igual a 190 minutos em qualquer dos sentidos, face às condições envolvidas:

- estado da superestrutura;
- raios de curva;
- rampas;
- rampas;
- trem tipo: peso da composição;

- capacidade de tração das locomotivas.

O número de trens possíveis nesse trecho será determinado pela fórmula de Colson apresentada a seguir:

 $Nt = k_1 \cdot k_2 \cdot 2 \, 880 \, / (\, te + ti + to \, )$ 

onde:

- **k1** => coeficiente de ajuste de tráfego, para cobrir atrasos e outras retenções: adotado  $k_1$  = 0,82 face ao sistema de licenciamento e controle e as práticas operacionais existentes;
- **k2** => coeficiente relativo à ocupação para manutenção e outros impedimentos da via, adotado  $k_2 = 0.86$  que corresponde a um impedimento da ordem de 3 horas e 20 minutos por dia, em média;

**t<sup>e</sup>** => tempo de percurso no sentido exportação;

**ti** => tempo de percurso no sentido importação;

**to** => tempo tomado no cruzamento, adotado igual a 10 minutos;

**N<sup>t</sup>** => número máximo de trens a circular nos dois sentidos no trecho considerado.

Nas condições expostas, o número máximo de trens possíveis, devido ao trecho crítico, é de 5,2 composições por dia, sendo 2,6 em cada sentido.

O tamanho das composições fica limitado ao menor comprimento útil do desvio de cruzamento existente no trecho, ou o trem maior terá preferência nos cruzamentos.

O quadro seguinte apresenta o número de linhas existentes em cada pátio e o maior comprimento útil.

| Estação        | $N^0$ de linhas | Maior comprimento útil |
|----------------|-----------------|------------------------|
| Porto União    | 20              | $713 \text{ m}$        |
| Calmon         | 04              | 376 m                  |
| Caçador        | 05              | $620 \text{ m}$        |
| Gramado        | 04              | 360 m                  |
| Videira        | 06              | 580 m                  |
| Herval D'Oeste | 11              | $1.369 \text{ m}$      |
| Capinzal       | 03              | 474 m                  |
| Uruguai        | 05              | 487 m                  |

Quadro 8 – Características dos pátios de cruzamento do trecho Porto União - Uruguai

*Fonte: RFFSA*

*Elaboração: Antonio José Bicca*

O pátio de Calmon limita o comprimento do trem em 22 vagões e 02 locomotivas, considerando 15,00 m cada vagão e 17,00 m cada locomotiva.

Considerando um carregamento médio de 43 toneladas úteis por vagão e combinando o número máximo de 5,2 trens diários, com o comprimento máximo do trem, a capacidade teórica da linha existente fica limitada em:

# **Trecho: Uruguai - Porto União /União da Vitória**

Capacidade  $\Rightarrow$  5,2 trens x 22 vagões x 43 toneladas = 4.919 t/dia

Há necessidade, portanto, de aumentar o comprimento útil dos pátios que estiverem abaixo de 500 m para, no mínimo, até este valor, de modo a atender a exigência determinada pelos estudos operacionais abordados na seqüência.

#### 4.2.1.4. Locomotivas e capacidade de tração

A linha Porto União /União da Vitória - Uruguai vinha sendo operada com locomotivas diesel-elétrica, modelo G12 e G22-UB da General Motors, que possuem as seguintes características básicas:

| Características técnicas        | $G-12$    | $G$ 22-UB   |
|---------------------------------|-----------|-------------|
| Potência total                  | 1.425 HP  | 1.650 HP    |
| Potência disponível para tração | 1.310 HP  | 1.500HP     |
| Arranjo dos eixos               | $B - B$   | $B - B$     |
| Esforço de tração contínuo      | 15.177 kg | 15.540 kg   |
| Velocidade mínima contínua      | 19,3 km/h | $21.7$ km/h |
| Peso total                      | 73 t      | 73 t        |

Quadro 9 – Características técnicas das locomotivas em operação no trecho

*Fonte: RFFSA Elaboração: Antonio José Bicca* As condições mais limitantes da linha em análise são:

- a) Sentido exportação (Uruguai Porto União/ União da Vitória):
	- Rampa máxima 1 %
	- Raio mínimo 97,00 m
	- Rampa compensada 1,5%
	- Peso médio de trem para locomotiva G  $12 = 880$  t/G  $22$ -UB = 910 t

b) Sentido Importação (Porto União/ União da Vitória - Uruguai ):

- Rampa máxima 1,3%
- Raio mínimo 97,00 m
- Rampa compensada 1,8 %
- Peso médio do trem para locomotiva G  $12 = 700$  t/ G  $22$ -UB = 760 t

A Rede Ferroviária Federal S.A, antigo concessionário e operador, calculava a lotação para suas locomotivas pelo processo denominado de lotação ajustada, onde a cada vagão é adicionado um peso fictício, denominado de Carro Fator, para compensar as diferenças de resistência normal ao rolamento entre veículos vazios e carregados. Para as condições geométricas da linha em análise eram adotados os carros fatores iguais a 4 e 3, considerados os sentidos de exportação e de importação, respectivamente. As lotações ajustadas em uso para trens diretos eram:

Quadro 10 – Capacidade de tração por tipo de locomotiva no trecho P. União - Uruguai

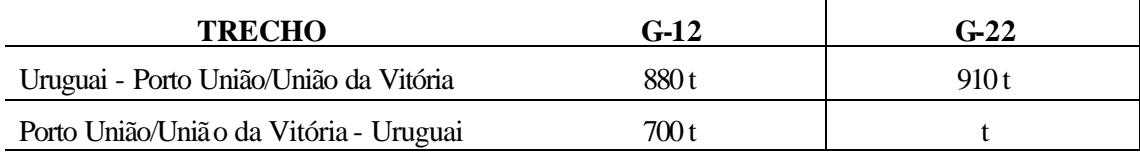

*Fonte: RFFSA*

*Elaboração: Antonio José Bicca*

# 4.2.1.5 Gabarito para o tráfego

Na linha em descrição, existem seis túneis no trecho Porto União/ União da Vitória - Matos Costa, e um túnel entre Videira e Tangará. O gabarito destes túneis, juntamente com aquele das pontes, viadutos e alguns cortes, determinam dois gabaritos para o tráfego, correspondentes aos trechos de Porto União/União da Vitória - Caçador e Caçador - Uruguai.

Os túneis cadastrados são os seguintes:

| <b>Trecho</b>                            | Km  | Extensão (m) | Observações          |
|------------------------------------------|-----|--------------|----------------------|
| Porto União/U. da Vitória - Nova Galícia | 495 | 120          | Revestimento parcial |
| Porto União/U. da Vitória - Nova Galícia | 498 | 180          | Revestimento parcial |
| Nova Galícia - Matos Costa               | 522 | 180          | Sem revestimento     |
| Nova Galícia - Matos Costa               | 525 | 180          | Sem revestimento     |
| Nova Galícia - Matos Costa               | 531 | 160          | Sem revestimento     |
| Nova Galícia - Matos Costa               | 532 | 200          | Sem revestimento     |
| Videira - Tangará                        | 704 | 60           | Sem revestimento     |

Quadro 11 – Túneis no trecho entre Porto União/União da Vitória e Tangará

*Fonte: RFFSA*

*Elaboração: Antonio José Bicca*

### 4.2.1.6 Pátios de cruzamento

Em função da baixa densidade do tráfego e do reduzido número de terminais situados na linha em análise, o trecho foi praticamente desativado, sendo que várias estações do projeto inicial já haviam sido anteriormente desativadas. Foram conservadas abertas apenas as indicadas no quadro, onde constavam ainda os parâmetros operacionais deste trecho.

# 4.2.1.7 Superestrutura

Os elementos que compõem a superestrutura são descritos a seguir:

- i) Trilhos em barras de 36 e 48 m de trilhos TR 37 com uma pequena inserção de 7 km de trilhos TR 32, entre os km 479 e o km 486.
- j) Lastro pedra britada com granulometria entre  $3/4$ " e  $2\frac{1}{2}$  em toda a extensão, com altura, sob os dormentes, variando de 6 (km 101)até 63 cm (km 448).
- k) Dormentes de madeira, com 2,00 x 0,22 x 0,16 m, com uma taxa de dormentação variando de 1.410 (km 72) a 1.880 (km 797) dorm/km.
- l) Fixação rígida com *tirefonds* e placa de apoio, no trecho Mafra a São Francisco do Sul e prego com placa de apoio, entre Mafra e Herval D'Oeste, ocorrendo, também neste trecho, a ausência da placa de apoio. Há uma pequena extensão entre os km 36 e 39 com a utilização de fixação elástica tipo *Deenik*.
- m)Retensores há o emprego de retensores em quase toda linha, porém com taxas variáveis.
- n) Capacidade da via a carga máxima teórica para locomotivas e vagões permitida pela superestrutura (TR 37) é de 18 t/eixo.

o) Estado da via - O trecho São Francisco do Sul a Mafra está melhor que o trecho Mafra - Porto União, que por sua vez está melhor do que Porto União a Uruguai. A solicitação da linha nesses trechos pode ser representada por cerca de 610 mil t x km/km, 130 mil t x km/km e 140 mil t x km/km anuais, significando baixa e muito baixa densidade de tráfego.

O trecho São Francisco do Sul - Mafra foi melhorado (1992 e 1995), face ao recebimento de materiais disponíveis da RFFSA em outros locais e para lá transferidos, segundo informações, na ocasião, da Residência de Mafra. Em função da baixa densidade de tráfego, não houve a remodelação total do trecho, mas intervenções parciais em locais específicos.

# 4.2.1.8 Infra-estrutura

A carga máxima para locomotivas e vagões permitida pela infra-estrutura é 20 t/eixo.

Os principais problemas de infra-estrutura da linha Porto União/União da Vitória - Uruguai localizam-se no trecho Porto União - Caçador, existindo levantamentos e indicações de soluções geotécnicas, elaborados pela RFFSA, para os pontos problemáticos, cujos estudos deverão ser reexaminados e atualizados por ocasião da elaboração dos estudos e anteprojetos dos melhoramentos a serem propostos para este trecho, face à situação atual.

# 4.2.1.9 Obras de arte especiais

A capacidade de suporte das obras de arte das linhas objeto do presente estudo confirma o limite de 20 t/eixo para o trecho Porto União/União da Vitória - Uruguai. Esse limite corresponde à máxima solicitação dos vagões e locomotivas em uso da antiga Regional de Curitiba, dispensando, de momento, reforços nas referidas obras.

#### 4.2.2 Linha Porto União/União da Vitória - Mafra - São Francisco do Sul (EF-485)

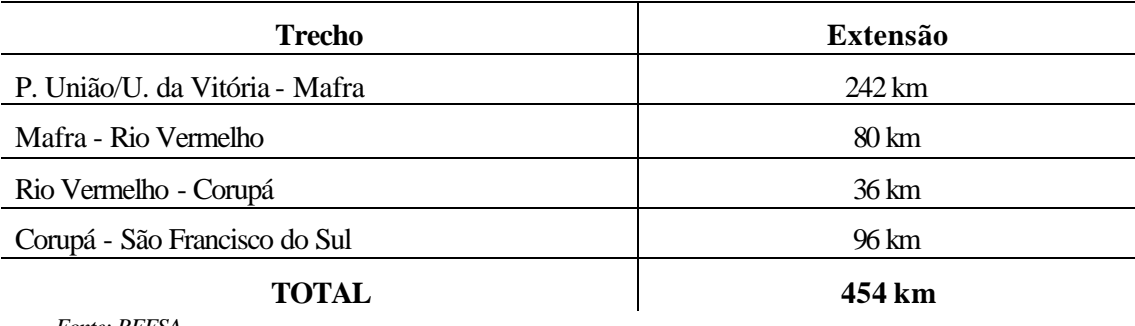

Quadro 12 - Distâncias entre principais estações

*Fonte: RFFSA Elaboração: Antonio José Bicca*

Esta linha, com 454 km de extensão, foi implantada entre 1904 e 1921 pela então Estrada de Ferro São Paulo - Rio Grande, com a finalidade de fazer a interligação com o porto de São Francisco do Sul.

As condições gerais desta linha são as seguintes:

# 4.2.2.1 Características geométricas

Sob o aspecto geométrico, a linha em descrição pode ser subdividida em três trechos:

- o do planalto, representado pelo segmento Porto União/União da Vitória Mafra Rio Vermelho;
- o da descida da serra, compreendendo Rio Vermelho Corupá;
- o do litoral, entre Corupá São Francisco do Sul.

As características em planta e perfil dos trechos referidos são resumidas abaixo, segundo as condições mais severas para efeito da tração, pesquisadas em perfil longitudinal existente:

### **Trecho Porto União/União da Vitória (LUN) - Mafra (LRI)**

- a) Sentido LUN LRI (exportação)
	- Rampa máxima:  $i = 0.9\%$
	- Raio mínimo na rampa máxima:  $R = 119,00$  m
	- Rampa compensada: 1,3%
- b) Sentido LRI LUN (importação)
	- Rampa máxima: 0,9%
	- Raio mínimo na rampa máxima:  $R = 150,00$  m
	- Rampa compensada: 1,2%

#### **Trecho Mafra (LRI) - Rio Vermelho (LRV)**

- a) Sentido LRI LRV (exportação)
	- Rampa máxima:  $i = 0.6\%$
	- Raio mínimo na rampa máxima:  $R = 133,00$  m
	- Rampa compensada: 1,0%
- b) Sentido LRV LRI (importação)
	- Rampa máxima:  $i = 0.0\%$
	- Raio mínimo na rampa máxima:  $R = 133,00$  m
	- Rampa compensada: 0,4%

#### **Trecho Rio Vermelho (LRV) - Corupá (LHS)**

- a) Sentido LRV LHS (exportação)
	- Rampa máxima:  $i = 0.0\%$
	- Raio mínimo na rampa máxima:  $R = 101,00$  m
	- Rampa compensada: 0,5%
- b) Sentido LHS LRV (importação)
	- Rampa máxima:  $i = 3,0\%$
	- Raio mínimo na rampa máxima:  $R = 101,00$  m
	- Rampa compensada: 3,5%

### **Trecho Corupá (LHS) - São Francisco do Sul (LFC)**

- a) Sentido LHS LFC (exportação)
	- Rampa máxima:  $i = 2,0\%$
	- Raio mínimo na rampa máxima:  $R = 101,00$  m
	- Rampa compensada: 2,5%
- b) Sentido LFC LHS (importação)
	- Rampa máxima:  $i = 2,0\%$
	- Raio mínimo na rampa máxima:  $R = 101,00$  m
	- Rampa compensada: 2,5%

#### 4.2.2.2 Características operacionais

4.2.2.2.1 Sistema de sinalização e telecomunicações

A constituição e condições desses sistemas são as mesmas descritas para a linha Porto União/União da Vitória - Uruguai. O controle de movimento dos trens é feito no Controle Operacional (CCO) em Curitiba.

A unidade responsável pelas linhas referidas é a residência de Mafra.

4.2.2.2.2 Distâncias, tempos de percursos e estações de cruzamentos em operação

Quadro 13 - Horário de funcionamento e posição das principais estações de cruzamento

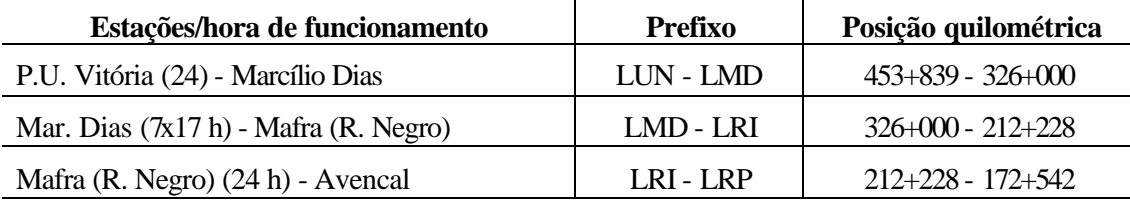

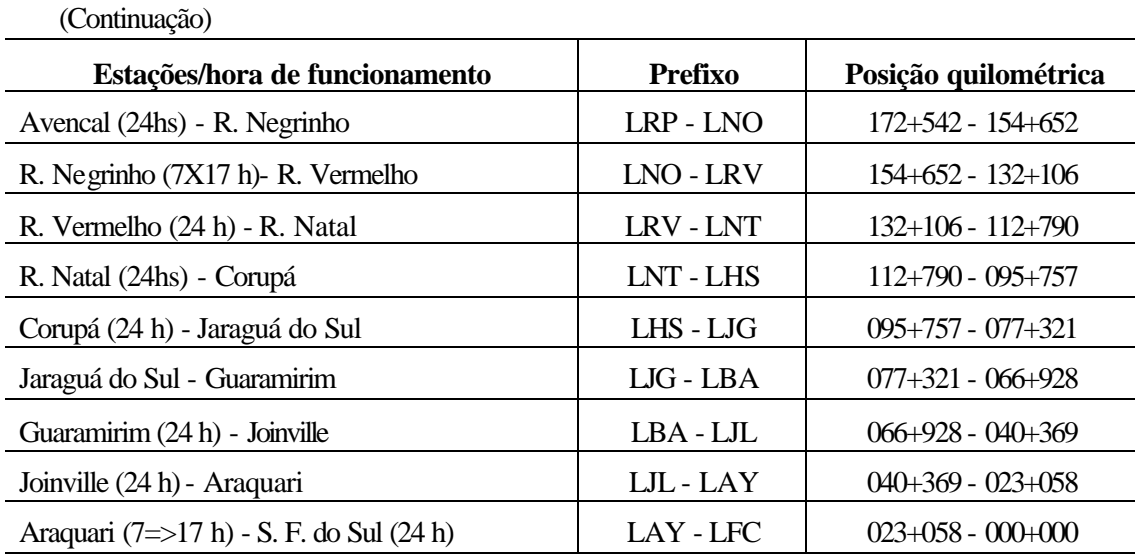

*Fonte: RFFSA*

*Elaboração: Antonio José Bicca*

Quadro 14 - Distância e tempo de percurso entre estações

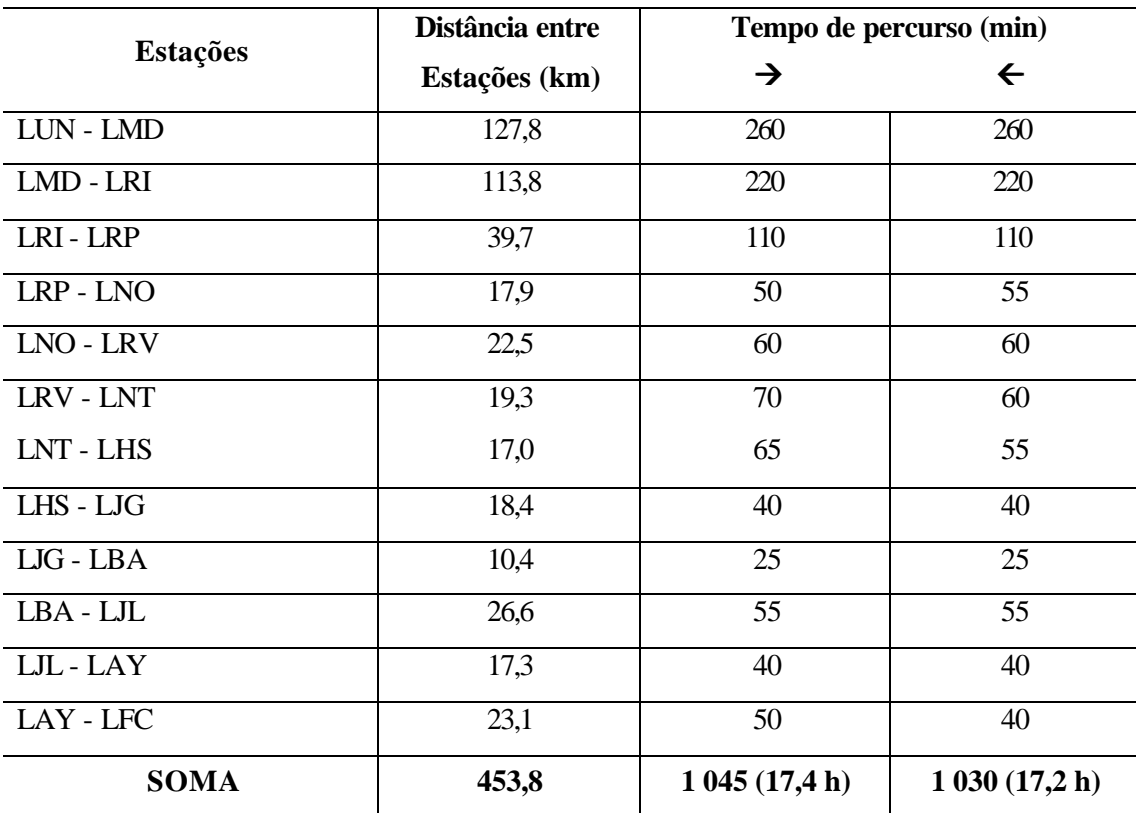

*Fonte: RFFSA*

*Elaboração: Antonio José Bicca*

O quadro n.º 15 a seguir apresenta o número de linhas existentes em cada pátio e o maior comprimento útil:

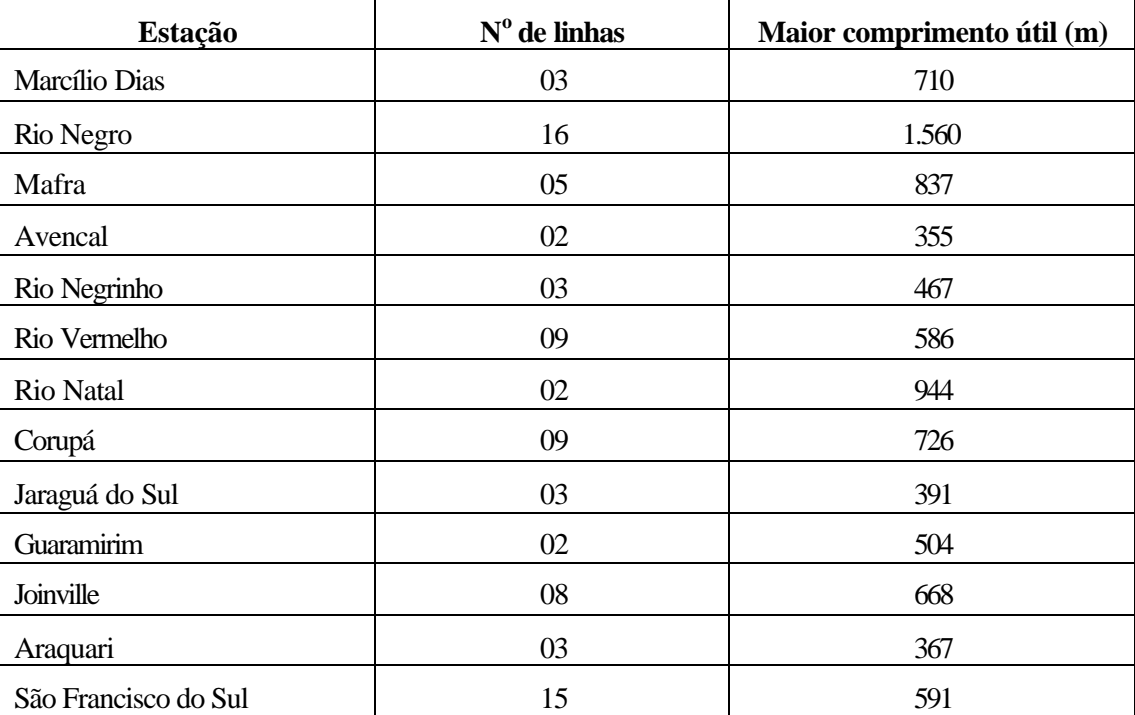

Quadro 15 – Linhas dos principais pátios de cruzamento

*Fonte: RFFSA Elaboração: Antonio José Bicca*

### 4.2.2.3 Capacidade de tráfego

Considerando-se os atuais comprimentos dos desvios das estações não fechadas e os tempos de percurso dos trens de carga, verificam-se as seguintes condições limitantes para o número de trens diários possíveis por subtrecho:

# **a) Trecho: Porto União/União da Vitória - Mafra**

- Seção crítica: Marcílio Dias P. União/U. da Vitória
- Tempo total de percurso nos dois sentidos: 520 min
- Comprimento máximo do trem: 710 m
- Número máximo de trens por dia: 3,8

# **b) Trecho: Mafra - Rio Vermelho**

- Seção crítica: Mafra Avencal
- Tempo total de percurso nos dois sentidos: 220 min
- Comprimento máximo do trem: 355,00 m ( desvio de Avencal)
- Número máximo de trens por dia: 8,8

### **c) Trecho: Rio Vermelho - Corupá**

- Seção crítica: Rio Vermelho Rio Natal
- Tempo total de percurso nos dois sentidos: 130 min
- Comprimento máximo do trem: 586,00 m (desvio de Rio Vermelho)
- Número máximo de trens por dia: 14,5

# **d) Trecho: Corupá - São Francisco do Sul**

- Seção crítica: Guaramirim Joinville
- Tempo total de percurso nos dois sentidos: 110 min
- Comprimento máximo do trem: 367,00 m (desvio de Araquari)
- Número máximo de trens por dia: 16,9

Para os comprimentos e quantidades de trens acima, considerando-se um carregamento médio de 43 toneladas por vagão, tem-se as seguintes capacidades teóricas de escoamento de carga na linha em descrição:

# **a) Trecho: Porto União/União da Vitória - Mafra**

- Trem considerado: 02 locomotivas e 45 vagões
- Capacidade: 3,8 trens/dia x 45 vagões x 43 t/vagão => 7.353 t/dia

### **b) Trecho: Mafra - Rio Vermelho**

- Trem considerado: 01 locomotiva e 22 vagões
- Capacidade: 8,8 trens/dia x 22 vagões x 43 t/vagão => 8.325 t/dia
- **c) Trecho: Rio Vermelho Corupá**
	- Trem considerado: 04 locomotivas e 40 vagões (limite de tração devido às condições de rampa, inferior a limitação dos desvios)
	- Capacidade: 14,5 trens/dia x 40 vagões x 43 t/vagão => 24.940 t/dia

### **d) Trecho: Corupá - São Francisco do Sul**

- Trem considerado: 01 locomotiva e 14 vagões
- Capacidade: 17,8 trens/dia x 14 vagões x 43 t/vagão  $\Rightarrow$  10.716 t/dia

As capacidades acima podem ser modificadas, quando alteradas as condições operacionais dos trechos correspondentes.

#### 4.2.2.4 Locomotivas e capacidade de tração

O trecho Porto União/União da vitória - Mafra vem sendo operado com locomotiva diesel-elétrica, modelo G12 e G22-UB, da *General Motors*.

O trecho Mafra - São Francisco do Sul vem sendo operado com locomotiva dieselelétrica, modelo G22-UB, da *General Motors*, por questões técnicas, uma vez que as locomotivas G12 estão impossibilitadas de operar na Serra.

As condiç ões limitantes para a tração representadas pela rampa máxima compensada, informadas anteriormente, assim como o peso médio rebocado de trem correspondente para as locomotivas em uso, encontram-se resumidas no próximo quadro.

As lotações ajustadas adotadas pela RFFSA, concessionário anterior, para as condições de tração da linha em exame, eram as seguintes:

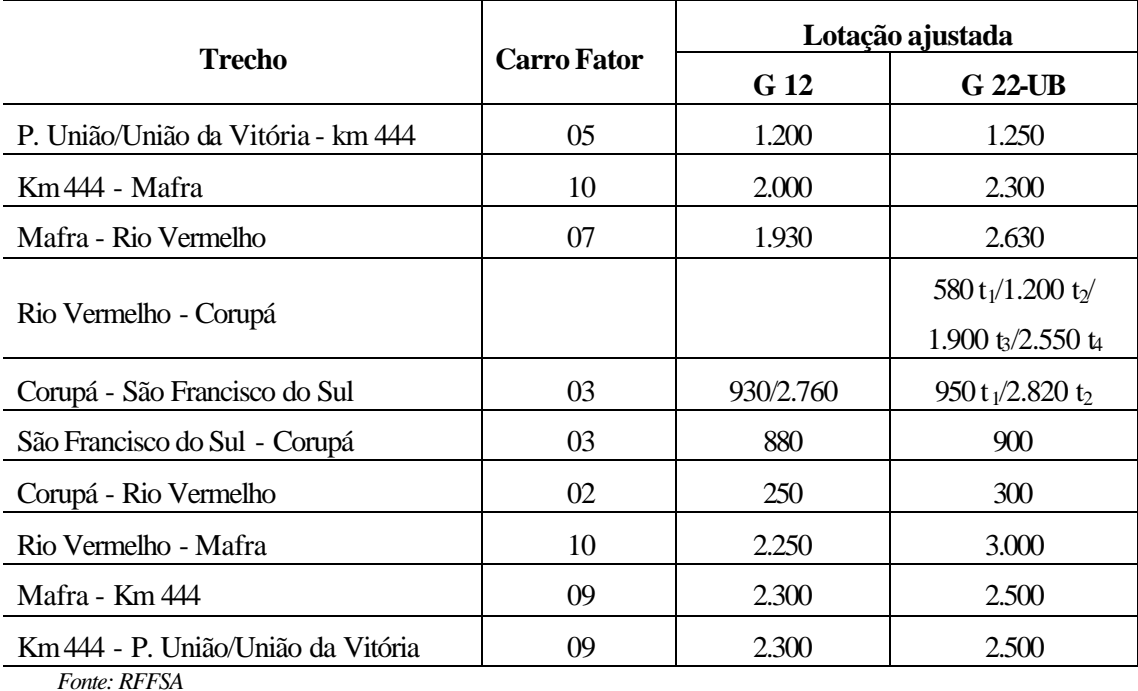

Quadro 16 - Lotação das locomotivas em uso entre P. União/U. Vitória e S. F. do Sul

*Elaboração: Antonio José Bicca*

 $t_1 \Rightarrow$  tração simples  $t_3 \Rightarrow$  tração tripla

 $t_2 \implies \text{tração dupla}$  t<sub>4</sub>  $\implies \text{tração quadrupla}$ 

## 4.2.2.5 Gabarito para o tráfego

A presença de cinco túneis entre Corupá e Rio Vermelho e de um túnel entre Canivete e Três Barras, juntamente com outras limitações como pontes e outros obstáculos, determinam para a linha em descrição os gabaritos visualizados nos desenhos a seguir.

Os túneis cadastrados encontram-se relacionados a seguir:

| Entre Corupá e Rio Vermelho          |             |              |                  |  |
|--------------------------------------|-------------|--------------|------------------|--|
| $N^{\rm o}$                          | Km          | Extensão (m) | Observação       |  |
|                                      | $107 + 664$ | 140          | sem revestimento |  |
| $\overline{2}$                       | $118 + 916$ | 55           | com revestimento |  |
| 3                                    | $120 + 815$ | 85           | com revestimento |  |
| 4                                    | $122 + 184$ | 48           | com revestimento |  |
| 5                                    | $125 + 672$ | 48           | com revestimento |  |
| <b>Entre Canivetes e Três Barras</b> |             |              |                  |  |
| $N^{\rm o}$                          | Km          | Extensão (m) | Observação       |  |
| 6                                    | $624 + 926$ | 130          | com revestimento |  |

Quadro 17 – Características dos túneis entre Corupá e Rio Vermelho

*Fonte: RFFSA*

*Elaboração: Antonio José Bicca*

# 4.2.2.6 Superestrutura

A linha Porto União/União da Vitória - São Francisco do Sul é dotada de trilho TR 37. No trecho da descida da serra, registra-se a utilização de trilho niobrás, de maior resistência ao desgaste. Os dormentes de madeira encontram-se distribuídos a uma taxa de 1.750 a 1.800 un/km, sendo utilizada fixação rígida com *tirefond* e placa de apoio em 50% da sua extensão.

# 4.2.2.7 Infra-estrutura

O trecho se apresenta em boas condições, estando a plataforma bem consolidada, com os aterros sem problemas de adensamento e os cortes estabilizados. Este trecho de Porto União/União da Vitória - Mafra - São Francisco do Sul tem capacidade de suportar o limite de carga de 20 toneladas por eixo, o que corresponde a máxima solicitação do material rodante e de tração que vem sendo utilizado naquela malha.

### 4.2.2.8 Obras de arte especiais

As pontes existentes foram executadas em estrutura metálica e, ainda que nominalmente tenham capacidade de suporte de 16 tonelada por eixo, vem admitindo tráfego de vagões e locomotivas com 20 toneladas por eixo.

O possível aumento de tráfego em decorrência da construção da ferrovia em direção ao oeste catarinense, recomenda que seja analisada a conveniência de reforço das pontes e pontilhões existentes.

# **4.3 TERMINAL PORTUÁRIO DE SÃO FRANCISCO DO SUL**

#### 4.3.1 Característica da concessão

O Porto de São Francisco do Sul é uma concessão do Governo Federal ao Estado de Santa Catarina para exploração do Porto por um período de 70 anos, segundo o contrato aprovado pelo Decreto nº 6.912, de 01 de março de 1941. O término da concessão está previsto para 01 de abril de 2011.

A administração do Porto é uma autarquia estadual denominada Administração do Porto de São Francisco do Sul - APSFS, vinculada à Secretaria de Transportes e Obras.

Quando da sua inauguração em 01 de julho de 1955, haviam sido concluídos os cais 1 e 2, além da dragagem da Darsena nº 1 e o aterro. Posteriormente, por resolução da Portobrás, foram construídas as instalações do Terminal de São Francisco do Sul da Petrobrás - Tefran, na área de jurisdição do porto, bem como as instalações de graneis da CIDASC - Companhia Integrada de Desenvolvimento Agrícola do Estado de Santa Catarina, em terreno do porto.

A Ceval, empresa do Grupo Hering, possui uma unidade de esmagamento de soja com capacidade de 1.500 t/dia, em área adjacente ao porto, estando interligada ao sistema de expedição de grãos e prelos.

#### 4.3.2 Localização e acesso às instalações portuárias

O Porto de São Francisco do Sul está situado na costa norte do Estado, distante cerca de 215 km de Florianópolis. O acesso rodoviário a Joinville, maior cidade do Estado, à BR-101 e dali a todo o País e ao Cone Sul, é feito através da BR-280, numa extensão de 45 km totalmente pavimentados.

No quadro a seguir aparecem as distâncias rodoviárias até os principais centros de produção e consumo.

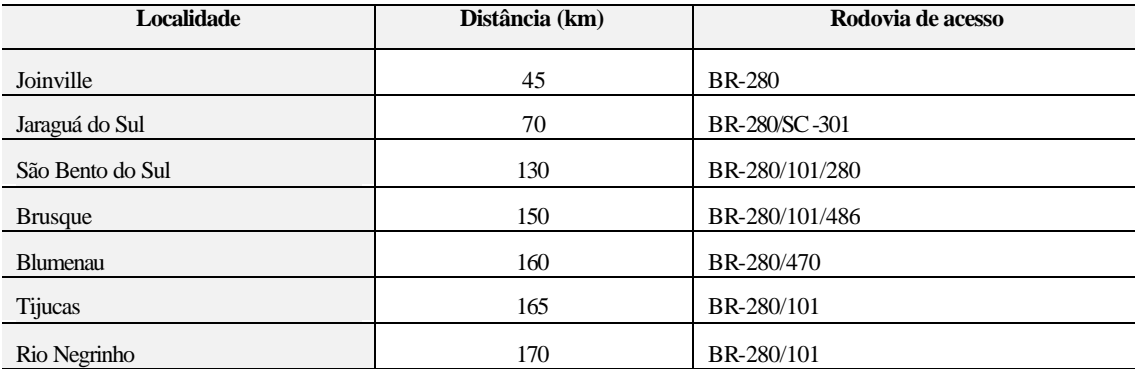

Quadro 18 - Distância do Porto às principais cidades e respectivas rodovias de acesso

(continuação)

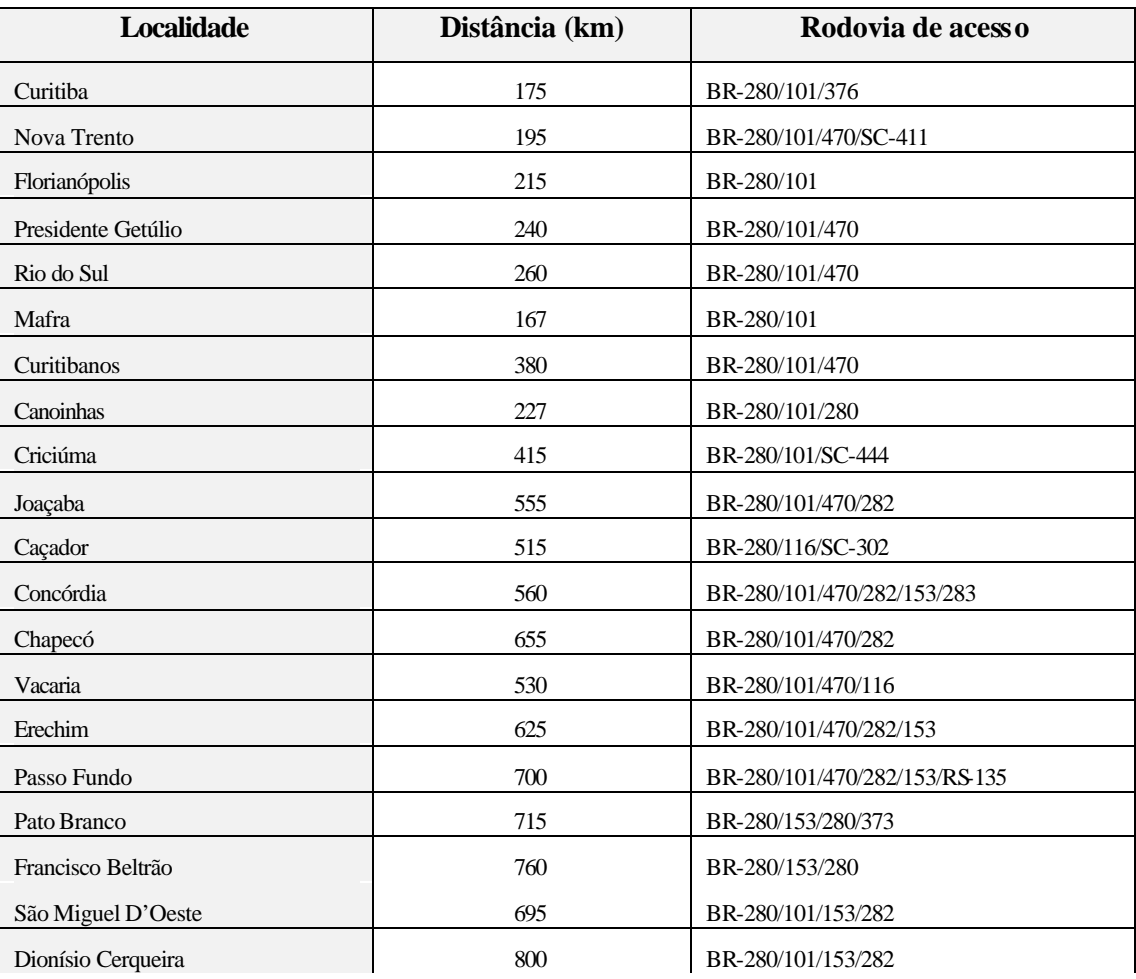

*Fonte: DNER*

*Elaboração: Antonio José Bicca*

- O acesso ferroviário está ligado ao sistema nacional de ferrovias e se dá pela Estrada de Ferro 285, que liga o porto à cidade de Mafra, numa distância de 167 km. Em Mafra, há um entroncamento com a EF-116 que liga São Paulo a Porto Alegre e, em continuidade, até Porto União, com a EF-153 que, vinda do Paraná, estende-se até o Rio Grande do Sul, passando por Marcelino Ramos.
- O Porto de São Francisco do Sul também tem nas suas proximidades alternativas como: o Aeroporto de Joinville, localizado no Bairro de Cubatão, a 60 km do porto, com acesso pavimentado, servido por linhas aéreas domésticas que o interligam com os principais centros nacionais e internacionais; o Aeroporto de Itajaí, localizado no município de Navegantes, distante 100 km do Porto, igualmente servido por linhas domésticas; e o Aeródromo de São Francisco do Sul, a 8 km do Porto, que possibilita o uso de pequenas aeronaves particulares em sua pista de 1000 m.

# 4.3.3 Características portuárias, instalações e equipamentos

Quadro 19 - Características físicas do Porto

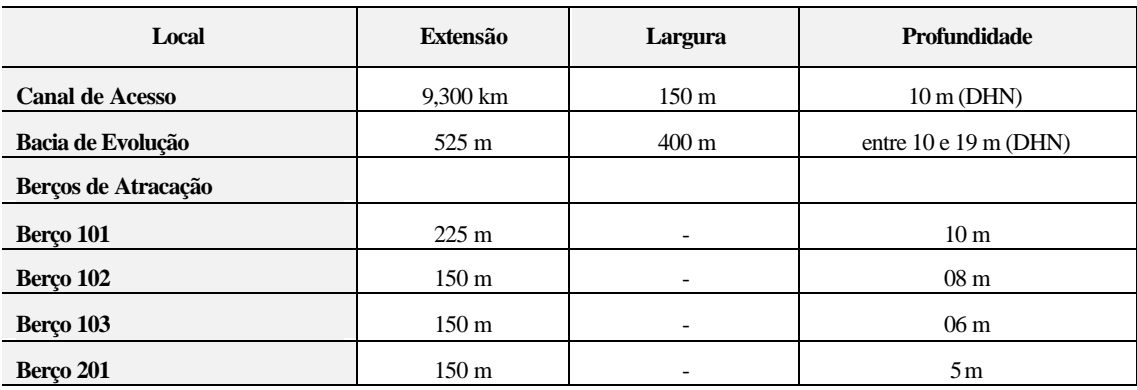

*Fonte: Administração do Porto de São Francisco do Sul Elaboração: Antonio José Bicca*

# 4.3.4 Armazenagem

# 4.3.4.1 Armazéns internos de cargas gerais

Quadro 20 - Área e capacidade dos armazéns portuários

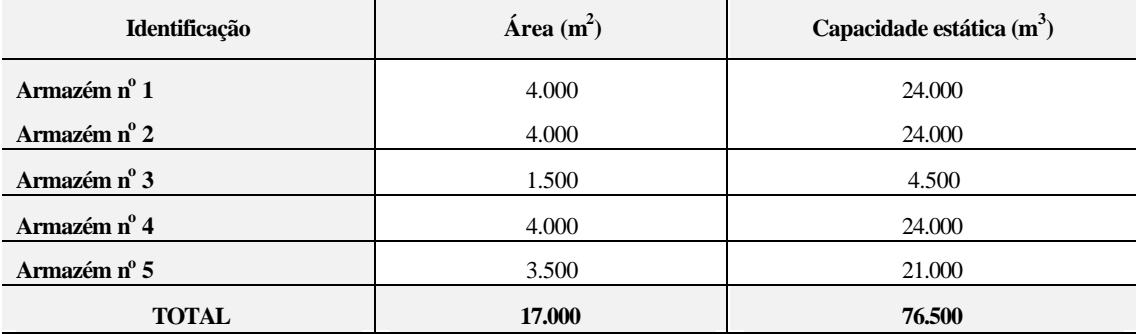

*Fonte: Administração do Porto de São Francisco do Sul Elaboração: Antonio José Bicca*

# 4.3.4.2 Armazenagem de grãos e farelos

Quadro 21 - Capacidade estática dos silos

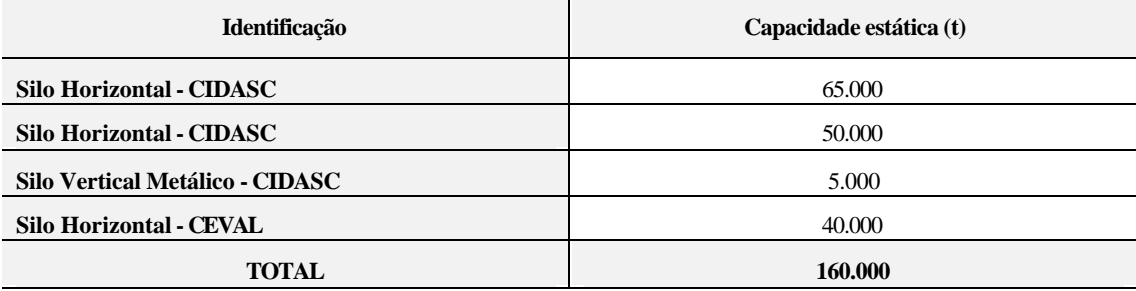

*Fonte: Administração do Porto de São Francisco do Sul Elaboração: Antonio José Bicca*

- 4.3.5 Capacidade de recebimento
	- Moega Rodoviária: Duas plataformas de descarga com capacidade nominal total de 500 t/h
	- Moega Ferroviária: Para 4 vagões simultâneos e capacidade nominal total de 500 t/h
- 4.3.6 Capacidade de expedição
	- *Ship Loader*: Duas unidades com capacidade nominal individual de 500 t/h, permitindo uma expedição total de 1.000 t/h.

### 4.3.7 Armazenagem de óleos vegetais

Quadro 22 - Capacidade estática dos tanques

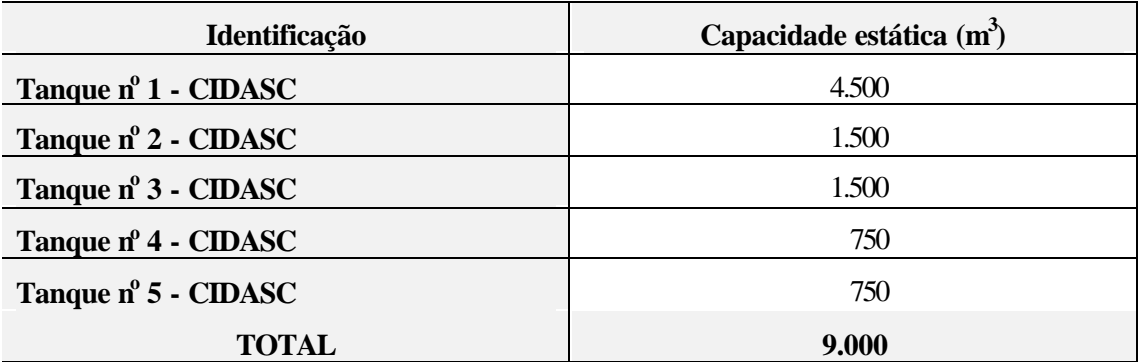

*Fonte: Administração do Porto de São Francisco do Sul Elaboração: Antonio José Bicca*

- Capacidade de recebimento: 03 bombas com capacidade nominal de 100 m 3 /hora, permitindo um recebimento de 300 m<sup>3</sup>/hora.
- Capacidade de expedição: Capacidade nominal de 500 m<sup>3</sup>/hora

# 4.3.8 Pátios

Quadro 23 - Área e tipo de pavimento dos pátios do Porto

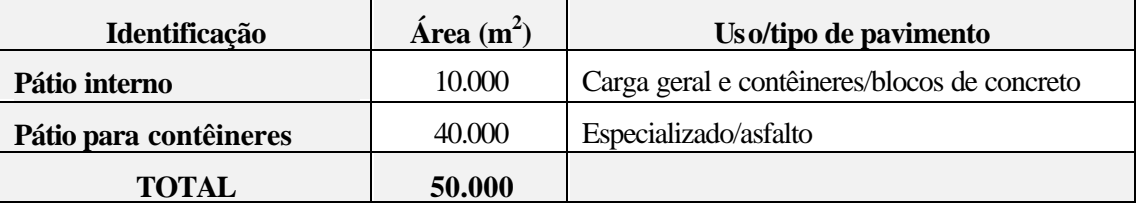

*Fonte: Administração do Porto de São Francisco do Sul Elaboração: Antonio José Bicca*

• 150 pontos de energia para contêineres frigoríficos.

### 4.3.9 Equipamentos

A administração do Porto de São Francisco do Sul possui um parque de equipamentos que permite a movimentação de carga geral, contêineres e desembarque de granéis.

Os principais equipamentos são os abaixo relacionados:

- 06 rebocadores (03 próprios)
- 02 locomotivas para manobra
- 19 empilhadeiras (02 contêineres cheios, 07 contêineres vazios, 10 carga geral)
- 08 pás-carregadeiras (movimentação de graneis)
- 11 tratores
- 37 carretas
- 02 garras *clamps*
- 13 implementos de desembarque de grãos
- 01 balança rodoviária

#### 4.3.10 Cargas movimentadas

O Porto de São Francisco do Sul se caracteriza por movimentar um considerável volume de granéis sólidos representado pelo farelo de soja e uma diversidade de carga geral que em 1996 representou 15% em contêineres.

### 4.3.10.1 Principais mercadorias movimentadas no ano de 1996

Quadro 24 - Movimentação de embarque e desembarque de mercadorias

| Local: Cais Público - Importação e Exportação de longo curso |                   |                                 |                          |  |
|--------------------------------------------------------------|-------------------|---------------------------------|--------------------------|--|
| <b>Desembarque</b>                                           |                   | <b>Embarque</b>                 |                          |  |
| <b>Mercadoria</b>                                            | <b>Quantidade</b> | Mercadoria                      | <b>Quantidade</b>        |  |
| Trigo                                                        | 253.323 t         | Soja (farinha e farelo)         | 1.364.891 t              |  |
| Soja (favas, granel e grãos)                                 | 107.270t          | Soja (favas, granel e grãos)    | 71.500t                  |  |
| Artigos de papel                                             | 13.770 t          | Madeira serrada                 | $119.250 \,\mathrm{m}^3$ |  |
| Oleo de soja                                                 | 10.438 t          | Oleo de soja                    | 124.266 t                |  |
| Tara de contêineres                                          | 30.922 t          | Tara de contêineres             | 103.590t                 |  |
| Contêineres vazio                                            | 27.310 un         | Frango (congelado/frigorific.)  | 70.970 t                 |  |
| Milho                                                        | 10.277 t          | Azulejo e ladrilho              | 57.836 t                 |  |
| Produtos químicos diversos                                   | 18.237 t          | Peças p/ veículos e div./acess. | 49.433 t                 |  |
| Artigos de ferro e aço                                       | 10.584 t          | Móveis Art./Colchões/acess.     | 43.934 t                 |  |
| Diversos não específicos                                     | 44.751 t          | Motocompressores, e peças       | 37.856 t                 |  |
| <b>Outras</b>                                                | 90.255 t          | Outras                          | 331.837t                 |  |
| <b>TOTAL 1</b>                                               | 617.107t          | <b>TOTAL 1</b>                  | $2.455.363$ t            |  |

(continuação)

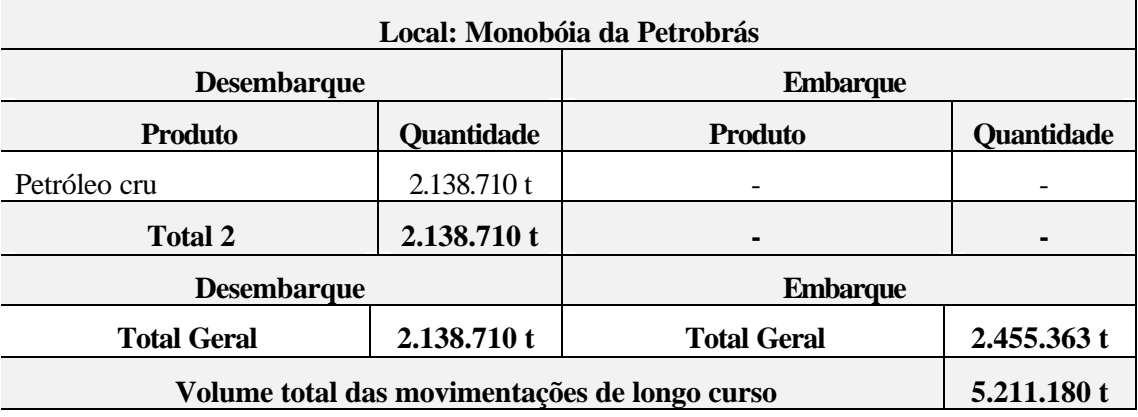

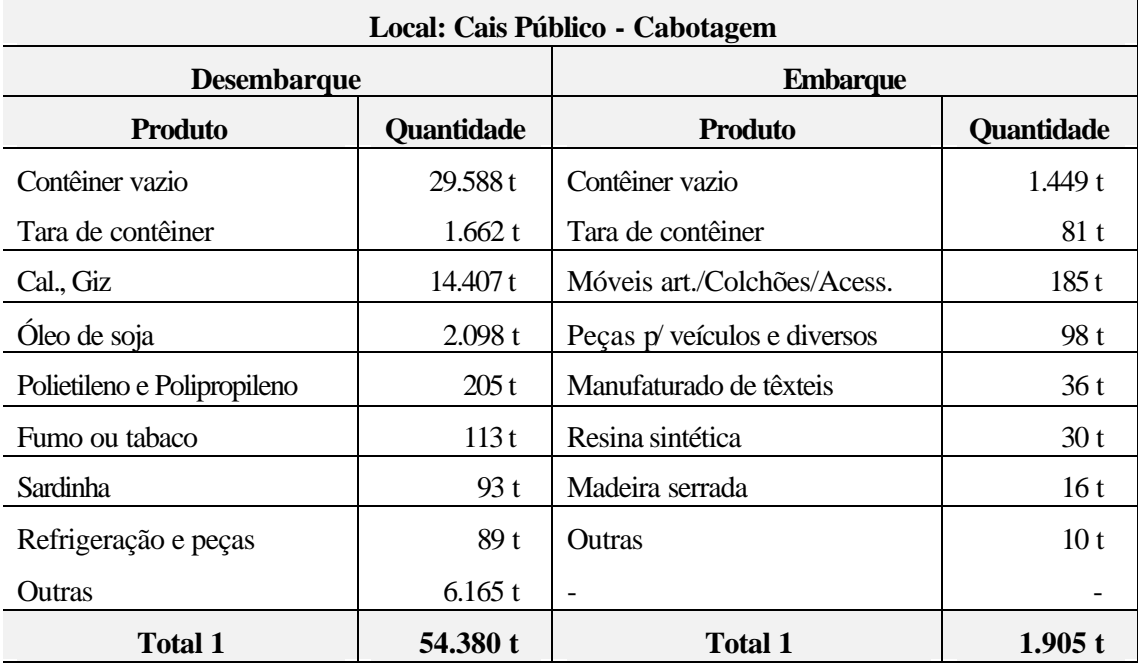

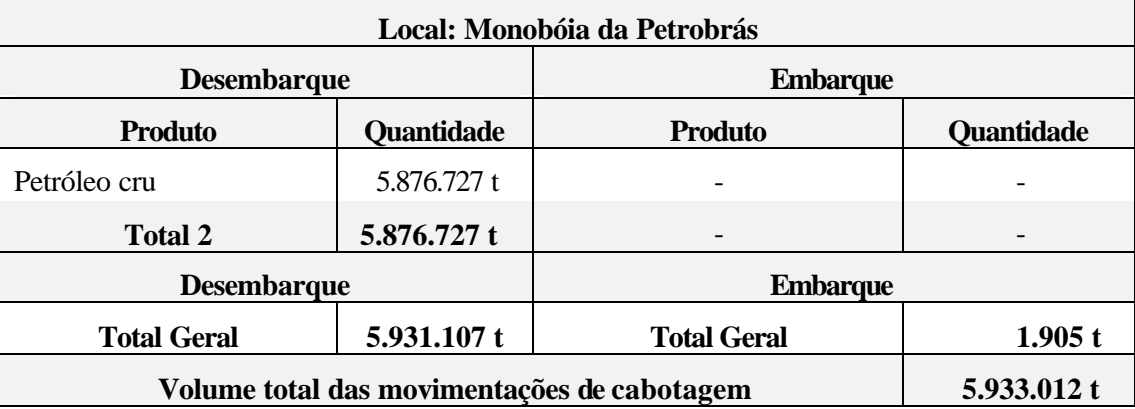

*Fonte: Administração do Porto de São Francisco do Sul Elaboração: Antonio José Bicca*

# 4.3.10.2 Evolução da movimentação

| Ano  | <b>Carga Geral</b> | <b>Granel Sólido</b> | <b>Granel Líquido</b> | <b>TOTAL</b><br>(t) |
|------|--------------------|----------------------|-----------------------|---------------------|
| 1980 | 74.186             | 701.721              | 55.925                | 831.832             |
| 1981 | 93.192             | 698.873              | 124.633               | 916.698             |
| 1982 | 88.686             | 961.525              | 70.267                | 1.120.478           |
| 1983 | 164.240            | 829.240              | 71.650                | 1.065.192           |
| 1984 | 278.513            | 834.325              | 142.629               | 1.255.467           |
| 1985 | 230.371            | 1.010.145            | 122.254               | 1.362.922           |
| 1986 | 231.977            | 1.106.297            | 46.392                | 1.384.514           |
| 1987 | 298.204            | 1.023.900            | 100.400               | 1.422.504           |
| 1988 | 414.474            | 1.168.986            | 89.000                | 1.672.460           |
| 1989 | 399.849            | 1.265.962            | 98.157                | 1.763.968           |
| 1990 | 433.829            | 1.431.385            | 48.345                | 1.913.559           |
| 1991 | 482.954            | 1.073.308            | 8.994                 | 1.565.256           |
| 1992 | 522.787            | 1.365.003            | 46.000                | 1.933.790           |
| 1993 | 597.201            | 1.029.817            | 42.850                | 1.669.868           |
| 1994 | 868.471            | 1.451.771            | 226.027               | 2.546.269           |
| 1995 | 1.018.798          | 1.531.718            | 164.017               | 2.714.533           |
| 1996 | 1.178.666          | 1.813.287            | 136.802               | 3.128.755           |

Quadro 25 - Evolução da movimentação de mercadorias no Porto

*Fonte: Administração do Porto de São Francisco do Sul Elaboração: Antonio José Bicca*

Quadro 26 - Resumo da movimentação e percentual de crescimento

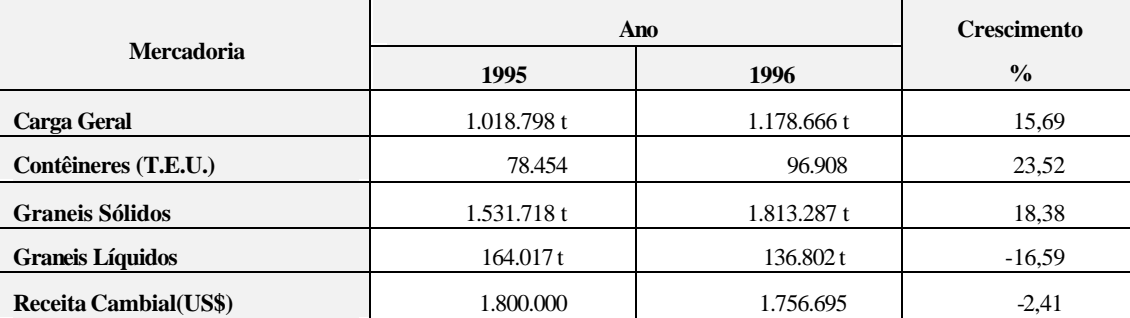

*Fonte: Administração do Porto de São Francisco do Sul Elaboração: Antonio José Bicca*

# 4.3.10.3 Evolução da movimentação de contêineres

Quadro 27 - Evolução da movimentação de contêineres

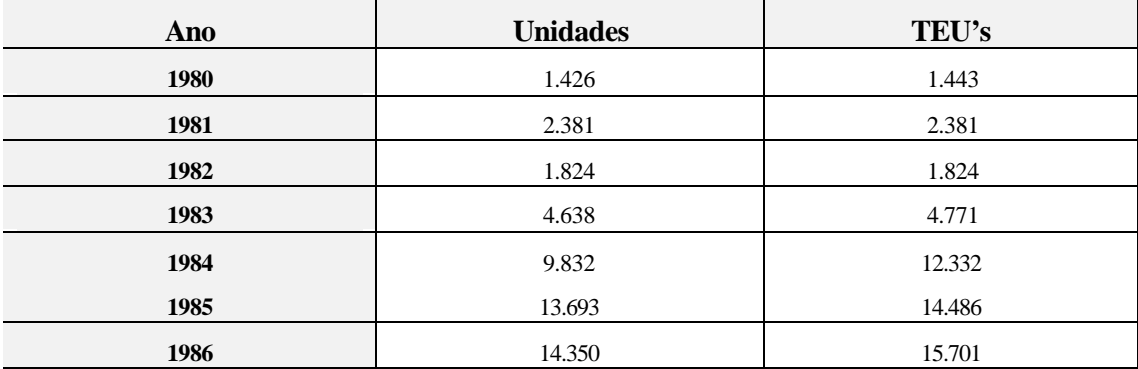

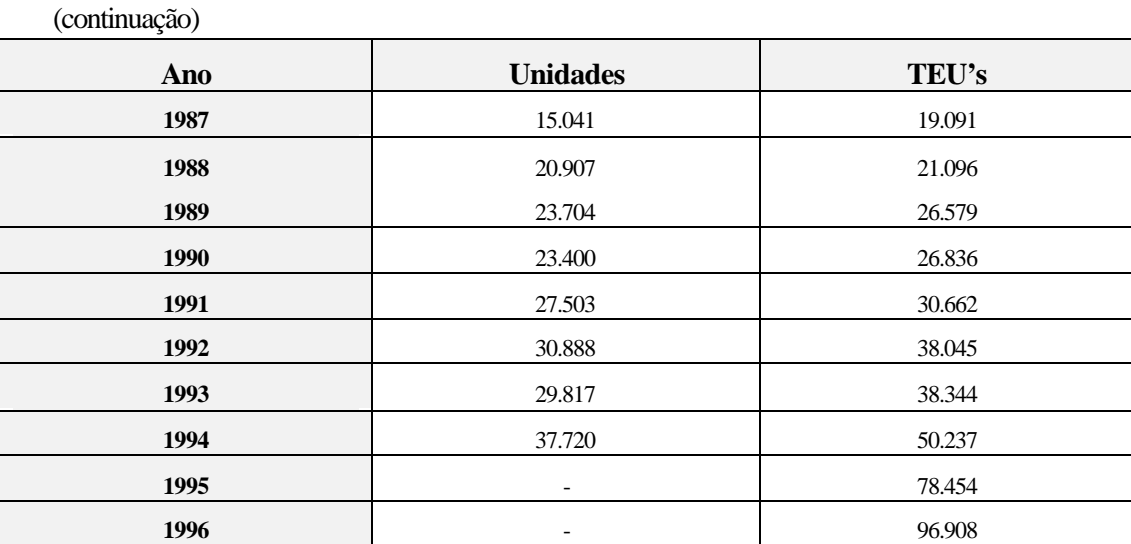

*Fonte: Administração do Porto de São Francisco do Sul Elaboração: Antonio José Bicca*

# 4.3.11 Pátio de São Francisco do Sul

Quadro 28 - Extensão das linhas férreas no pátio do Porto

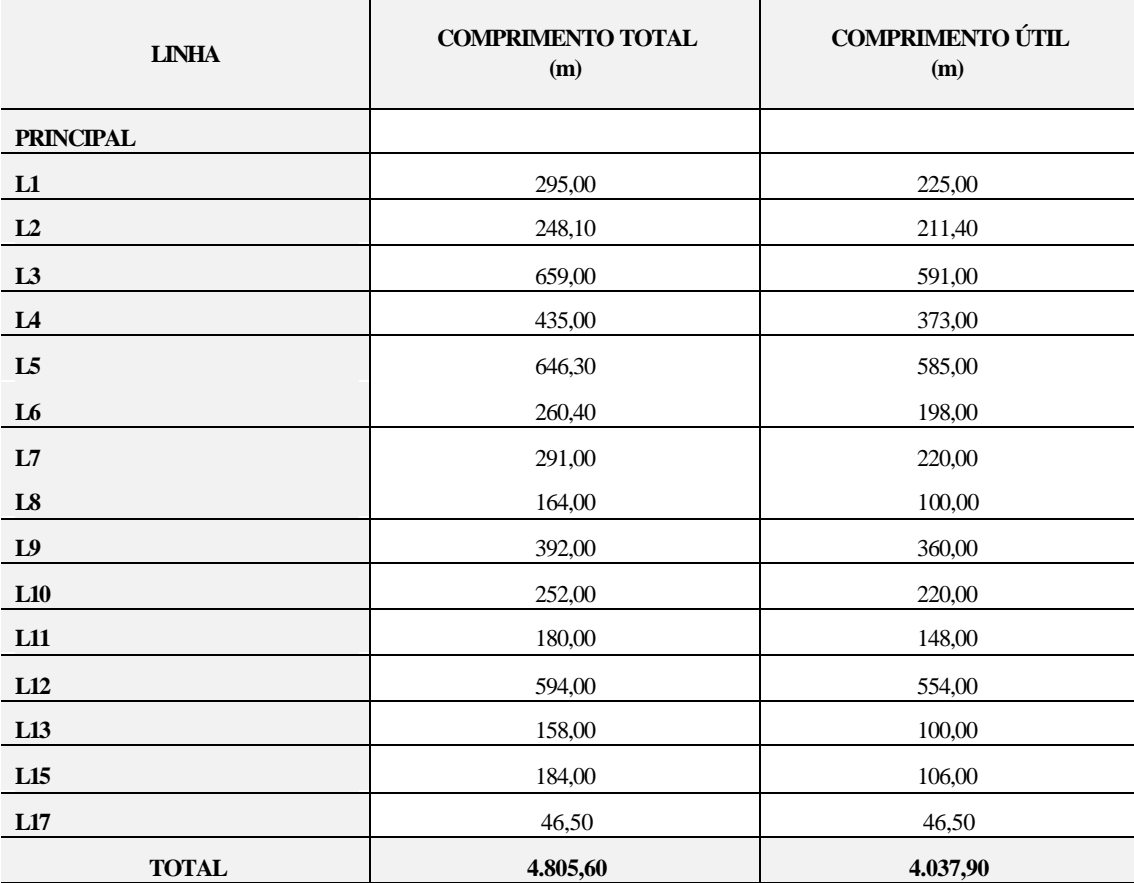

*Fonte: RFFSA*

*Elaboração: Antonio José Bicca*
#### **4.4 TERMINAIS DE CARGA NO INTERIOR**

## 4.4.1 Situação atual

As principais estações ferroviárias do trecho Mafra - Marcelino Ramos possuem instalações que permitem movimentar granéis (grãos, farelos, calcário e areia), madeira (tora e lenha), ensacados (cimento, adubos e fertilizantes).

Essas instalações se encontram distribuídas ao longo da linha e, na sua maior parte, nas estações e ramais industriais que ligam as empresas à ferrovia. São instalações que estão subtilizadas, quando não desativadas, mas que poderiam voltar a operar facilmente.

Com relação aos contêineres, não existem instalações que permitam sua fácil movimentação, entretanto há disponibilidade de linhas e áreas que poderão ser transformadas em pátios de movimentação de contêineres.

Há que se ressaltar ainda a estratégica localização dessas estações, em pontos valorizados que se constituem nas últimas áreas disponíveis.

#### 4.4.1.1 Estação Marcílio Dias

Localizada no trecho Mafra - Porto União, possui um pátio com 4 linhas, totalizando 1.322,00 m de comprimento útil. A RIGESA (indústria de papel) está implantada ao lado da estação e possui instalações para movimentação de madeira, atendendo vários clientes.

### 4.4.1.2 Estação de Poço Preto

Nessa estação, também no trecho Mafra - Porto União, as cooperativas, COOPERNORTE e COOPERCANOINHAS possuem instalações graneleiras com acesso ferroviário.

#### 4.4.1.3 Estação de Porto União - União da Vitória.

Essa importante estação ferroviária possui 33 linhas e 01 ramal industrial, totalizando 6.202,00 m de comprimento útil, dispondo de balança ferroviária, moega e pátios para calcário, areia, madeira e fertilizantes, grãos e farelos.

Diversas empresas utilizam as instalações do pátio ferroviário (COAMO - grãos e farelos) e do ramal de Eng. Gutierrez que movimenta areia (GR - Extração de Areia), calcário (CAMISC) e madeira. O ramal da indústria atende o Moinho Tupi, a Selectas e M Forte.

#### 4.4.1.4 Estação Calmon

Situada no trecho Porto União - Marcelino Ramos, atende a Perdigão para embarque da lenha destinada às suas diversas unidades industriais (Videira, Herval D'Oeste, Capinzal, Marau e Serafina Corrêa).

A estação recebe ainda *pinus* para diversas indústrias.

### 4.4.1.5 Estação de Caçador

A estação possui 08 linhas com comprimento útil de 1.443,00 m, dispondo de instalações de descarga de trigo em 02 pontos, armazém da CONAB (antiga Cibrazem), além de área para descarga e estocagem de areia. A Maffesoni dispõe de armazém para trigo.

Atualmente, a estação movimenta areia e cimento ensacado.

## 4.4.1.6 Estação Gramado

Esta estação tem um terminal privativo da Perdigão para movimentar soja (descarga) e farelos/*pellets* (embarque). Possui 04 linhas com 1.217,00 m de comprimento útil, balança e moega de carga e descarga.

### 4.4.1.7 Estação Videira

A Estação possui 9 linhas com 1.520,00 m de comprimento útil e dispõe de áreas livres junto ao pátio, possuindo ainda armazém para descarga de cimento.

Atende também a Bonatto, que recebe trigo, e a descarga de areia. O Frigorífico Perdigão está localizado na área adjacente a ferrovia, na margem oposta do Rio do Peixe.

### 4.4.1.8 Estação de Tangará

Nesta Estação, há movimentação de areia e cimento por diversas empresas.

### 4.4.1.9 Estação Herval D'Oeste

Herval D'Oeste se constitui em importante entroncamento rodo-ferroviário, pois é o ponto de cruzamento da BR-282 com a ferrovia. Sua estação possui 14 linhas que totalizam 3.537,00 m de comprimento útil, possuindo diversas instalações e equipamentos de empresas privadas.

A Sadia possui 2 moegas para movimentação de grãos e farelos. A Bonatto tem moega para descarga de trigo. A Itaú possui armazém para recebimento e armazenagem de cimento ensacado.

A CONAB (ex-Cibrazem) possui silo vertical para grãos, além de armazém para grãos ensacados.

A RFFSA também possui uma moega para carga e descarga de grãos e um armazém para carga geral.

A Sadia, Ceval e Perdigão utilizavam as instalações de Herval D'Oeste para a movimentação de milho. A Perdigão e Sadia possuem unidades industriais junto a ferrovia.

4.4.1.10 Estação de Capinzal

A Estação possui 3 linhas com um total de 692,00 m de comprimento útil e dispõe de áreas livres com fácil acesso rodoviário, recebendo, atualmente, areia e cimento.

A Perdigão possui um frigorífico (suínos) ao lado da ferrovia, a 1 km da estação.

4.4.2 Pátios

A seguir são apresentados os principais pátios com suas linhas (principal e secundárias) e instalações existentes.

### 4.4.2.1 Pátio de Marcílio Dias

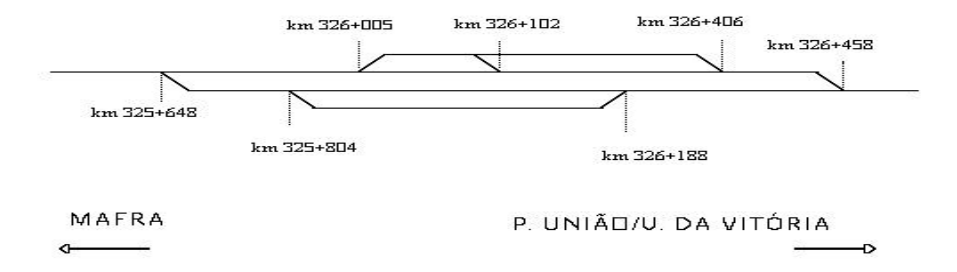

*Figura 2 – Diagrama das linhas do Pátio de Marcílio Dias Elaboração: Antonio José Bicca*

| Linha            | <b>Comp. Total</b> | Comp. Útil | <b>AMV - Tipo</b> |    |    |
|------------------|--------------------|------------|-------------------|----|----|
|                  | (m)                | (m)        | 30                | 32 | 37 |
| <b>Principal</b> |                    | ۰          |                   | 1  |    |
| L <sub>1</sub>   | 401,00             | 305,00     | ۰                 | ٠  |    |
| L <sub>2</sub>   | 810,00             | 719,00     |                   | ۰  |    |
| L <sub>4</sub>   | 384,00             | 297,00     |                   | ۰  |    |
| <b>Total</b>     | 1.595,00           | 1.322,00   |                   |    |    |

Quadro 29 – Características das linhas do Pátio de Marcílio Dias

*Fonte: RFFSA*

*Elaboração: Antonio José Bicca*

## 4.4.2.2 Pátio de Porto União/União da Vitória

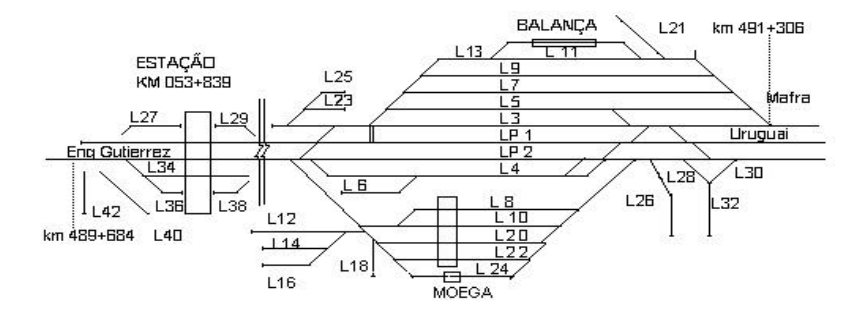

*Figura 3 - Diagrama das linhas do Pátio de Porto União/União da Vitória Elaboração: Antonio José Bicca*

| Quadro 30 - Características das linhas do Pátio de Porto União/União da Vitória |  |  |
|---------------------------------------------------------------------------------|--|--|
|---------------------------------------------------------------------------------|--|--|

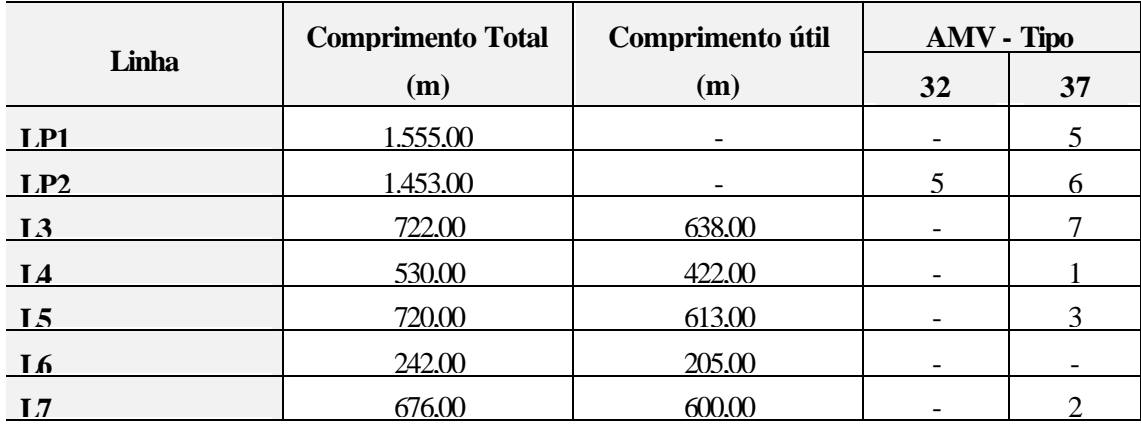

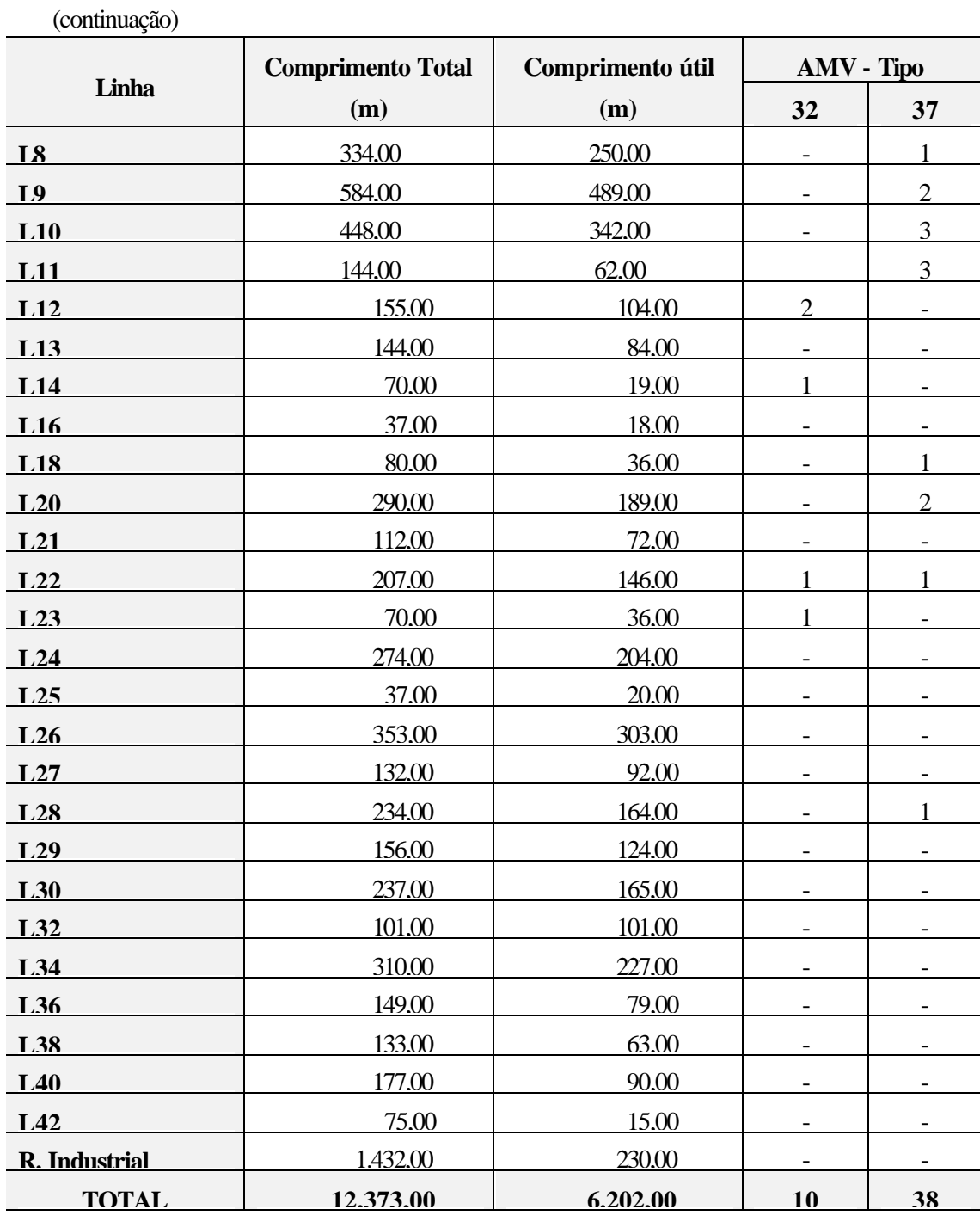

*Fonte: RFFSA Elaboração: Antonio José Bicca*

## 4.4.2.3 Pátio de Caçador

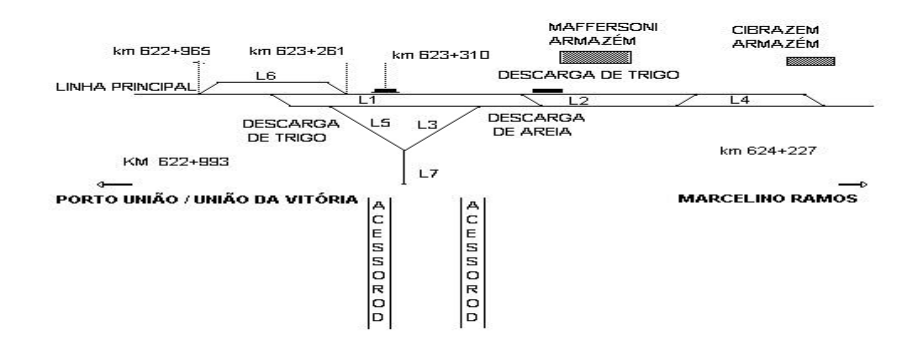

*Figura 4 - Diagrama das linhas do Pátio de Caçador Elaboração: Antonio José Bicca*

### Quadro 31 – Características das linhas do Pátio de Caçador

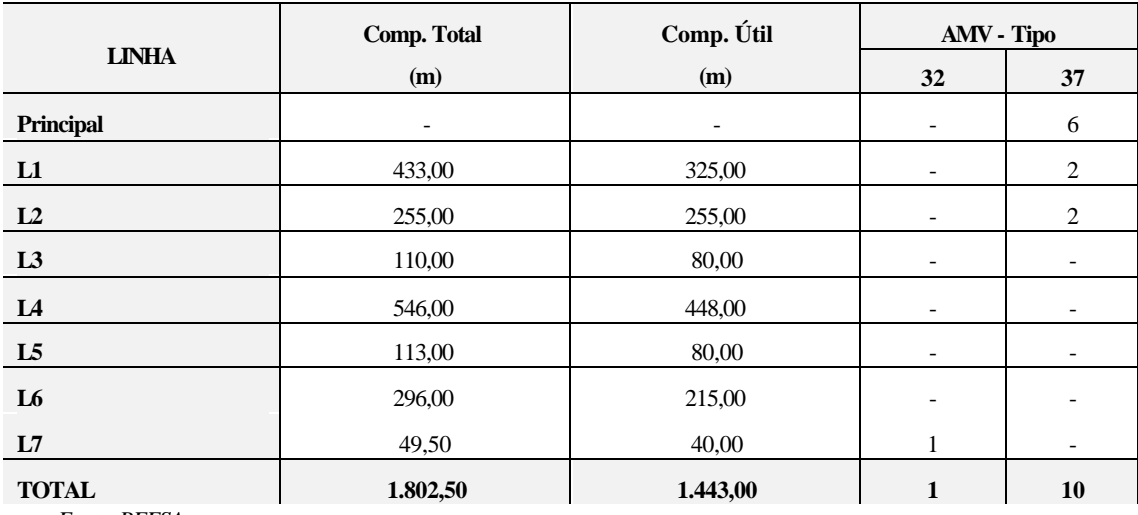

*Fonte: RFFSA Elaboração: Antonio José Bicca*

### 4.4.2.4 Pátio de Gramado

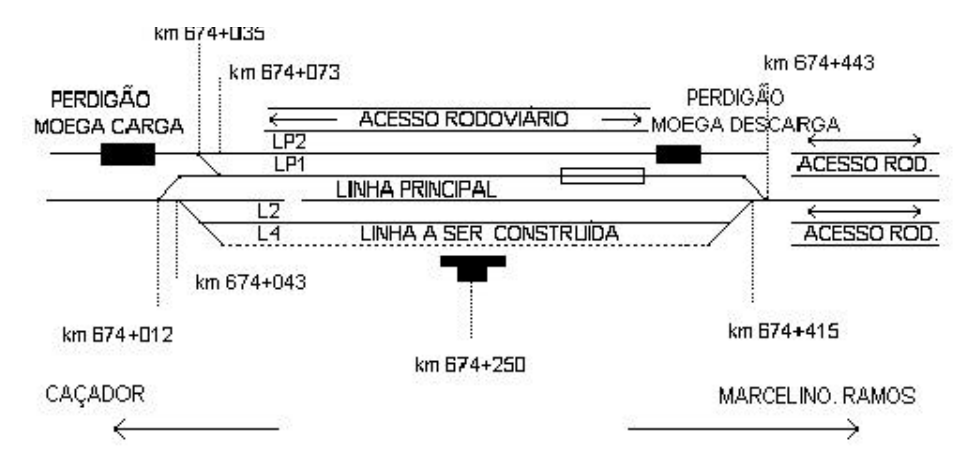

## Figura 5 - Diagrama das linhas do Pátio de Gramado

| Linha            | Comp. Útil<br><b>Comp. Total</b> |          | <b>AMV</b> - Tipo |    |  |
|------------------|----------------------------------|----------|-------------------|----|--|
|                  | (m)                              | (m)      | 37                | 45 |  |
| <b>Principal</b> |                                  |          | 4                 |    |  |
| L2               | 372,00                           | 311,00   |                   |    |  |
| LP1              | 408,00                           | 365,00   | $\overline{2}$    |    |  |
| LP2              | 520,00                           | 520,00   | $\overline{2}$    |    |  |
| <b>TOTAL</b>     | 1900,00                          | 1 217,00 | 8                 | -  |  |

Quadro 32 – Características das linhas do Pátio de Gramado

*Fonte: RFFSA*

*Elaboração: Antonio José Bicca*

## 4.4.2.5 Pátio de Videira

Figura 6 - Diagrama das linhas do Pátio de Videira

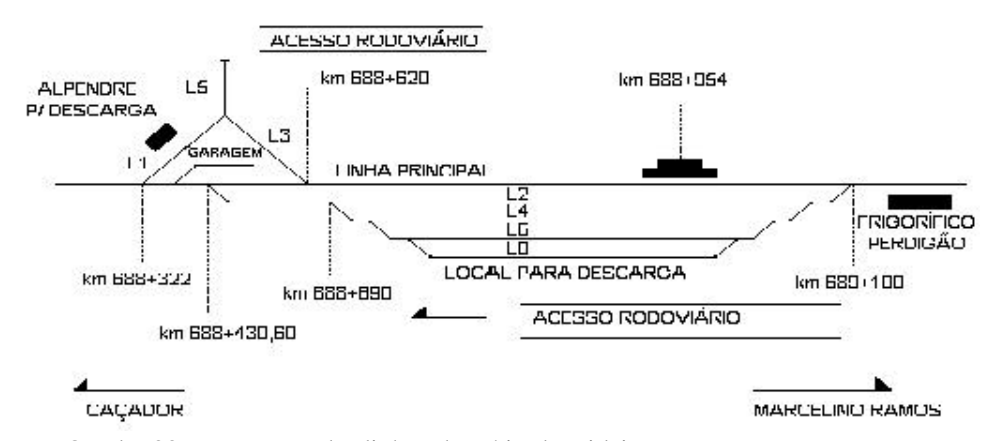

Quadro 33 – Extensão das linhas do Pátio de Videira

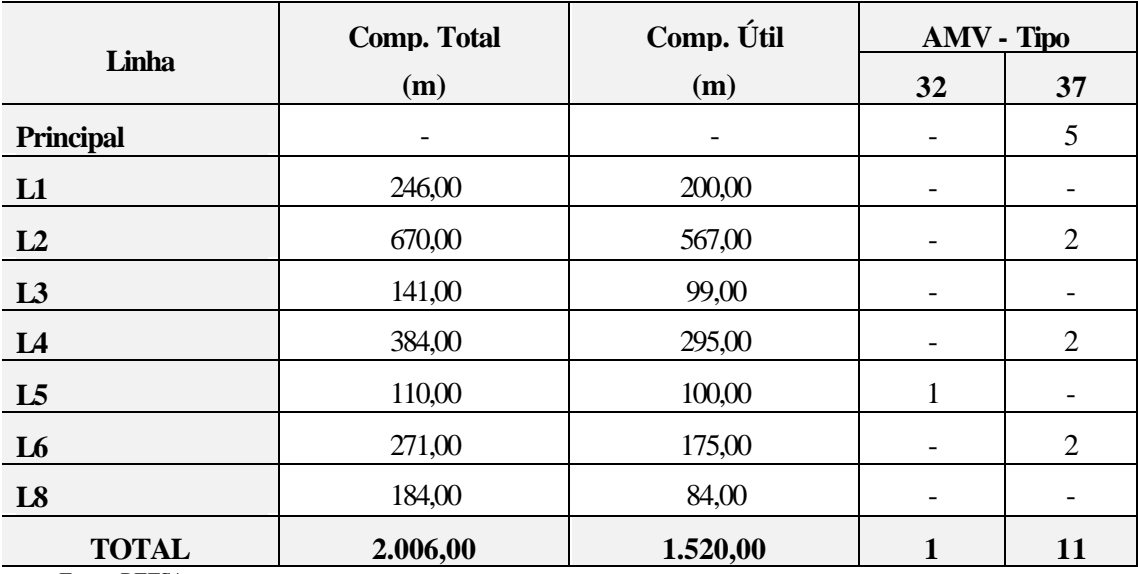

*Fonte: RFFSA*

### 4.4.2.6 Pátio de Herval D'Oeste

Figura 7 – Diagrama das linhas do Pátio de Herval D'Oeste

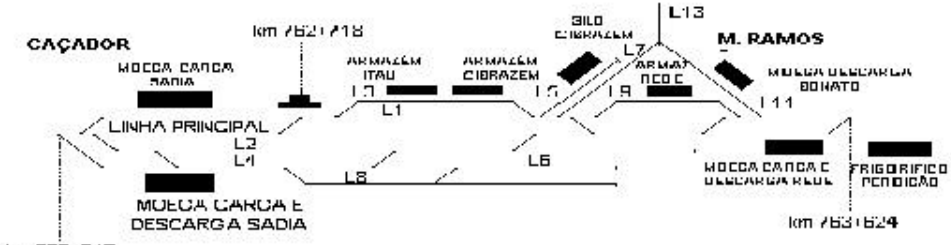

km 782+042

### Quadro 34 – Características das linhas do Pátio de Herval D'Oeste

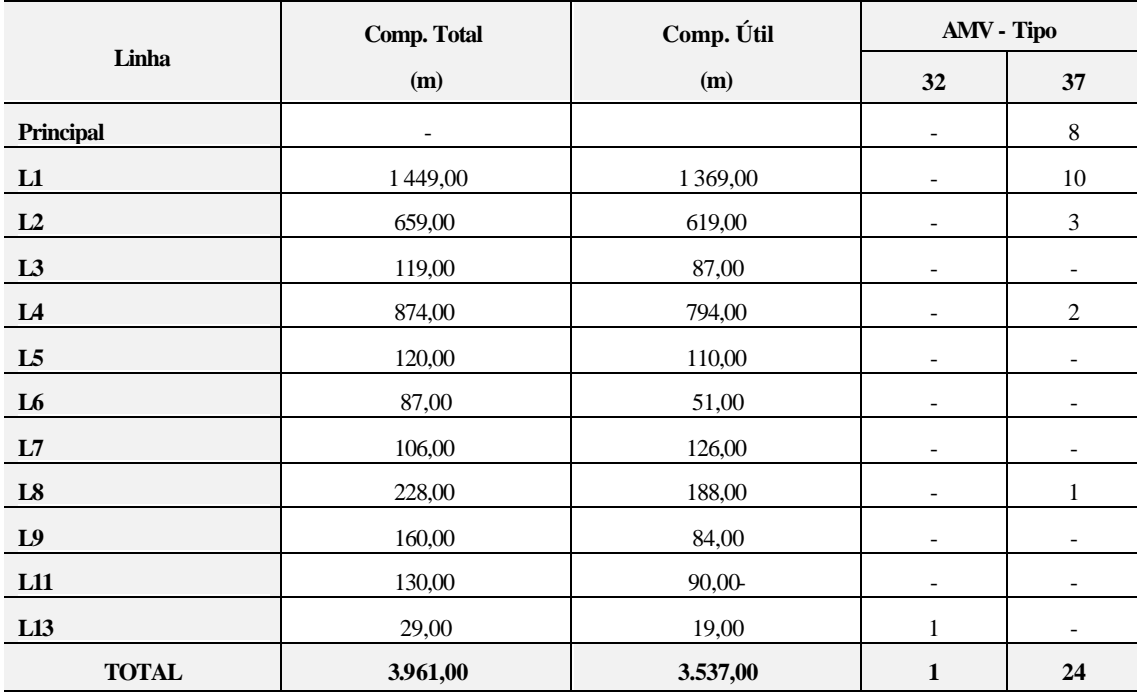

*Fonte: RFFSA Elaboração: Antonio José Bicca*

4.4.2.7 Pátio de Capinzal

Figura 8 – Diagrama das linhas do Pátio de Capinzal

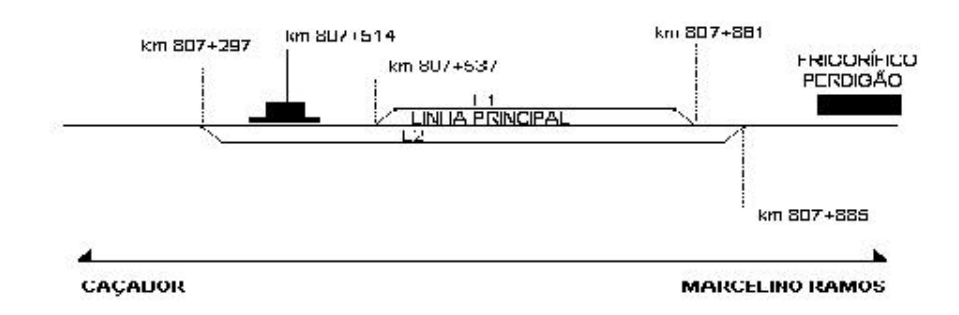

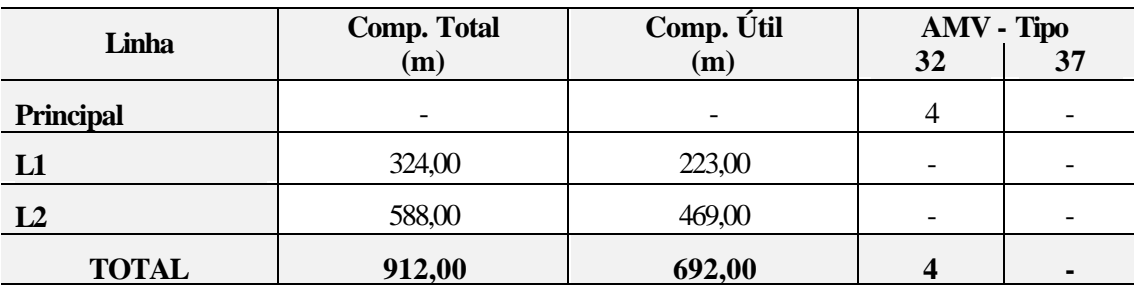

Quadro 35 – Características das linhas do Pátio de Capinzal

*Fonte: RFFSA*

*Elaboração: Antonio José Bicca*

## **4.5 DEMANDA DE TRANSPORTE**

## 4.5.1 Área de influência

Considerou-se como área de influência, para efeito do presente estudo, os municípios que estão localizados ao longo da linha ferroviária entre o Porto de São Francisco do Sul e Mafra (EF-480); Mafra, Porto União e Marcelino Ramos (EF-153); Mafra e Lages (EF-116) e ao longo da BR-282 entre as cidades de Herval D'Oeste e São Miguel D'Oeste, até a fronteira com a Argentina.

#### 4.5.2 Produção agro-industrial

Na análise dos produtos agro-industriais, foram considerados nove produtos que poderão ser transportados pela ferrovia em função das origens, destinos, tipo de vagões requeridos e instalações disponíveis.

#### 4.5.2.1 Grãos - soja, milho e trigo

A produção de grãos na região está constituída basicamente de milho, soja e trigo. A produção anual e o volume importado estão apresentados na planilha seguinte, de acordo com o IBGE e o Instituto CEPA/SC, em 1993:

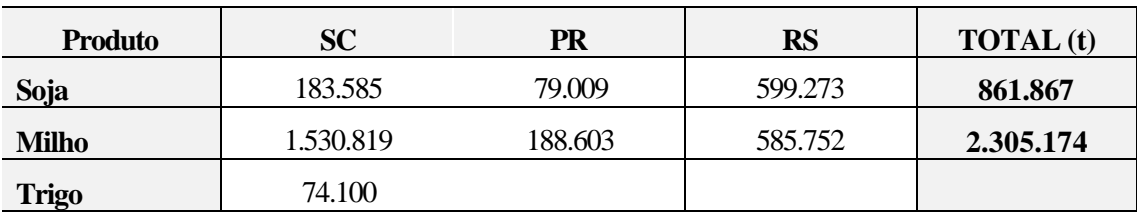

Quadro 36 - Produção de grãos dos estados do Sul

*Fonte: IBGE/CEPA-SC Elaboração: Antonio José Bicca*

A região se caracteriza pela forte indústria de esmagamento de soja e produção de carnes (frangos e suínos), que é uma grande consumidora de soja e milho.

As esmagadoras de soja da região possuem a seguinte capacidade de esmagamento:

Quadro 37 - Capacidade de esmagamento em toneladas por dia

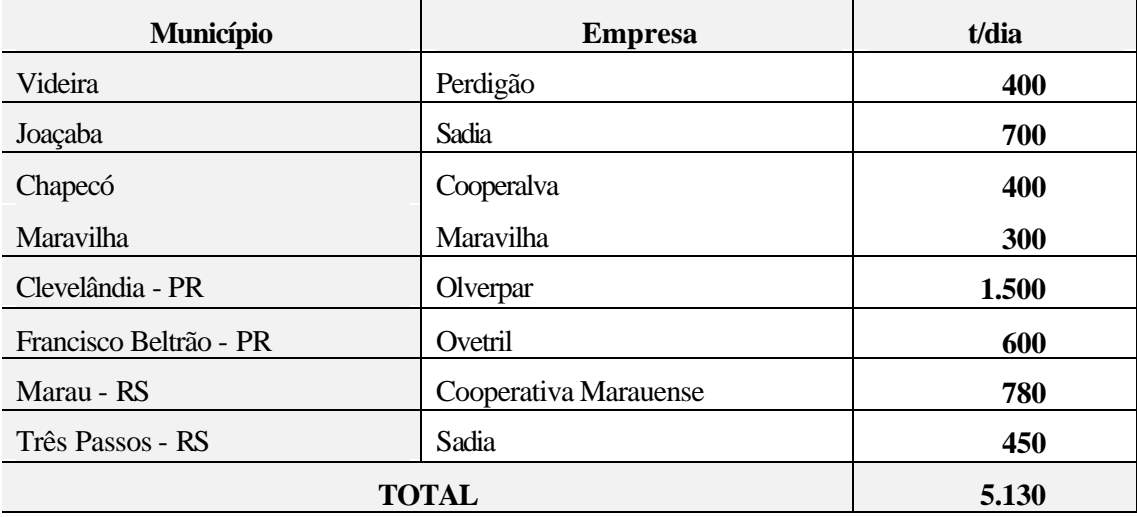

*Fonte: IBGE*

- O consumo anual de soja pode atingir um potencial de 1.500.000 t/ano, considerandose a operação de 300 dias/ano, havendo necessidade de importação de outros estados num volume aproximado de 700.000 t/ano de soja ou farelo de soja.
- A produção de milho atende a agroindústria, através do Sistema Integrado Produtor Rural - Indústria, havendo transporte dentro da área de estudo para abastecer as unidades industriais. Em função da qualidade e preço, ocorrem também importações de milho da Argentina, via Porto de São Francisco do Sul.
- A pequena produção de trigo da região é complementada pela importação de outros estados e do exterior, para o abastecimento dos moinhos instalados ao longo da ferrovia.

## Quadro 38 - Produção de Milho

### 1 000 toneladas

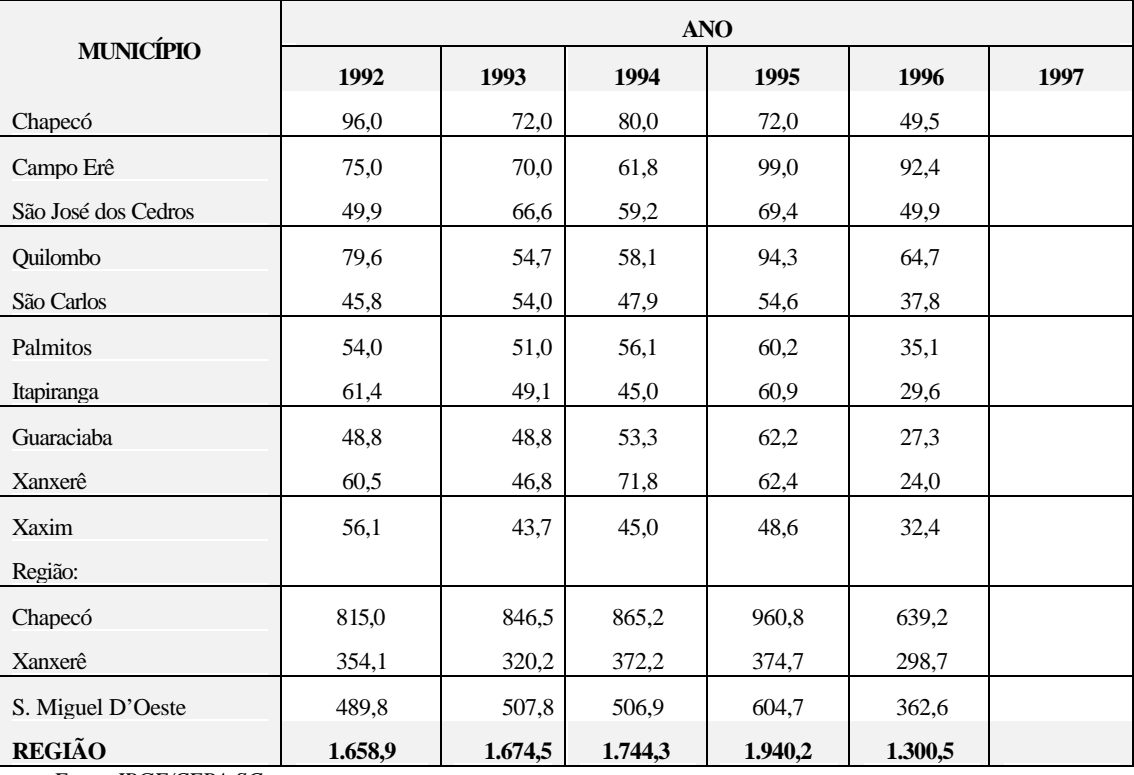

*Fonte: IBGE/CEPA-SC*

*Elaboração: Antonio José Bicca*

## Quadro 39 - Produção de Soja

## $\,^*$  1 000 toneladas

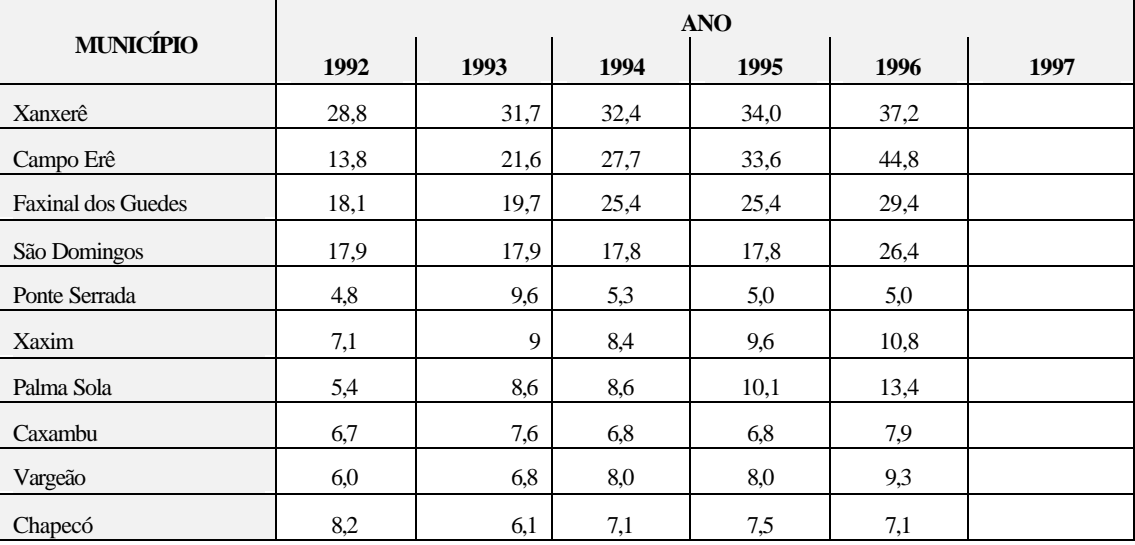

#### (continuação)

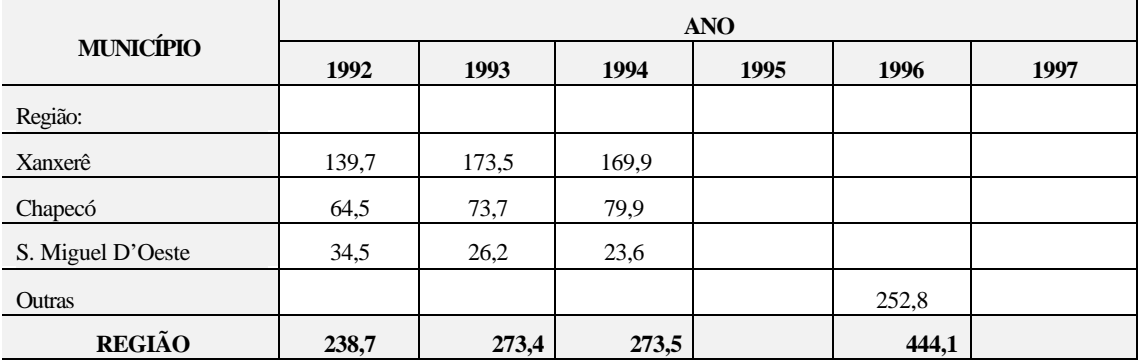

*Fonte: IBGE/CEPA-SC*

*Elaboração: Antonio José Bicca*

## Quadro 40 - Produção de Trigo

\* 1 000 toneladas

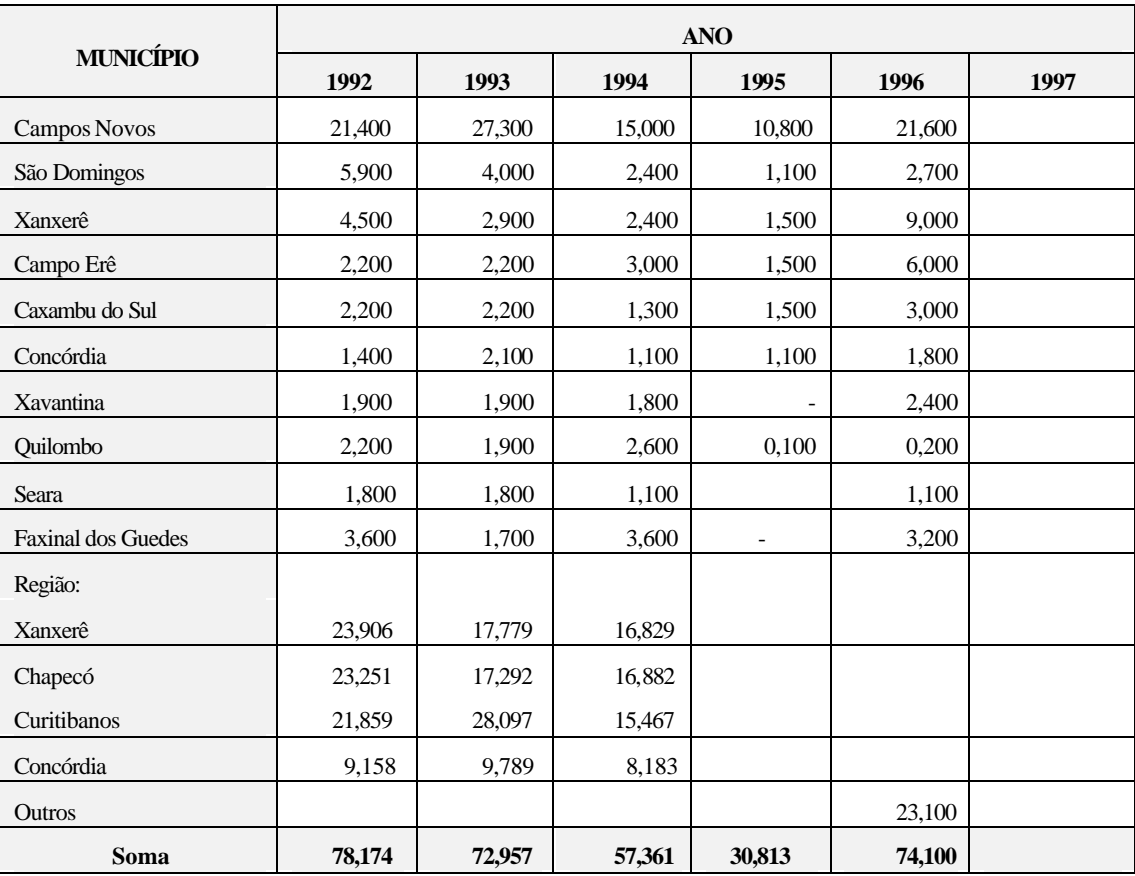

*Fonte: IBGE/CEPA-SC*

*Elaboração: Antonio José Bicca*

## 4.5.2.2 Carnes - frangos e suínos

A agroindústria produtora de carnes e embutidos da região, vinculada a indústria de esmagamento de soja e a produção milho, está voltada principalmente para o mercado externo.

A produção verificada na área de influência do estudo atingiu em 1995 um total de 357 milhões de cabeças de frango e 4,2 milhões de cabeças de suínos, eqüivalendo, respectivamente, a 642,6 mil toneladas e 420 mil toneladas.

Estes produtos são exportados congelados, sendo transportados principalmente por caminhões frigoríficos e através de contêineres frigorificados pelos Portos de Itajaí e São Francisco do Sul.

Tarifas praticadas no transporte de cargas para os Portos de Itajaí e São Francisco do Sul:

A tabela seguinte apresenta as tarifas praticadas no transporte de cargas frigorificadas para os portos de Itajaí e São Francisco do Sul. O transporte é exclusivamente rodoviário e utiliza carretas frigoríficas, contêineres de 20 e 40 pés, além de um pequeno percentual através de caminhões *truck*.

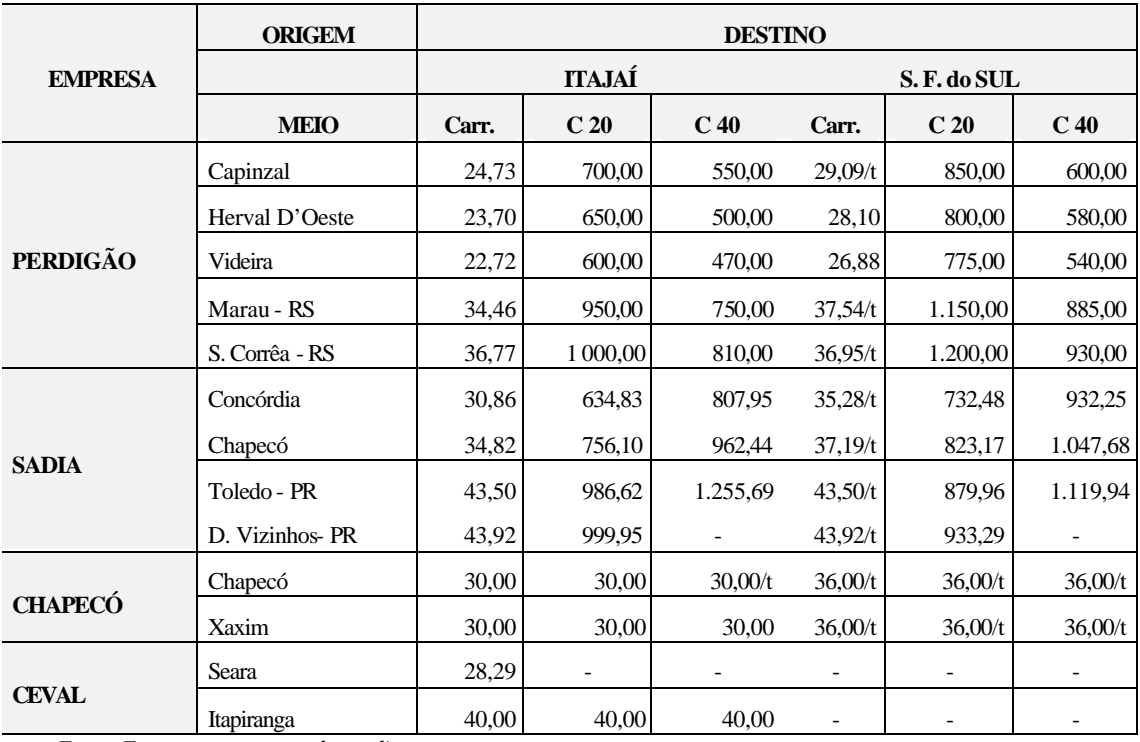

Quadro 41 - Preço de transporte rodoviário por tonelada

*Fonte: Empresas transportadoras diversas*

*Elaboração: Antonio José Bicca*

De Joaçaba saem esporadicamente cargas de grãos, farelo e óleo de soja para os Portos de Itajaí e São Francisco do Sul com as seguintes tarifas:

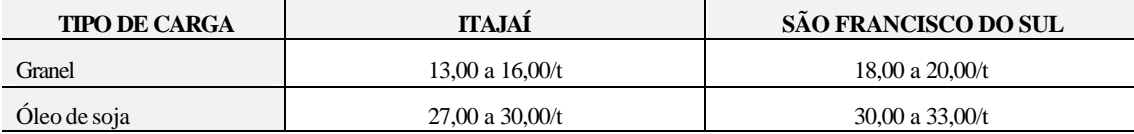

*Fonte: Empresas transportadoras diversas Elaboração: Antonio José Bicca*

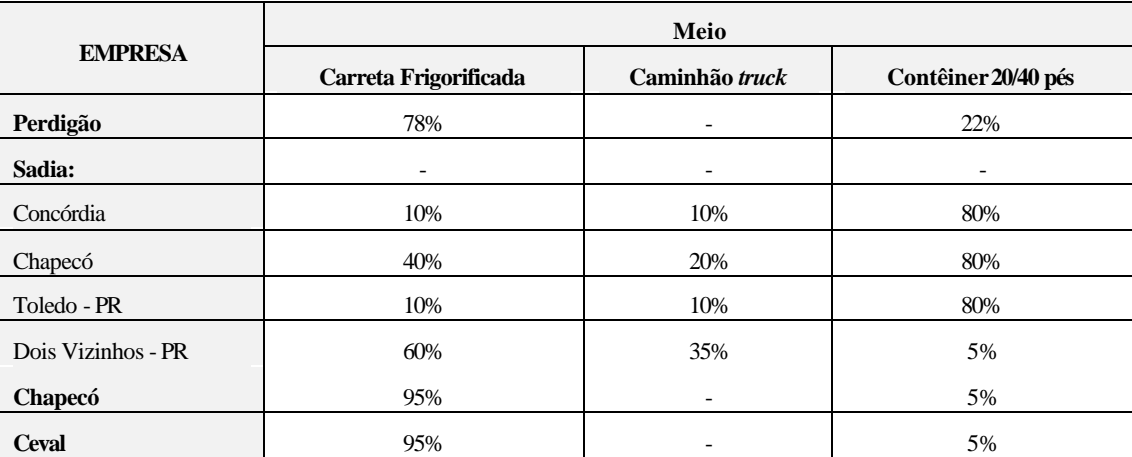

#### Quadro 42 - Meio de transporte empregado

*Fonte: Pesquisa de campo Elaboração: Antonio José Bicca*

**Observações:** A empresa Ceval tem toda a produção das unidades de Seara (frangos e suínos) e Itapiranga (frangos) destinada ao porto de Itajaí. Também há mais de 5 anos, não embarca milho e, em relação à soja, tem importado totalmente do Paraguai, não tendo custo com o transporte.

> Os silos de Papanduva e de Campos Novos, que eram utilizados para depósito anteriormente, foram vendidos quando do início da importação de grãos do Paraguai. Toda a movimentação de grãos feita pela empresa é para consumo próprio.

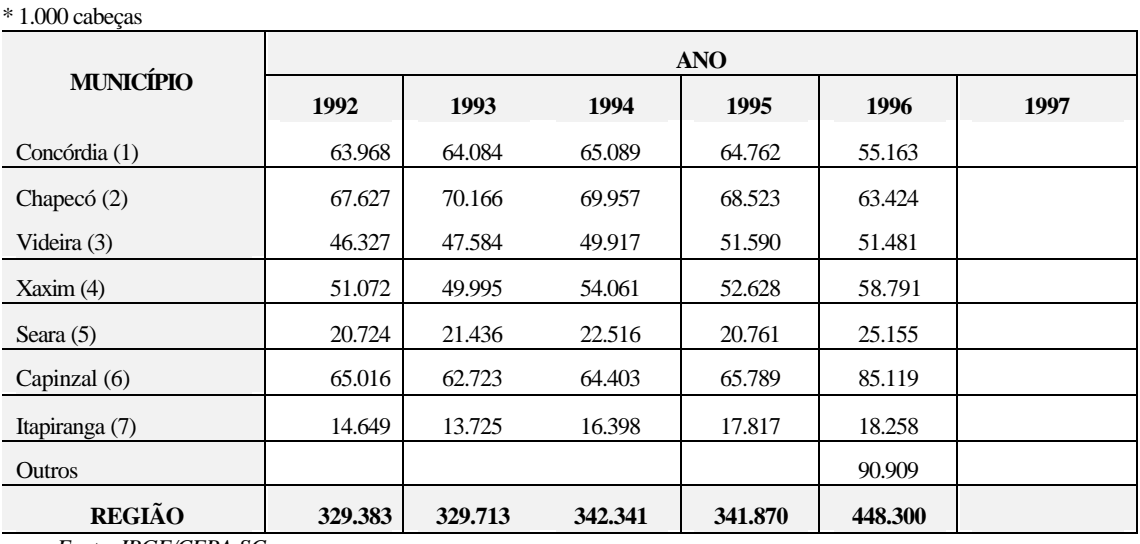

Quadro 43 - Produção de Frangos

*Fonte: IBGE/CEPA-SC*

- (1) Sadia Concórdia
- (2) Sadia Concórdia Cooperativa Central Oeste Catarinense Ltda.
- (3) (6) Perdigão
- (4) Chapecó Cia. de Alimentos
- (5) (7) Ceval Alimentos

### Quadro 44 - Produção de Suínos

\* 1.000 cabeças

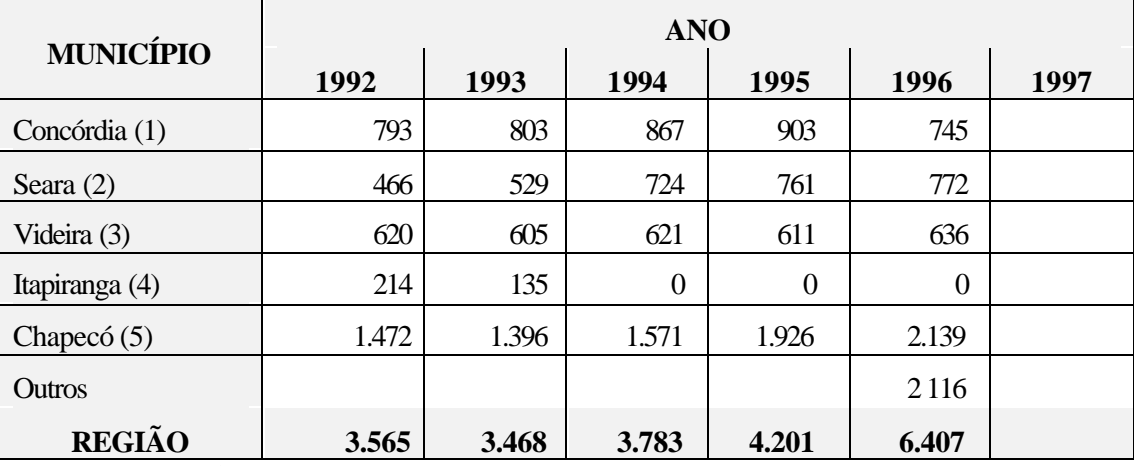

*Fonte: IBGE/CEPA-SC*

*Elaboração: Antonio José Bicca*

(1) Sadia Concórdia S.A.

(2) Ceval Alimentos

(3) Perdigão

(4) Ceval Alimentos

(5) Sadia Concórdia - Cooperativa Central Oeste Catarinense Ltda.

4.5.2.3 Frutas - maçã

A produção de maçã se concentra principalmente no município de Fraiburgo e na região de Joaçaba, conforme a planilha abaixo. O transporte do produto é feito em câmaras esfriadas, atendendo preferencialmente o mercado interno.

## Quadro 45 - Produção de Maçãs

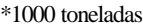

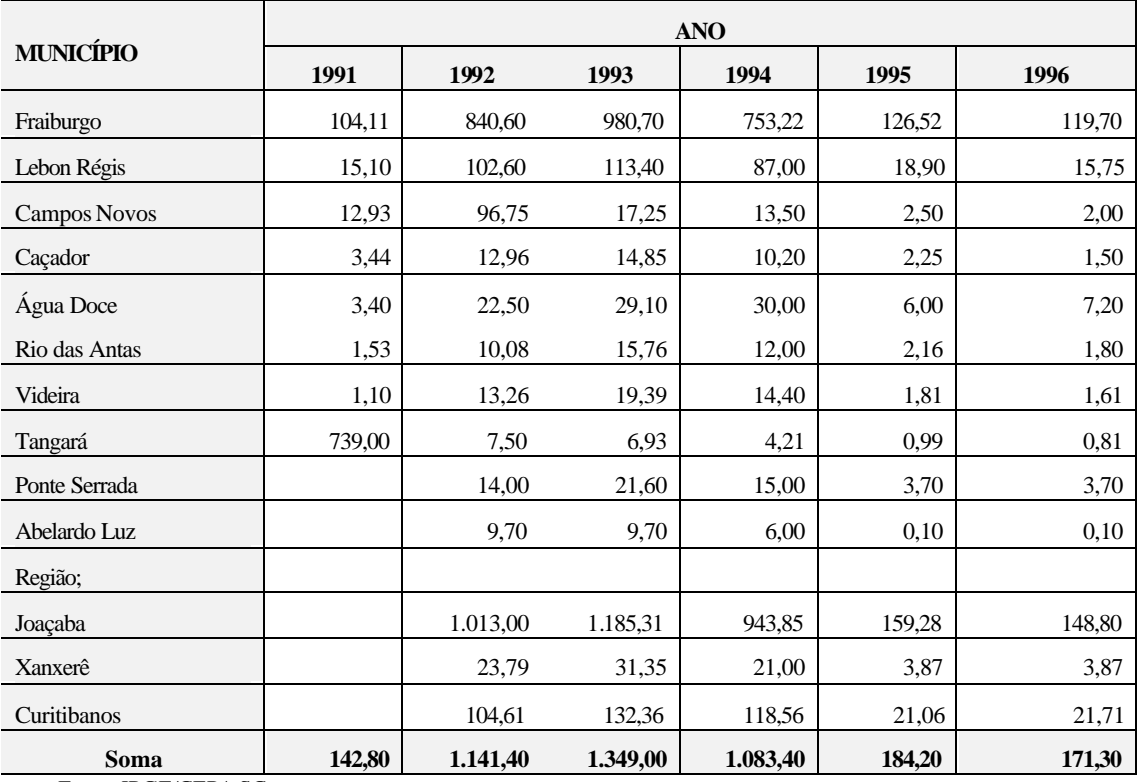

*Fonte: IBGE/CEPA-SC*

*Elaboração: Antonio José Bicca*

## 4.5.2.4 Produtos florestais - papel, celulose, madeira e lenha

A região de influência da ferrovia sempre teve tradição no setor de produtos florestais, no passado, como atividade de extração de florestais nativas e hoje, com reflorestamento.

Quadro 46 - Produção de Papel/Celulose

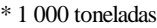

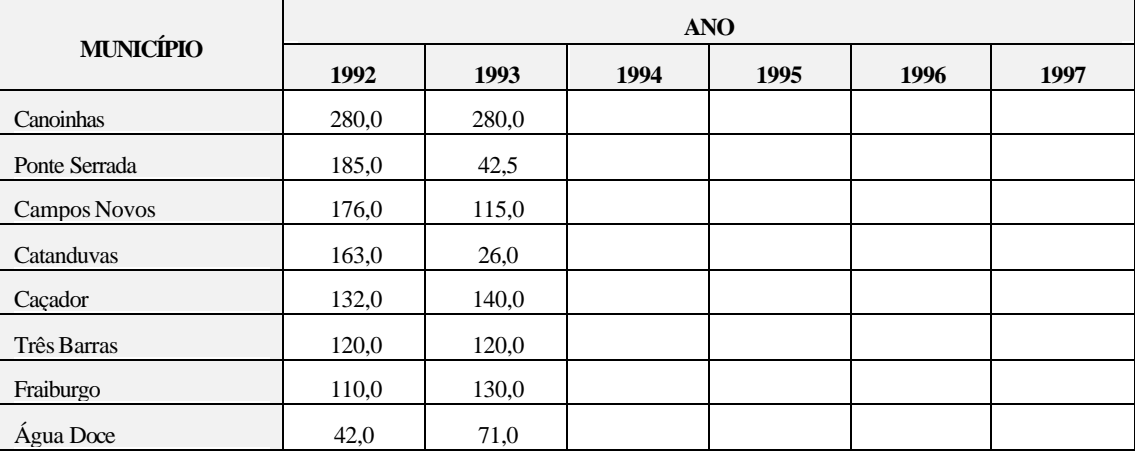

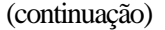

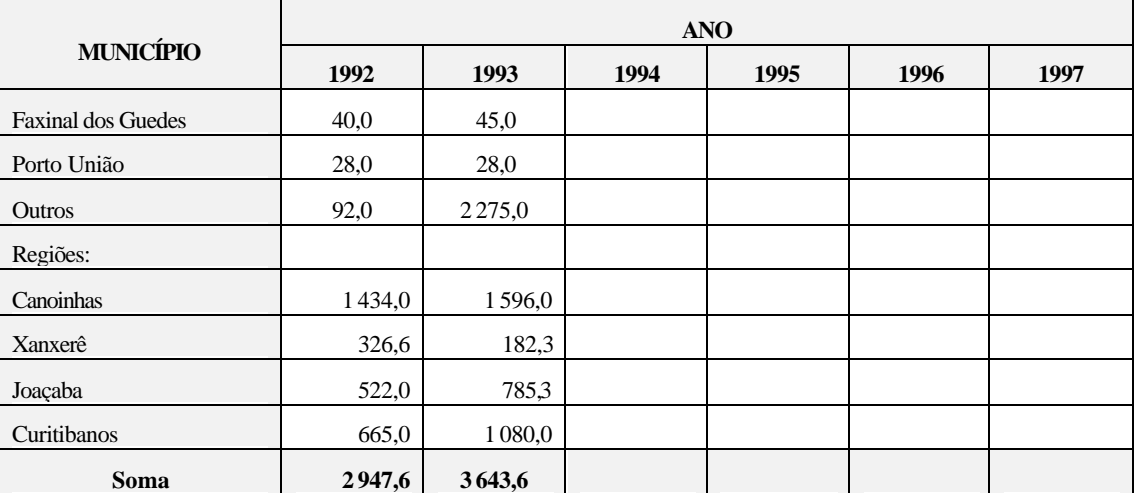

*Fonte: IBGE/CEPA-SC*

*Elaboração: Antonio José Bicca*

## Quadro 47 - Produção de Madeira

## $\text{*}$  1.000  $\text{m}^3$

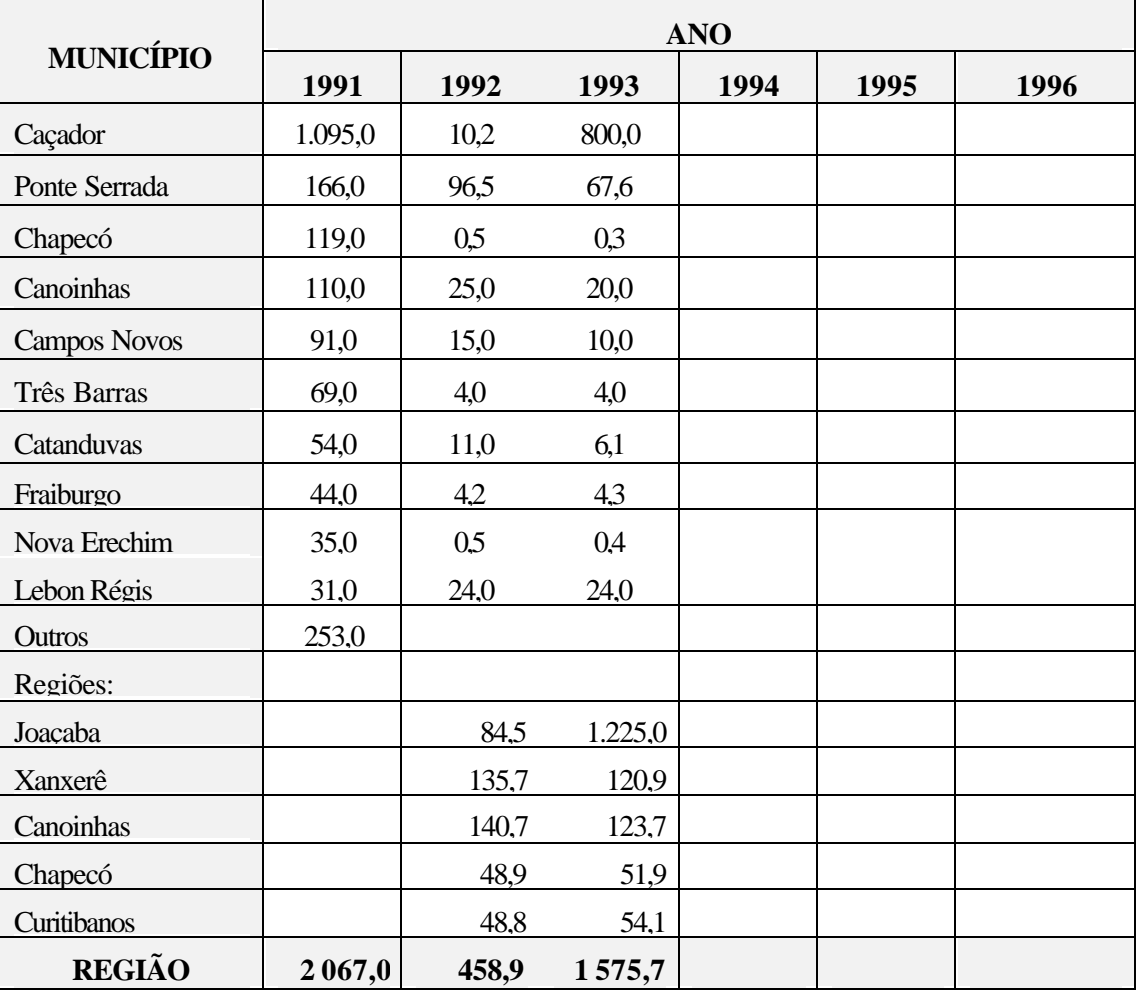

*Fonte: IBGE/CEPA-SC*

Quadro 48 - Produção de Lenha

 $*1.000 \text{ m}^3$ 

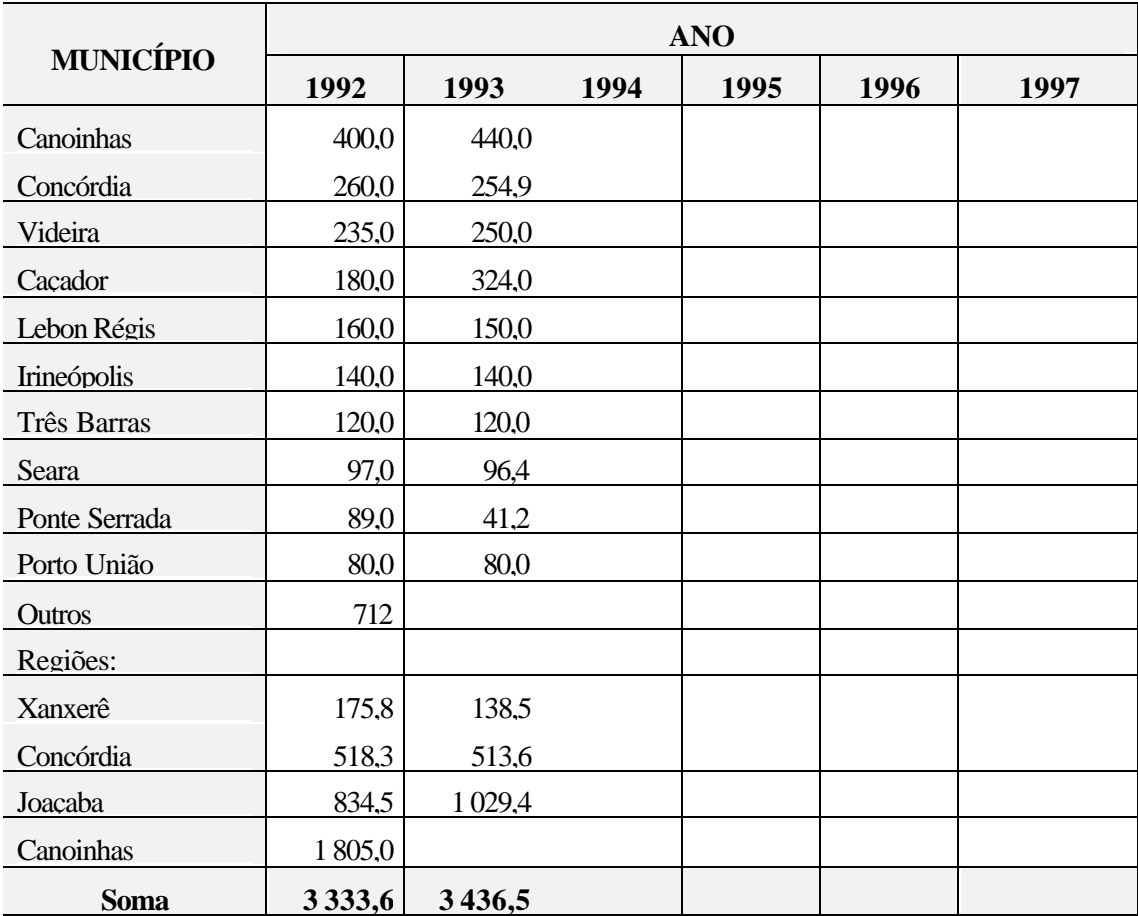

*Fonte: IBGE/CEPA-SC*

## 4.5.2.5 Resumo

Quadro 49 – Resumo da movimentação de produtos no ano

| <b>PRODUTOS</b>             | t/ano        |
|-----------------------------|--------------|
| Grãos:                      |              |
| soja                        | 444,1        |
| milho                       | 1.300.500,0  |
| trigo                       | 73.835,0     |
| <b>Subtotal</b>             | 1.374.779,1  |
| <b>Carnes:</b>              |              |
| frangos                     | 661.173,3    |
| suínos                      | 429.200,0    |
| <b>Subtotal</b>             | 1.090.373,3  |
| Frutas:                     |              |
| · maçã                      | 171.300,0    |
| <b>Subtotal</b>             | 171.300,0    |
| <b>Produtos florestais:</b> |              |
| papel/celulose<br>$\bullet$ | 3.436.500,0  |
| madeira                     | 1.575.700,0  |
| lenha<br>$\bullet$          | 3.643.600,0  |
| <b>Subtotal</b>             | 8.655.800,0  |
| <b>TOTAL</b>                | 11.292.252,4 |

*Fonte: IBGE/CEPA-SC Elaboração: Antonio José Bicca*

# **ESPECIALIDADES DOS PÓLOS REGIONAIS**

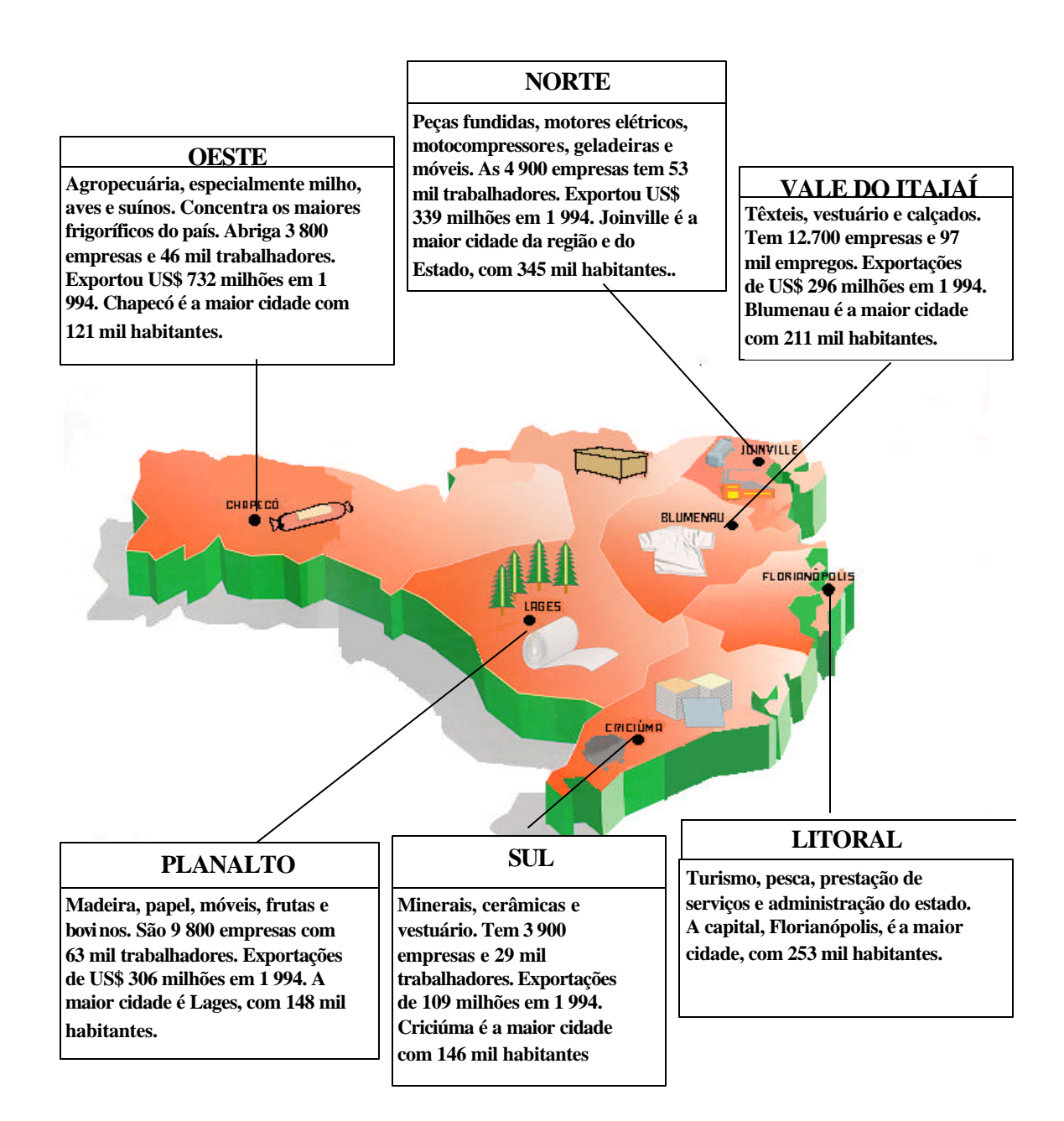

*Fonte: IBGE/CEPA-SC Elaboração: Antonio José Bicca*

#### 4.5.3 Transporte ferroviário atual

O transporte ferroviário, de uma maneira geral, tem estado em baixa em função da precariedade das linhas que não têm recebido os recursos necessários à sua manutenção e do descaso comercial gerado pelo monopólio estatal, o que causa desconfiança e o abandono do modal pelo usuário,.

Com a privatização da RFFSA, espera-se que haja, por parte dos novos concessionários, investimentos no setor que proporcionem uma recuperação operacional da malha ferroviária e dos clientes pela melhora de desempenho e, consequentemente, da credibilidade neste tipo de transporte.

Os indicativos são de que, inicialmente, os esforços se concentrarão na recuperação do material rodante e na manutenção dos corredores de exportação, onde se enquadra parte linha analisada (trecho Mafra – São Francisco do Sul).

O montante das cargas transportadas até o porto ou a partir deste pela ferrovia, em 1996, era de aproximadamente um milhão de toneladas, valor muito abaixo do potencial da via. Por isso, a meta estabelecida para o projeto, 2,5 milhões de toneladas, está dentro dos limites operacionais da via.

### 4.5.4 Pesquisa de origem e destino

Para avaliar o potencial de transporte ferroviário, foi feita uma pesquisa junto às empresas e clientes localizados nos municípios da área de influência da EF-153 entre Mafra e Marcelino Ramos.

As informações solicitadas foram:

- Tipo de mercadoria.
- Volume anual.
- Origem.
- Destino.
- Informações sobre ponta rodoviária.
- Informações sobre fretes rodoviários.

Foram obtidos 134 pares de origem e destino que somaram um volume potencial de 2.680.578 t/ano e um movimento de transporte de 1.155.319.350 tku, resultando uma distância média de transporte de 431 km.

Os principais produtos detectados foram:

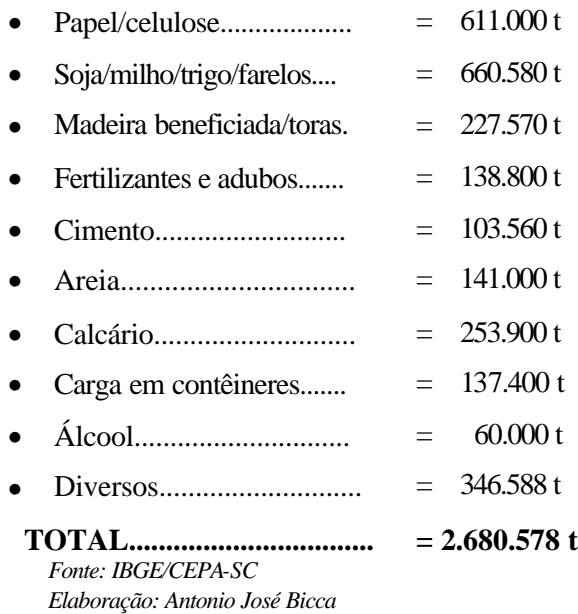

Os principais pares de origem e destino por produtos são:

## 4.5.4.1 Papel e celulose

Quadro 50 – Origem, destino e volumes movimentados de papel e celulose

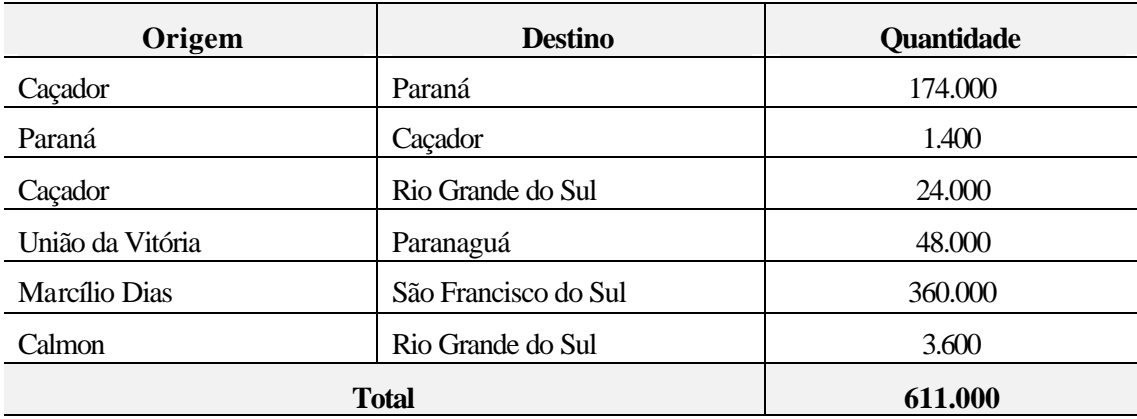

*Fonte: IBGE/CEPA-SC Elaboração: Antonio José Bicca*

## 4.5.4.2 Grãos

Quadro 51 - Origem, destino e volumes movimentados de grãos

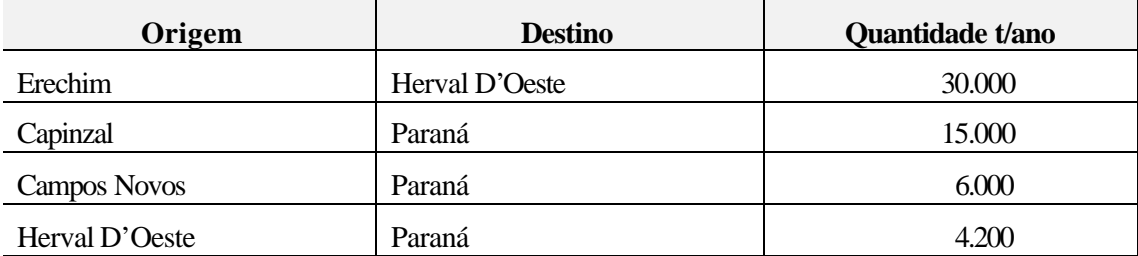

(continuação)

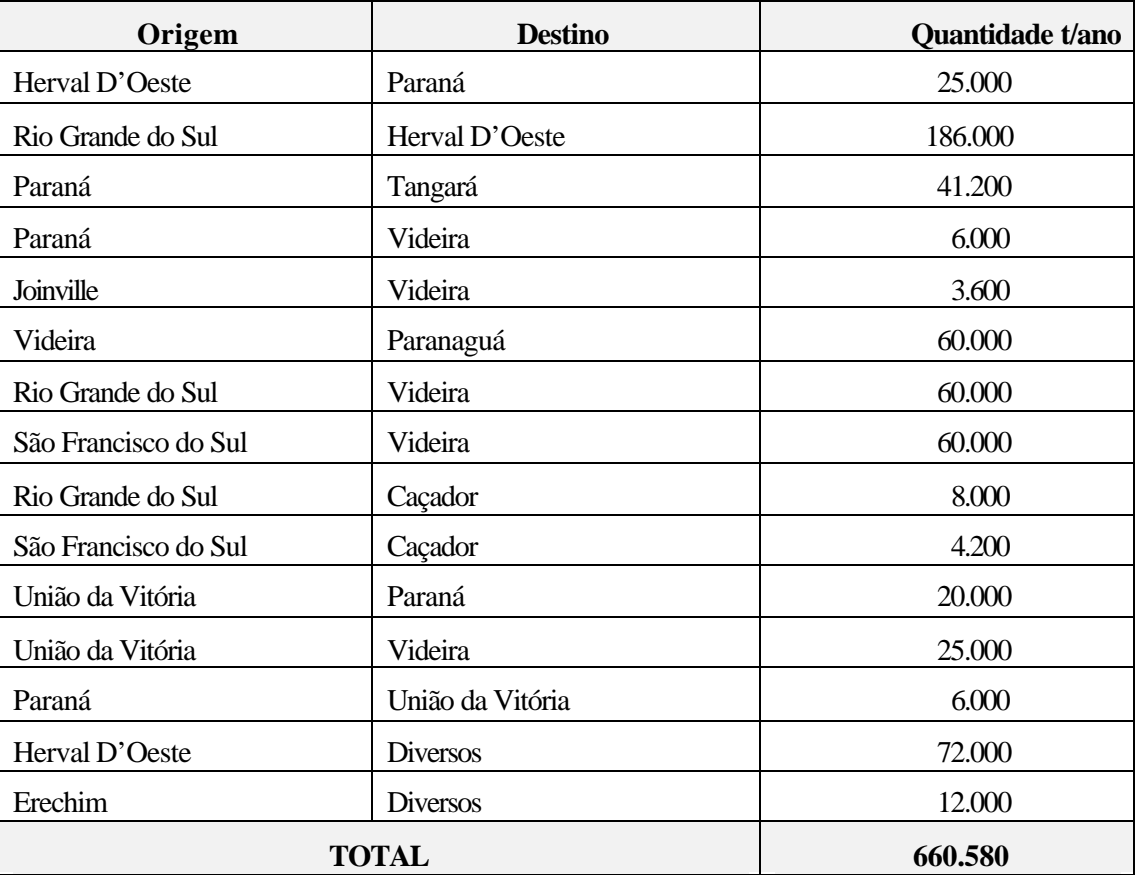

*Fonte: IBGE/CEPA-SC Elaboração: Antonio José Bicca*

## 4.5.4.3 Cimento

Quadro 52 - Origem, destino e volumes movimentados de cimento

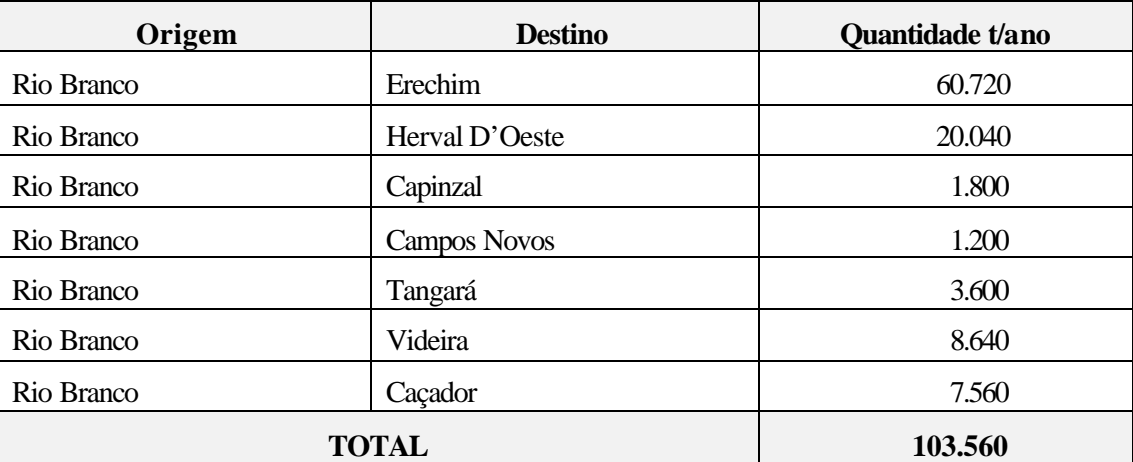

*Fonte: IBGE/CEPA-SC*

## 4.5.4.4 Adubos e fertilizantes

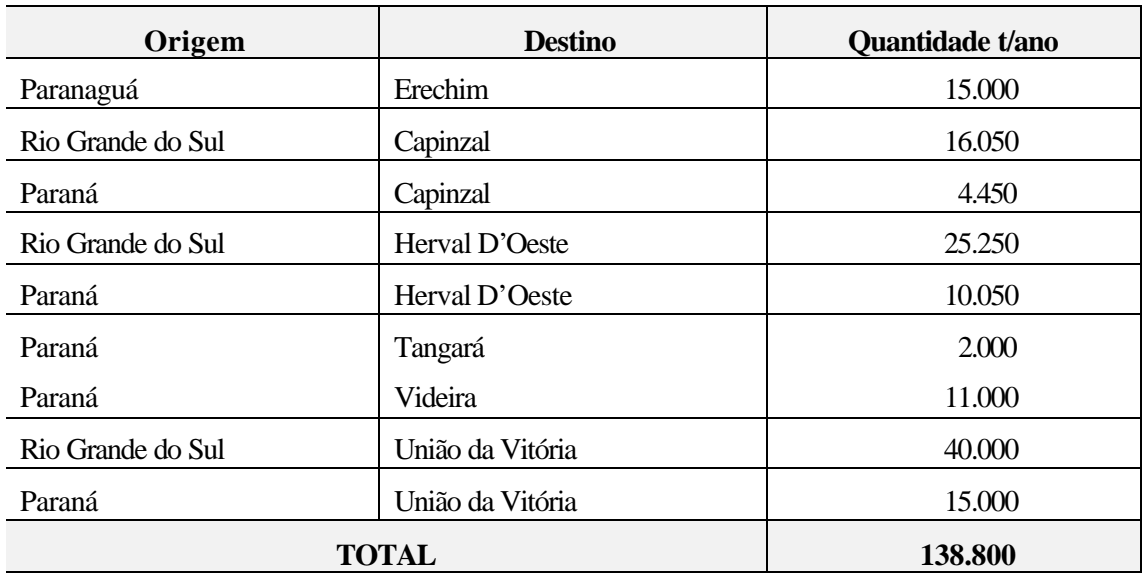

## Quadro 53 - Origem, destino e volumes movimentados de adubos e fertilizantes

*Fonte: IBGE/CEPA-SC*

*Elaboração: Antonio José Bicca*

## 4.5.4.5 Madeiras e toras

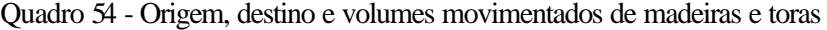

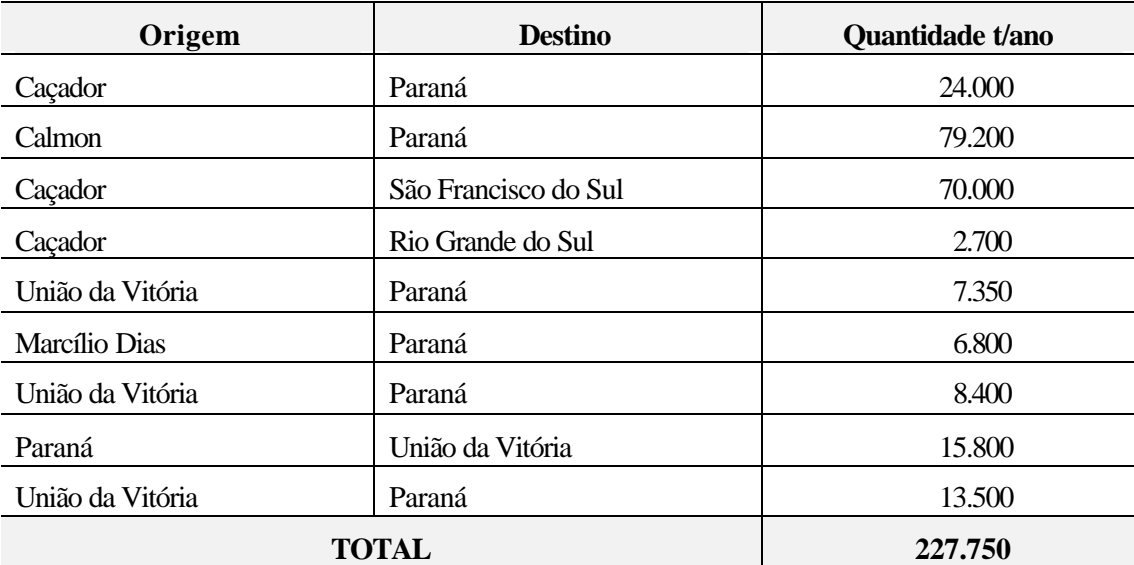

*Fonte: IBGE/CEPA-SC*

## 4.5.4.6 Contêineres

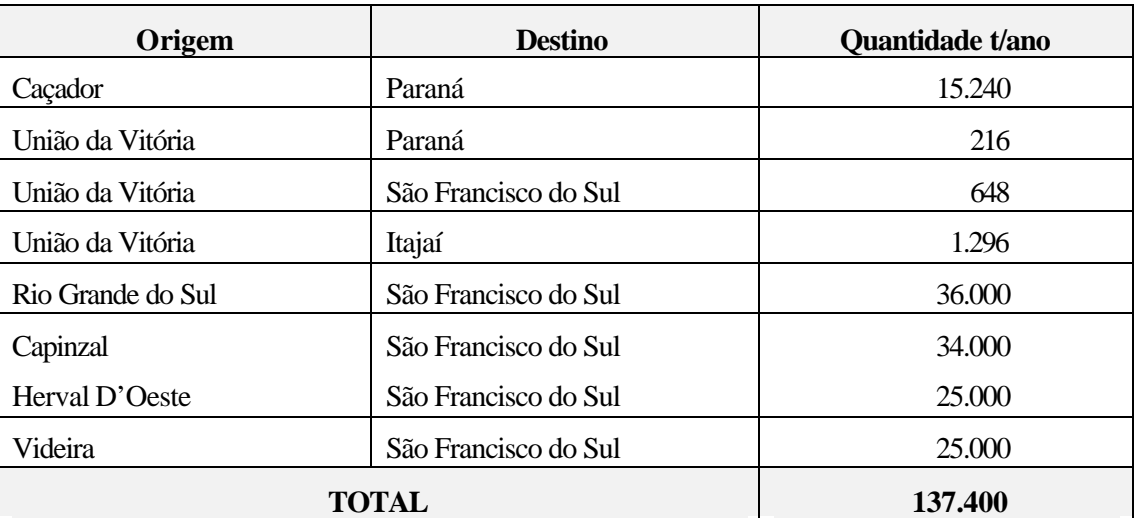

## Quadro 55 - Origem, destino e volumes movimentados em contêineres

*Fonte: IBGE/CEPA-SC*

*Elaboração: Antonio José Bicca*

## 4.5.4.7 Areia

Quadro 56 - Origem, destino e volumes movimentados de areia

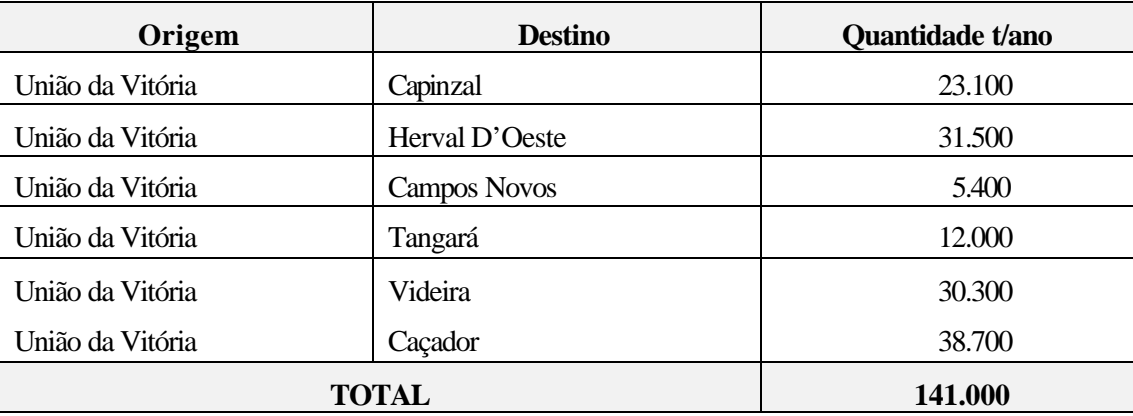

*Fonte: IBGE/CEPA-SC*

*Elaboração: Antonio José Bicca*

### 4.5.4.8 Calcário

Quadro 57 - Origem, destino e volumes movimentados de calcário

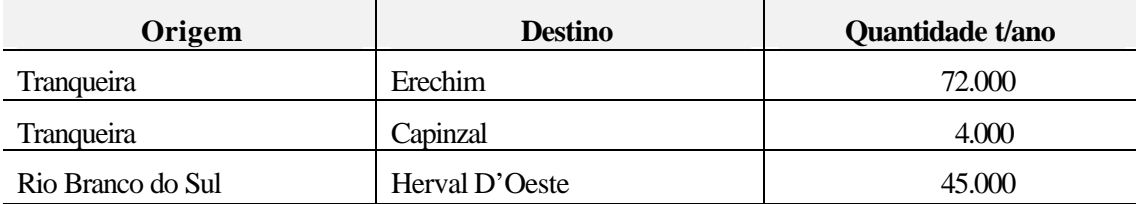

#### (continuação)

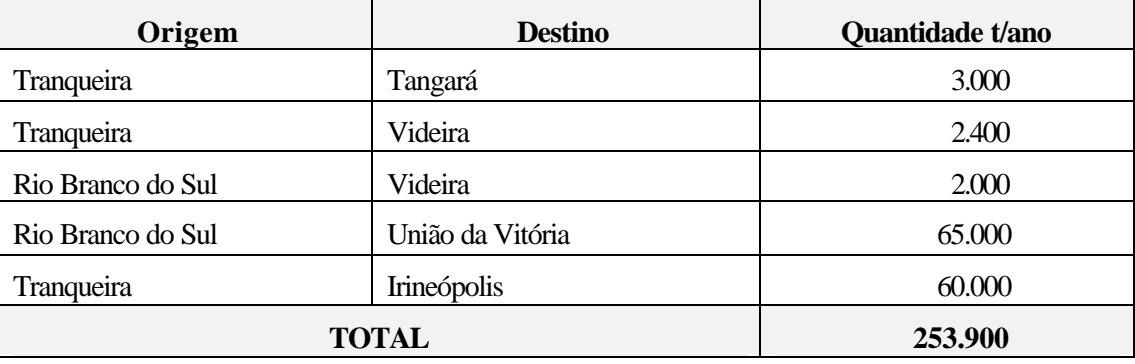

*Fonte: IBGE/CEPA-SC Elaboração: Antonio José Bicca*

### 4.5.5 Meta de transporte

Quadro 58 – Meta de transporte para o projeto

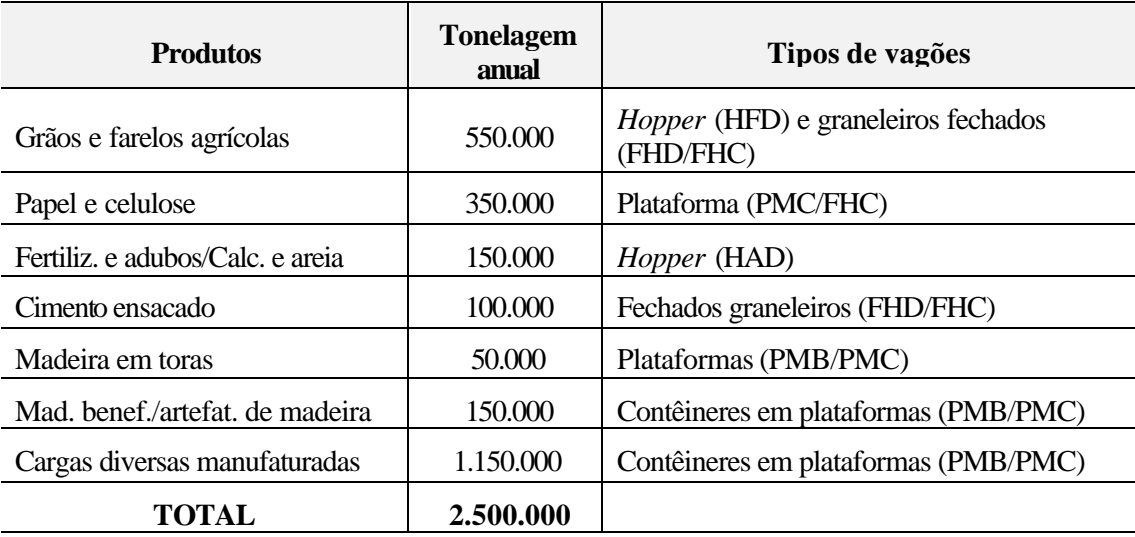

*Fonte: IBGE/CEPA-SC*

*Elaboração: Antonio José Bicca*

### **4.6 ESTUDOS OPERACIONAIS**

### 4.6.1 Introdução

A concepção operacional do presente estudo objetiva obter uma melhor produtividade com o menor custo possível no transporte ferroviário. A demanda de transporte anual inicialmente fixada foi de 2.500.000 toneladas.

As locomotivas consideradas foram do tipo G12 (*General Motors*) e G22-UB por estarem em operação no trecho considerado. Em relação aos vagões, foram considerados os tipos *Hopper* (HFD, HAD), fechados (FHD/FHC), gôndolas (GFD, GPD e GTC) e plataformas (PMC, PED e PDD).

#### 4.6.2 Composição dos trens

O trem tipo inicialmente proposto no sentido exportação é de 1.760 toneladas brutas ajustadas (TBA), tracionado por duas locomotivas G12. O trecho crítico em termos de lotação no sentido exportação (Marcelino Ramos - São Francisco do Sul) é entre as estações de Herval D'Oeste e Tangará com 880 TBA por locomotiva.

O trem tipo no sentido importação (São Francisco do Sul - Marcelino Ramos) proposto é de 1.400 TBA, para duas locomotivas G12. O trecho crítico neste sentido é entre Porto União e Matos Costa, ou seja, 700 TBA por locomotiva, excetuando-se a serra entre Corupá e Rio Vermelho, onde haveria um reforço de tração.

Com relação ao trecho novo, Herval D'Oeste - São Miguel D'Oeste, a rampa máxima projetada é de 1,0% no sentido exportação, portanto sem restrições quanto ao trem tipo proposto.

Considerando em média 43 toneladas úteis e 63 toneladas brutas por vagão, teremos:

- exportação: 26 vagões por trem com 1.638 toneladas brutas ajustadas e 1.118 toneladas úteis
- importação: 21 vagões por trem com 1.323 toneladas brutas ajustadas e 903 toneladas úteis.

### 4.6.3 Número de trens

Para a exportação, considerando que haja 85% das cargas neste sentido, com uma sazonalidade estimada em 12%, teremos para o mês de pico o seguinte quadro:

 $N^{\circ}$  de trens = (2.500.000 t x 0,85 x 0,12)/1.118 t/trem => 228 trens/mês ou

7,60 trens/dia

Para a importação, teremos:

 $N^{\circ}$  de trens = (3.000.000 t x 0,15 x 0,12)/903 t/trem => 50 trens/mês ou

### 1,7 trens/dia

Como o pico de transporte no sentido importação e exportação não ocorre no mesmo mês, adotou-se para o dimensionamento inicial 7,60 trens diários por sentido.

### 4.6.4 Ciclo de trem

Baseando-se nos tempos de percurso atuais com uma redução de 25% no tempo de viagem, em função das melhorias a serem implementadas na linha, considera-se um ciclo de 3 dias para que o trem seja carregado, conduzido ao porto de São Francisco do Sul,

descarregado e retorne à origem, Estação São Miguel D'Oeste (ponto mais afastado do Estado), para um novo carregamento. Os tempos estão distribuídos deste forma:

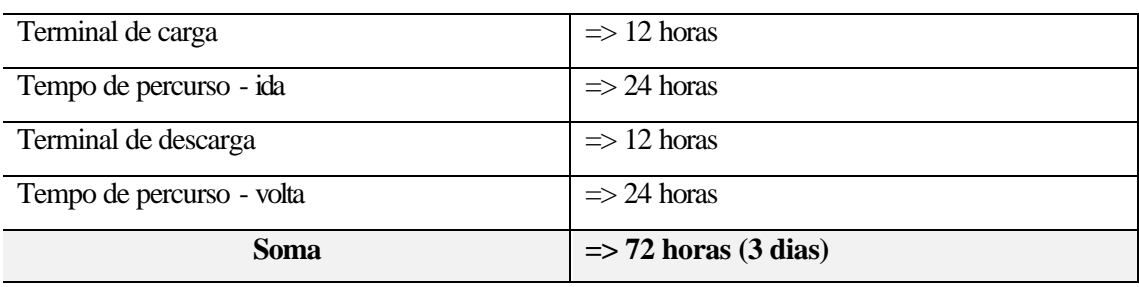

Quadro 59 – Tempos gastos durante a operação

*Fonte: Estudos operacionais do projeto Elaboração: Antonio José Bicca*

A freqüência será: 1/3 trens = 0,333

O número de trens será:  $9,13/0,333 = 23$  trens

### 4.6.5 Número de locomotivas

Cada trem será tracionado por duas locomotivas, sendo necessárias, portanto, 46 locomotivas, com uma imobilização de 15%, totalizando, desta forma, 53 unidades.

## 4.6.6 Número de vagões

O número de vagões necessário será:

23 trens x 26 vagões/trem => 598 vagões

Para trabalhar dentro de padrões operacionais realizáveis, é preciso considerar os seguintes fatores:

Quadro 60 – Número de vagões necessários para atender a demanda de projeto

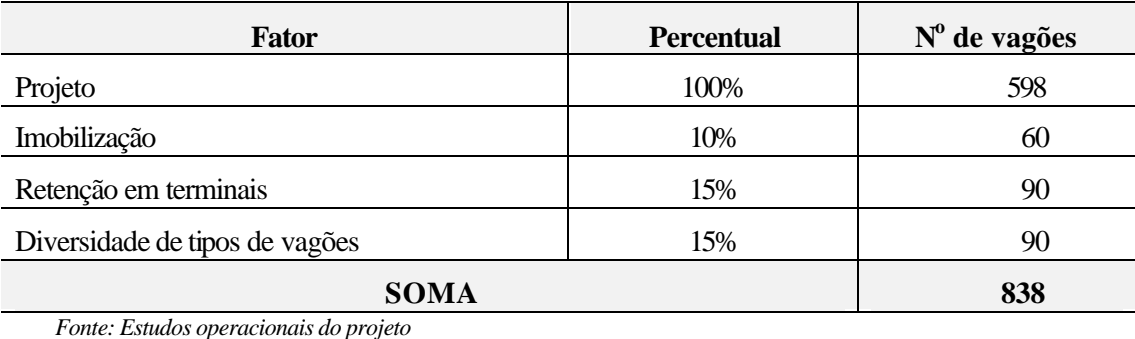

4.6.7 Número de equipagens

O esquema a seguir mostra as sedes de maquinistas existentes desde a Estação Uruguai até o Porto de São Francisco do Sul.

Uruguai => Herval D'Oeste => Caçador => Porto União => Rio Negro => Corupá => São Francisco do Sul

Quadro 61 – Localização das sedes no trecho existente

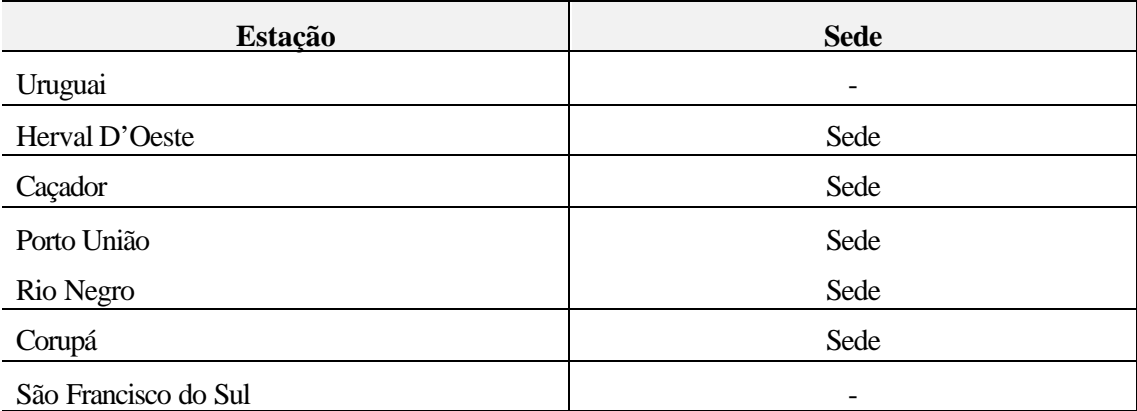

*Fonte: RFFSA*

*Elaboração: Antonio José Bicca*

Para o trecho novo, haverá a seguinte situação:

Quadro 62 – Localização das sedes no trecho novo

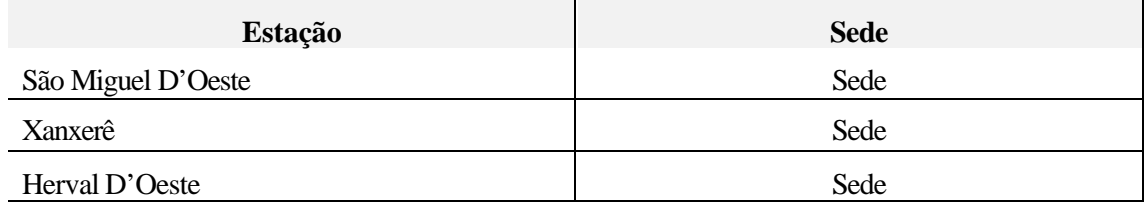

*Fonte: Estudos oper acionais do projeto Elaboração: Antonio José Bicca*

Os tempos de percurso atuais no sentido exportação e importação estão mostrados a seguir:

Quadro 63 – Tempos de percurso entre as principais estações

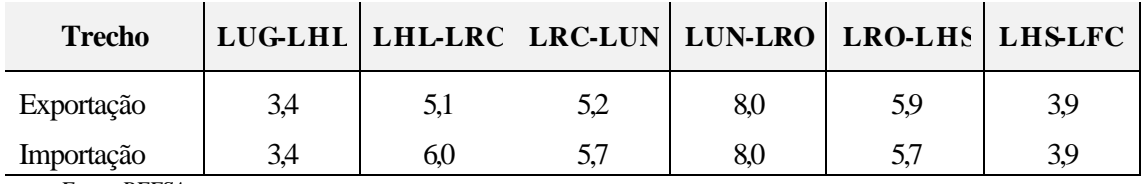

*Fonte: RFFSA*

*Elaboração: Antonio José Bicca*

O quadro n.º 64 mostra a necessidade de equipes por trecho:

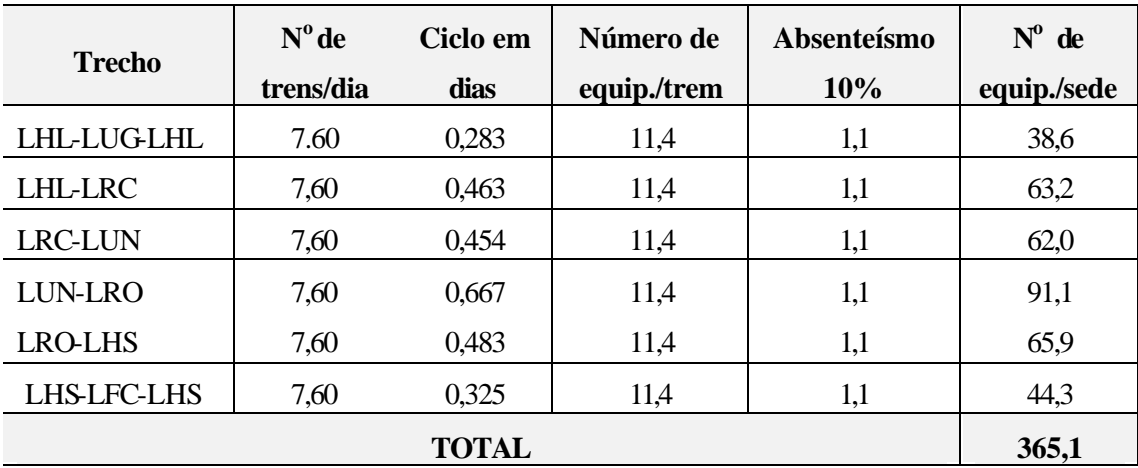

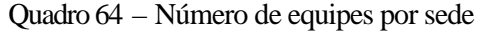

*Fonte: RFFSA*

*Elaboração: Antonio José Bicca*

Em virtude do tempo de percurso total estar muito elevado atualmente, em função das condições geométricas e de manutenção do trecho, considerou-se uma redução de 30% no número de equipagens, totalizando 255 maquinistas e 255 ajudantes.

## 4.6.8 Consumo de combustível

Para o trem de exportação, haverá 2 locomotivas e 26 vagões, totalizando 1.786 toneladas, estando incluído o peso das locomotivas. O quadro seguinte apresenta o consumo de combustível em litros, por trecho.

Quadro 65 – Consumo de diesel entre as principais estações, sentido exportação

| Trecho                     | Consumo em<br><b>1/1.000 TKB</b> | <b>Distância</b><br>(km) | Peso do<br>trem(t) | Consumo(l) |  |
|----------------------------|----------------------------------|--------------------------|--------------------|------------|--|
| S. M. D'Oeste - H. D'Oeste | 5,48*                            | 260                      | 1.786              | 2.546      |  |
| Uruguai - Videira          | 2,70                             | 168                      | 1.786              | 810        |  |
| Videira - Caçador          | 4,60                             | 67                       | 1.786              | 550        |  |
| Caçador - Matos Costa      | 6.20                             | 76                       | 1.786              | 842        |  |
| Matos Costa - Porto União  | 3,10                             | 57                       | 1.786              | 316        |  |
| Porto união - Rio Negro    | 3,10                             | 242                      | 1.786              | 1.340      |  |
| Rio Negro - Rio Vermelho   | 4,05                             | 80                       | 1.786              | 579        |  |
| Rio Vermelho - Corupá      | 4,88                             | 36                       | 1.786              | 314        |  |
| Corupá - S. F. do Sul      | 5,48                             | 96                       | 1.786              | 940        |  |
| TOTAL                      |                                  |                          |                    | 8.237      |  |

*Fonte: RFFSA*

Para o trem de importação, haverá duas locomotivas e 21 vagões, totalizando 1.471 toneladas, incluídos o peso das locomotivas. O quadro seguinte mostra o consumo por trecho:

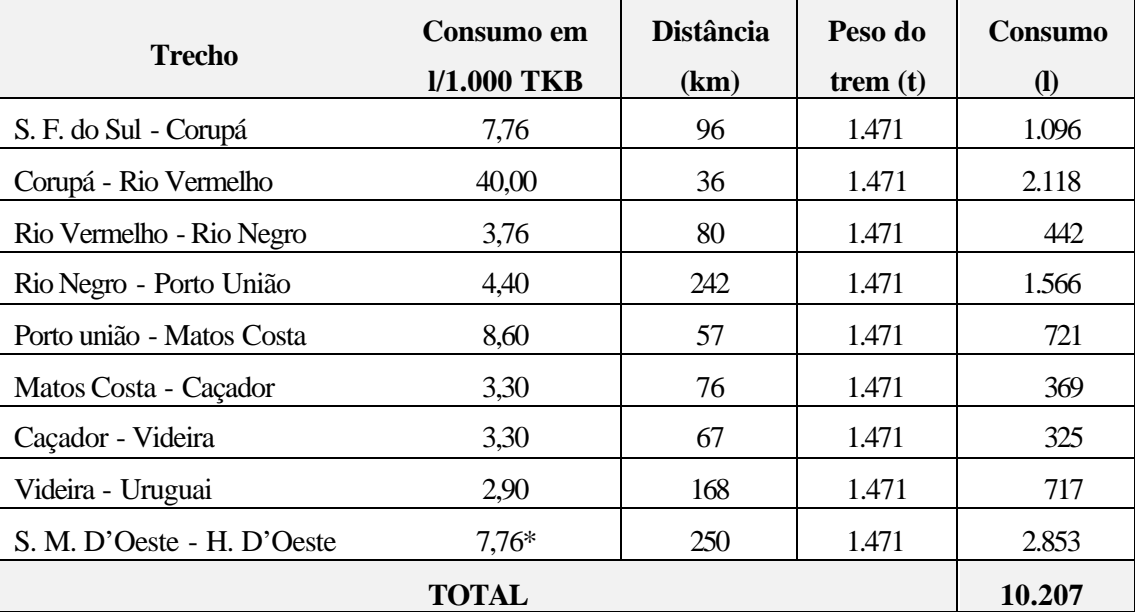

Quadro 66 – Consumo de diesel entre as principais estações, sentido importação

*Fonte: Estudos operacionais do projeto Elaboração: Antonio José Bicca*

\*O consumo de combustível para o trecho novo, São Miguel D'Oeste - Herval D'Oeste, que terá rampa máxima sentido exportação de 1,0% foi considerado, para efeito de cálculo, como sendo igual aquele do trecho São Francisco do Sul - Corupá que tem rampa de 2,0%.

As locomotivas poderão abastecer em São Miguel D'Oeste, Herval D'Oeste, Corupá e Rio Negro, onde poderão ser feitas as revisões nas instalações existentes.

### 4.6.9 Demonstrativos dos custos de capital e operacional anuais

Os custos de capital e operacionais foram determinados em função das características operacionais e dos investimentos propostos, definindo os valores de tarifas utilizados na análise econômica e financeira.

## 4.6.9.1 Via permanente

4.6.9.1.1 Custo de manutenção/operação

Quadro 67 – Custo anual de manutenção e operação da via permanente

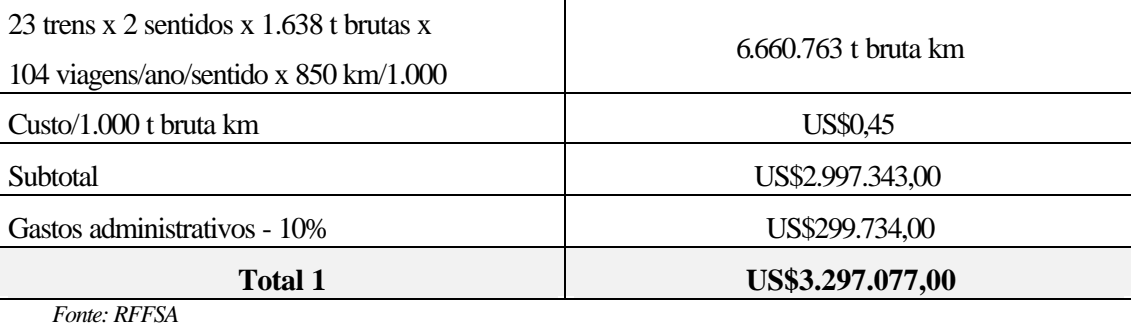

*Elaboração: Antonio José Bicca*

### 4.6.9.2Locomotivas

4.6.9.2.1 Custo de manutenção

Quadro 68 – Custo anual de manutenção de locomotivas

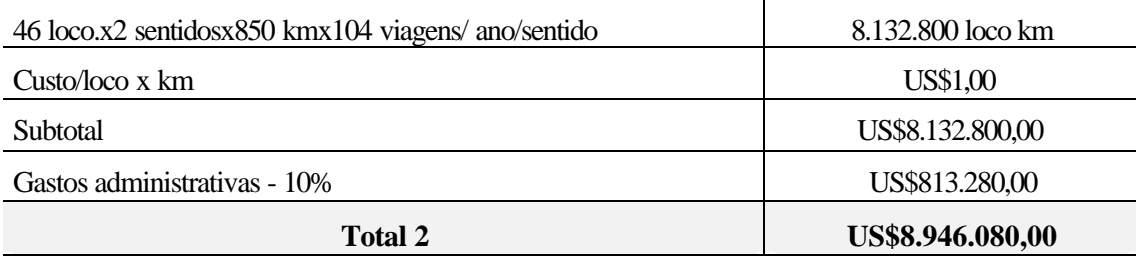

*Fonte: RFFSA Elaboração: Antonio José Bicca*

## 4.6.9.3 Vagões

4.6.9.3.1 Custo de manutenção

Quadro 69 – Custo anual de manutenção de vagões

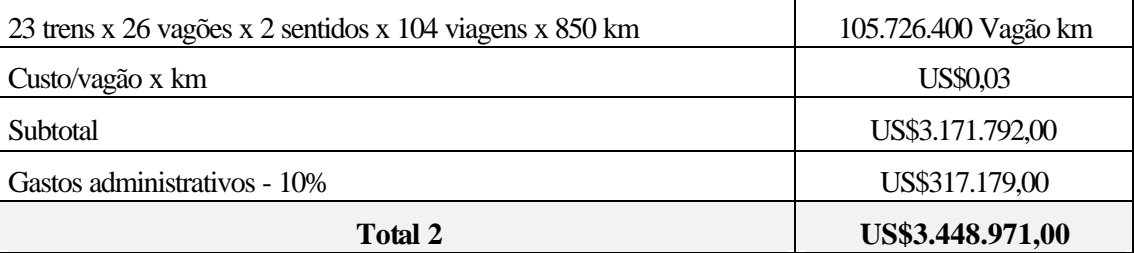

*Fonte: RFFSA*

## 4.6.9.4Terminais

## 4.6.9.4.1 Custo operacional

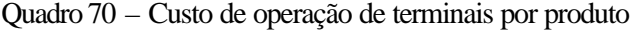

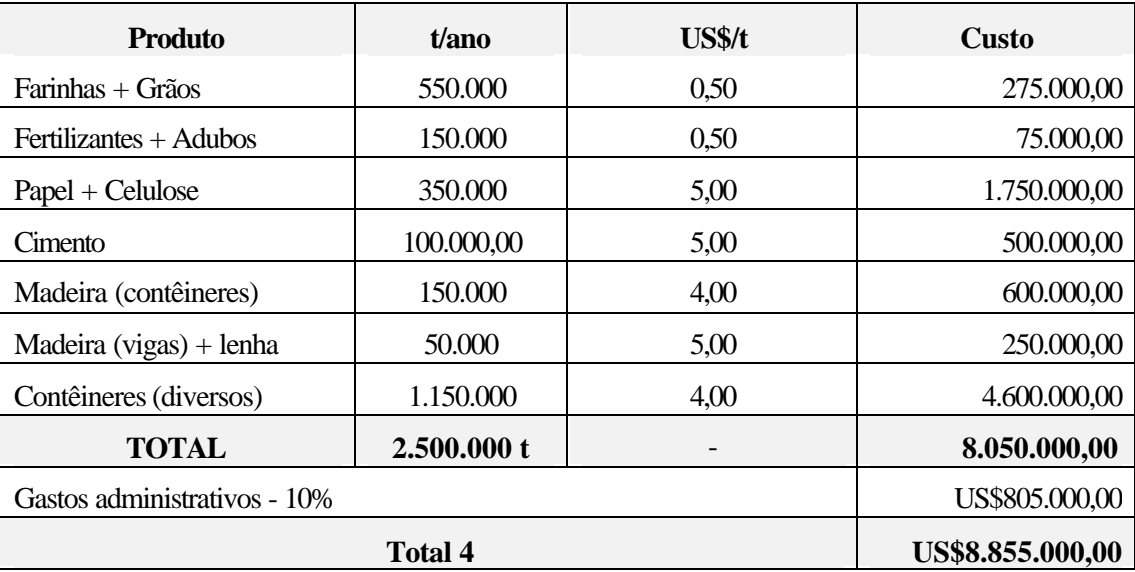

*Fonte: RFFSA*

*Elaboração: Antonio José Bicca*

## 4.6.9.5Condução do trem

Quadro 71 – Custo anual de pessoal de operação de locomotivas

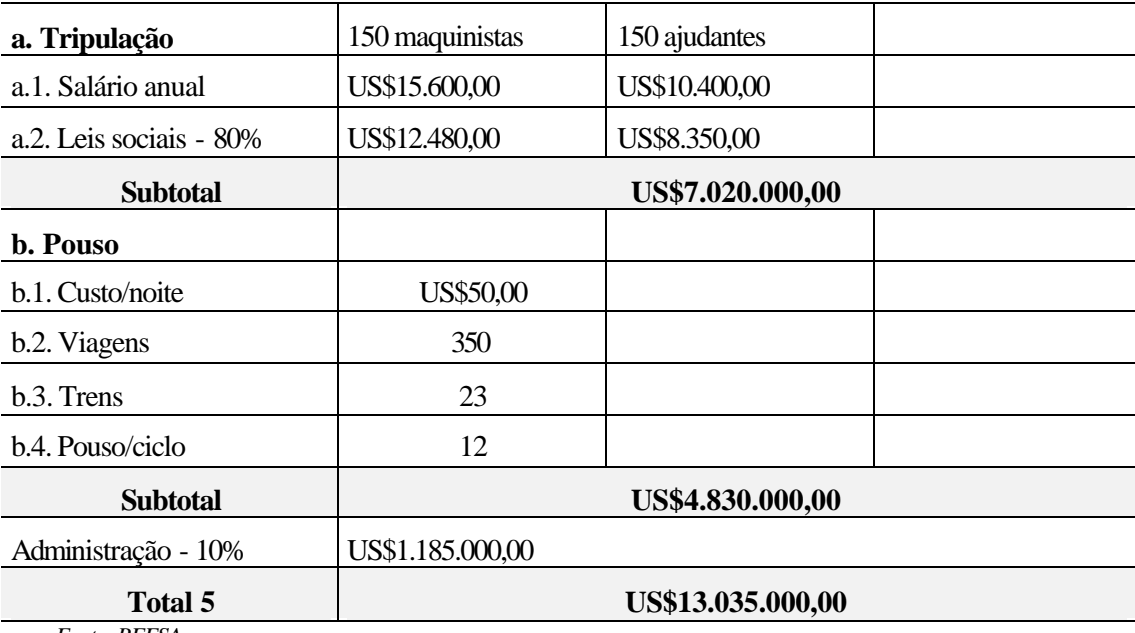

*Fonte: RFFSA*

## 4.6.9.6 Pessoal de operação

## Quadro 72 – Custo anual de pessoal de operação

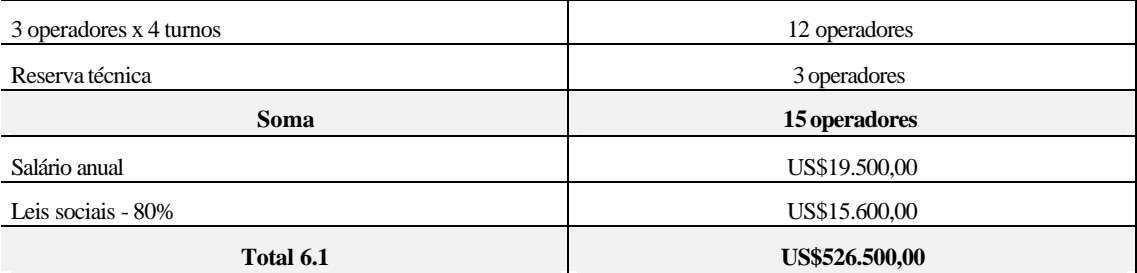

*Fonte: RFFSA*

*Elaboração: Antonio José Bicca*

## 4.6.9.7 Pessoal de apoio

Quadro 73 – Custo anual de pessoal de apoio

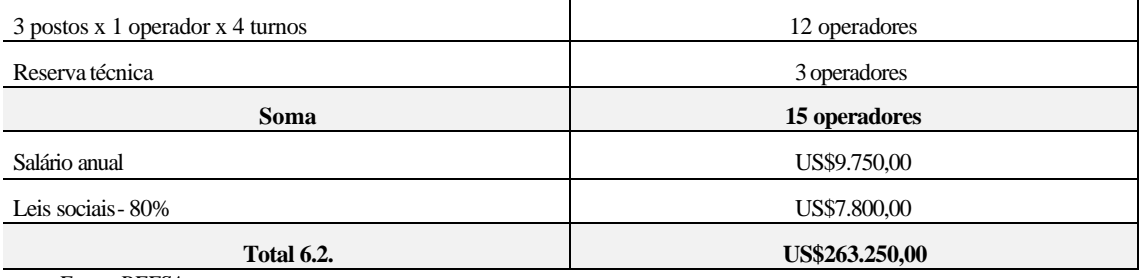

*Fonte: RFFSA*

*Elaboração: Antonio José Bicca*

## 4.6.9.8 Administração

Quadro 74 – Custo anual de administração

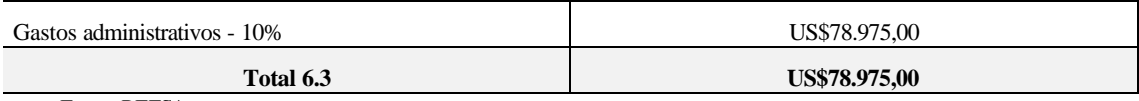

*Fonte: RFFSA*

*Elaboração: Antonio José Bicca*

## 4.6.9.9 Combustível

Quadro 75 – Custo anual com combustível e lubrificantes

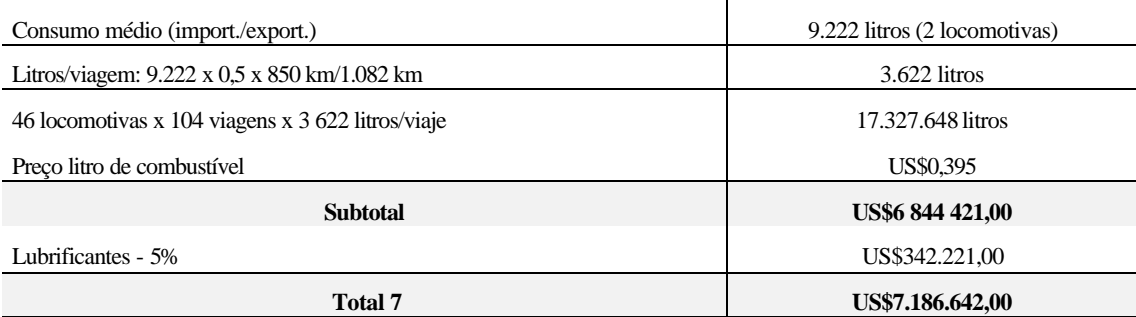

*Fonte: Estudos operacionais do projeto Elaboração: Antonio José Bicca*

## 4.6.9.10 Resumo

Quadro 76 – Resumo do custo operacional anual

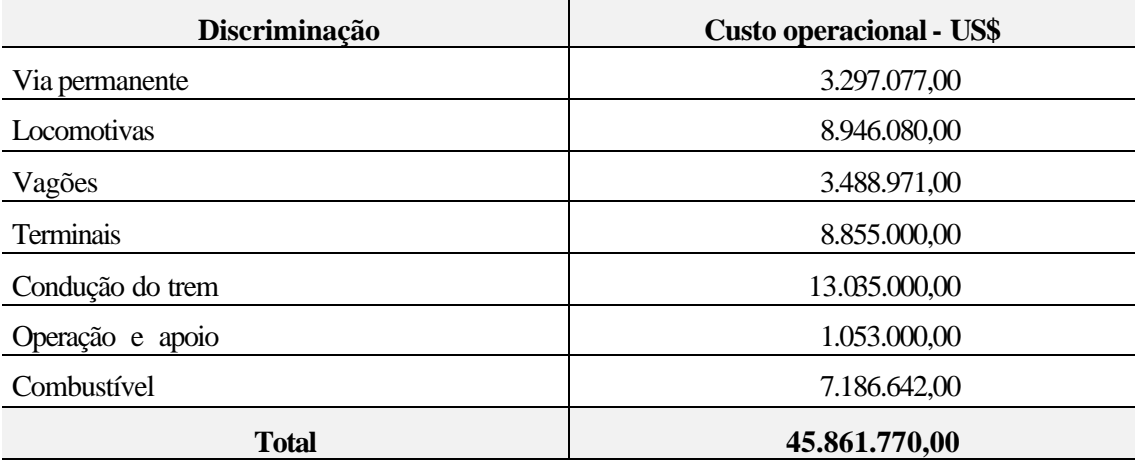

*Fonte: Estudos operacionais do projeto Elaboração: Antonio José Bicca*

4.6.9.11 Conclusão

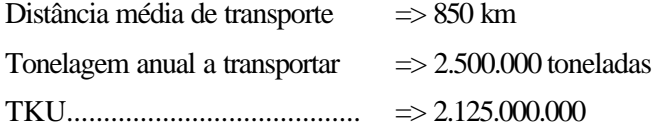

Quadro 77 – Custo operacional por tonelada

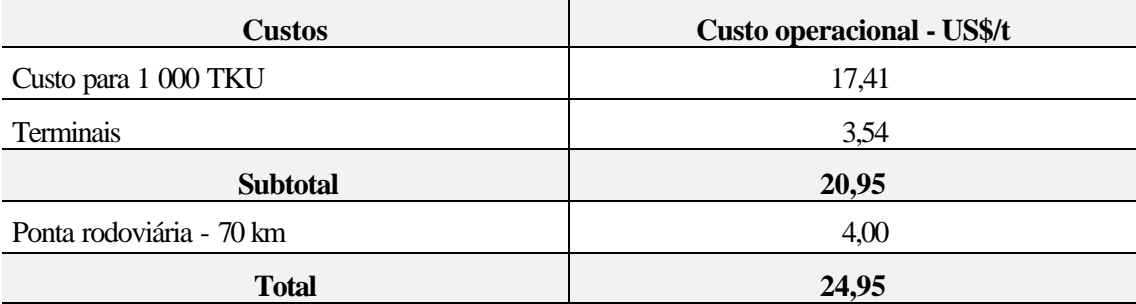

#### **4.7 PROPOSTA DE INVESTIMENTOS**

### 4.7.1 Via Permanente

Há uma classificação das linhas férreas segundo a tonelagem bruta transportada diariamente, agrupadas conforme a distribuição do tráfego.

|              | s/ carga perigosa | c/carga perigosa | Variação da tonelagem bruta diária |
|--------------|-------------------|------------------|------------------------------------|
| G            |                   | 1A               | maior de 120.000                   |
|              | $\overline{2}$    | 2A               | 85.000 a 120.000                   |
| R            | 3                 | 3A               | 50.000 a 85.000                    |
|              | 4                 | 4A               | 28,000 a 50,000                    |
| $\mathbf{I}$ | 5                 | 5A               | 14.000 a 28.000                    |
|              | 6                 | 6A               | 7.000 a 14.000                     |
| P            | 7                 | 7 A              | 3.500 a 7.000                      |
|              | 8                 | 8A               | 1.500 a 3.500                      |
|              | 9                 | 9 A              | menor de 1.500                     |

Quadro 78 – Classificação das linhas férreas por tonelagem bruta diária transportada

*Fonte: ABNT*

*Elaboração: Antonio José Bicca*

Em função da meta de transporte pretendida pelo projeto, que é de 2,5 milhões de toneladas/ano, baseada na pesquisa de origem e destino das cargas, haverá 12.450 toneladas brutas/dia, caracterizando a linha como sendo do Grupo 6.

Para a adequação da linha da situação atual para a pretendida, é necessário empregar os materiais e executar serviços discriminados mais adiante.

É preciso ressaltar, porém, o pequeno tráfego de trens existente na atualidade entre Mafra e São Francisco do Sul e a total paralisação entre Mafra e Herval D'Oeste.

Ao desenvolver uma estratégia de reconquista do mercado e de transporte para o modal ferroviário, será necessária uma gradativa restauração, passando por uma total remodelação da via permanente, de modo a compatibilizar boas condições de segurança e operação com a economia do transporte ferroviário de cargas na região.

Com relação ao trecho novo, este será executado em condições que atendam os requisitos para enquadramento no Grupo 6.

Os valores previstos para investimento na adequação da linha existente e na construção do trecho novo foram baseados em composições de preço de serviços e materiais praticados no mercado.
## 4.7.1.1 Superestrutura

| <b>Item</b>                           | Discriminação                           | Un             | Quant.  | Preço<br>Unitário<br>US\$ | <b>Parcial</b><br>US\$ |
|---------------------------------------|-----------------------------------------|----------------|---------|---------------------------|------------------------|
| <b>A.</b>                             | <b>Materiais</b>                        |                |         |                           |                        |
| 1.01                                  | Trilhos TR-37, subst por desgaste       | t              | 2.435   | 550,00                    | 1.339.250,00           |
| 1.02                                  | Trilhos TR-32 por TR-37                 | t              | 525     | 550,00                    | 288.750,00             |
| 1.03                                  | Tala de junção TR-37                    | pç             | 1.668   | 48,00                     | 80.064,00              |
| 1.04                                  | Parafusos, porcas e arruelas de pressão | jg             | 10.008  | 2,80                      | 28.022,40              |
| 1.05                                  | Tirefond 3/4"                           | pç             | 640.800 | 1,10                      | 704.880,00             |
| 1.06                                  | Retensor tipo TR-37                     | pç             | 200.000 | 3,50                      | 700.000,00             |
| 1.07                                  | AMV's                                   | un             | 10      | 18.000,00                 | 180.000,00             |
| 1.08                                  | Dormente de madeira tratada             | pç             | 160.200 | 20,00                     | 3.204.000,00           |
| 1.09                                  | Dormentes especiais p/ AMV              | jg             | 10      | 2.000,00                  | 20.000,00              |
| 1.10                                  | Brita para lastro                       | $\mathrm{m}^3$ | 50.000  | 20,00                     | 1.000.000,00           |
| 1.11                                  | Solda de trilhos - 48 m                 | un             | 5.004   | 50,00                     | 250.200,00             |
|                                       | <b>Subtotal</b>                         |                |         |                           | 7.795.166,40           |
| <b>B.</b>                             | Mão de obra                             |                |         |                           |                        |
| 2.01                                  | Subst. trilho TR-37, barras de 48 m     | km             | 40,00   | 8.000,00                  | 320.000,00             |
| 2.02                                  | Substituição de talas de junção         | pç             | 1.668   | 10,00                     | 16.680,00              |
| 2.03                                  | Substituição de dormentes               | pç             | 160.200 | 5,00                      | 801.000,00             |
| 2.04                                  | Substituição de AMV's                   | pç             | 10      | 4.000,00                  | 40.000,00              |
| 2.05                                  | Descarga de brita para lastro           | m <sup>3</sup> | 50.000  | 1,00                      | 50.000,00              |
| 2.06                                  | Nivelamento e alinhamento               | km             | 610     | 4.000,00                  | 2.440.000,00           |
| 2.07                                  | Aplicação de retensores                 | pç             | 200.000 | 0,80                      | 160.000,00             |
| 2.08                                  | Serviços complementares                 | vb             |         |                           | 1.000.000,00           |
|                                       | <b>Subtotal</b>                         |                |         |                           | 4.827.680,00           |
| C.                                    | <b>Transporte</b>                       |                |         |                           |                        |
| 3.1                                   | Trilho e material metálico              | t              | 5.000   | 20,00                     | 100.000,00             |
| 3.2                                   | Dormentes (descarga 100% - carga        | pç             | 160.200 | 1,50                      | 24.300,00              |
| 3.3                                   | Lastro                                  | m <sup>3</sup> | 50.000  | 20,00                     | 1.500.000,00           |
|                                       | <b>Subtotal</b>                         |                |         |                           | 1.840.300,00           |
| D.                                    | Infra-estrutura e obras de arte         |                |         |                           |                        |
| 4.1                                   | Infra-estrutura e obras de arte         | vb             |         |                           | 2.500.000,00           |
| <b>Subtotal</b><br>Soma dos Subtotais |                                         |                |         |                           | 2.500.000,00           |
|                                       | 16.963.146,40                           |                |         |                           |                        |

Quadro 79 – Quantitativos e custos de materiais no trecho MAFRA - URUGUAI

| <b>Item</b>     | Discriminação                        | Un             | Quant.                   | Preço<br>Unitário<br>US\$ | <b>Parcial</b><br>US\$   |
|-----------------|--------------------------------------|----------------|--------------------------|---------------------------|--------------------------|
| <b>A.</b>       | <b>Materiais</b>                     |                |                          |                           |                          |
| 1.01            | Trilhos TR-37, subst. por desgaste   | t              |                          | 520,00                    |                          |
| 1.02            | Trilhos TR-32 por TR-37              | t              |                          | 520,00                    |                          |
| 1.03            | Tala de junção TR-37                 | pç             |                          | 48,00                     |                          |
| 1.04            | Paraf., porcas e arruelas de pressão | jg             |                          | 2,80                      |                          |
| 1.05            | Tirefond 3/4"                        | pç             |                          | 1,10                      |                          |
| 1.06            | Retensor tipo TR-37                  | pç             |                          | 3,50                      |                          |
| 1.07            | AMV's                                | un             |                          | 18.000,00                 | $\overline{\phantom{a}}$ |
| 1.08            | Dormente de madeira comum tratada    | pç             | 24.800                   | 20,00                     | 496.000,00               |
| 1.09            | Dormentes especiais p/ AMV           | $i\mathbf{g}$  |                          | 2.000,00                  |                          |
| 1.10            | Brita para lastro                    | m <sup>3</sup> |                          | 34.500<br>20,00           | 690.000,00               |
| 1.11            | Solda dos trilhos (barras 48 m)      | un             |                          | 50,00                     |                          |
|                 | <b>Subtotal</b>                      |                |                          |                           |                          |
| В.              | Mão de obra                          |                |                          |                           |                          |
| 2.01            | Subst. de TR-37, barras de 48 m      | km             |                          | 2.000,00                  |                          |
| 2.02            | Substituição de talas de junção      | pc             |                          | 10,00                     |                          |
| 2.03            | Substituição de dormentes            | pc             | 24.800                   | 5,00                      | 124.000,00               |
| 2.04            | Substituição de AMV's                | pç             | $\overline{\phantom{a}}$ | 4.000,00                  |                          |
| 2.05            | Descarga de brita para lastro        | $\rm m^3$      | 35.000                   | 1,00                      | 35.000,00                |
| 2.06            | Nivelamento e alinhamento            | km             | 122                      | 4.000,00                  | 488.000,00               |
| 2.07            | Aplicação de retensores              | pc             |                          | 0,80                      |                          |
| 2.08            | Servicos complementares              | vb             |                          |                           | 500.000,00               |
|                 | <b>Subtotal</b>                      |                |                          |                           | 1.147.000,00             |
| C.              | <b>Transporte</b>                    |                |                          |                           |                          |
| 3.1             | Trilho e mat. metálico - carga/desc. | t              |                          | 20,00                     |                          |
| 3.2             | Dormentes (desc. 100% - carga 50%)   | pç             | 24.800                   | 1,50                      | 37.200,00                |
| 3.3             | Lastro                               | m <sup>3</sup> | 35.000                   | 18,00                     | 630.000,00               |
|                 | 667.200,00                           |                |                          |                           |                          |
| D.              | Infra-estrutura e obras de arte      |                |                          |                           |                          |
| 4.1             | Infra-estrutura e obras de arte      | vb             |                          |                           | 1.200.000,00             |
| <b>Subtotal</b> |                                      |                |                          |                           | 1.200.000,00             |
|                 | 4.200.200,00                         |                |                          |                           |                          |

Quadro 80 – Quantitativos e custos de materiais do trecho MAFRA – S. F. DO SUL

*Fonte: Estudos operacionais do projeto Elaboração: Antonio José Bicca*

#### **TRECHO:HERVAL D'OESTE - SÃO MIGUEL D'OESTE**

Para o trecho novo, foram definidas as seguintes características para a via permanente:

- Trilho TR-45, soldado em barras de 108,00 m;
- Fixação elástica tipo *Deenik*;
- Dormentes de concreto protendido tipo monobloco, padrão Cavan, taxa de 1 667 dormentes/km;
- Lastro em pedra britada, com granulometria entre 3/4" e 2 1/2, com altura mínima de 25 cm sob os dormentes, ombreira de 20 cm e talude 3:2, consumo aproximado de 1,5 m <sup>3</sup>/m x linha;
- Raio mínimo de 400,00 m;
- Rampa máxima de 1%, sentido exportação e de 1,5%, sentido importação;
- Faixa de domínio com largura variável entre 20 e 30 metros;
- Pontes metálicas, em viga de alma cheia, TB-20, em quantidade estimada de 27 pontes com extensão total de 400 m.

Quadro 81 – Extensões prováveis do trecho Herval D'Oeste – S.M. D'Oeste

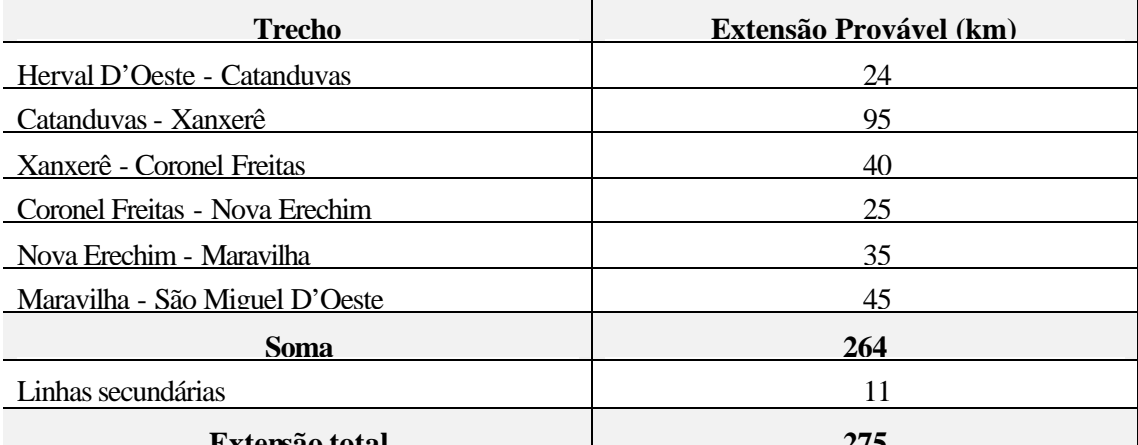

**Extensão total 275** *Fonte: Estudos operacionais do projeto*

*Elaboração: Antonio José Bicca*

Travessias:

- 1. Rio do Peixe, 1 rodovia local;
- 2. Rio Jacutinga, BR-153, 4 rodovias locais;
- 3. 2 rodovias locais, BR-440, Rio Marema;
- 4. BR-468, Rio Chapecó, 1 rodovia local;
- 5. BR-469, Rio Saudades, BR-158, Rio Iracema, BR-282, 3 rodovias locais;
- 6. BR-471, Rio das Antas, Rio Sargento, 2 rodovias locais.

## Quadro 82 - Custo de construção do quilômetro de linha

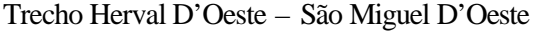

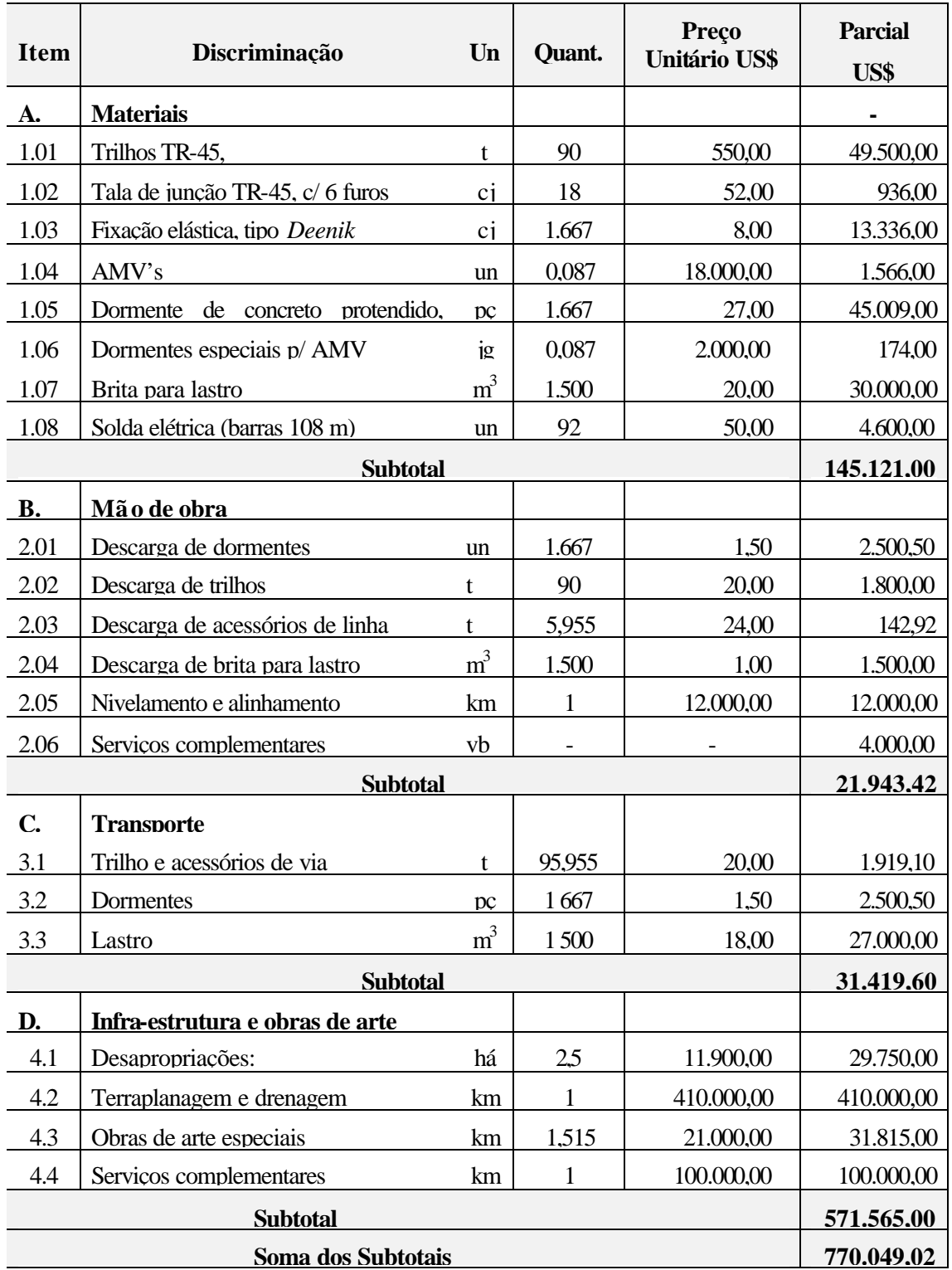

*Fonte: Estudos operacionais do projeto*

*Elaboração: Antonio José Bicca*

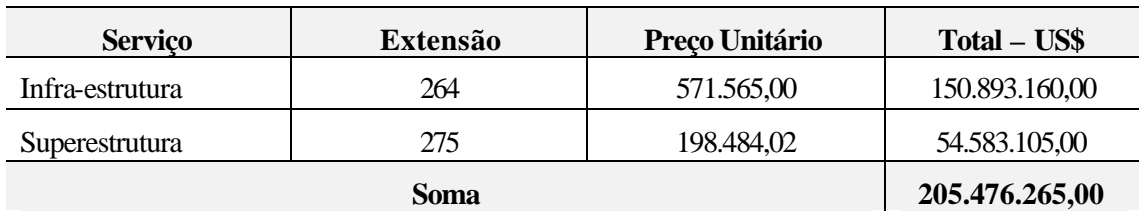

#### Quadro 83 - Custo do trecho Herval D'Oeste - São Miguel D'Oeste

*Fonte: Estudos operacionais do projeto Elaboração: Antonio José Bicca*

#### 4.7.2 Terminais de carga

Ao longo do trecho, existem diversas instalações conforme foi descrito anteriormente. A proposta é construir instalações para a movimentação de contêineres, uma vez que as existentes estão perfeitamente adequadas e suficientes para o fluxo de grãos e ensacados.

Para a areia e calcário, não há necessidade de equipamentos especiais e podem ser armazenados em pátios descobertos, sem pavimento.

Em relação a madeira, poderá haver o compartilhamento do pátio de contêineres para sua armazenagem.

Deverão ser construídos 8 (oito) terminais para contêineres*,* nas estações de:

- São Miguel D'Oeste
- Xanxerê
- Capinzal
- Herval D'Oeste
- Videira
- Caçador
- Porto União
- Marcílio Dias

Os terminais para contêineres serão padronizados e consistirão de um pátio pavimentado de 4.000 m 2 junto às linhas secundárias, com pórtico elétrico sobre trilhos para transbordo das caixas, ponto de tomada de energia para contêineres frigoríficos, além de instalações complementares de água, esgoto, energia e comunicações.

Em função dos produtos transportados, esses terminais poderão ter área alfandegária, permitindo exportações e/ou importações de ou/para o interior do Estado.

#### 4.7.2.1 Investimentos em terminais de carga

Quadro 84 – Investimentos necessários em terminais

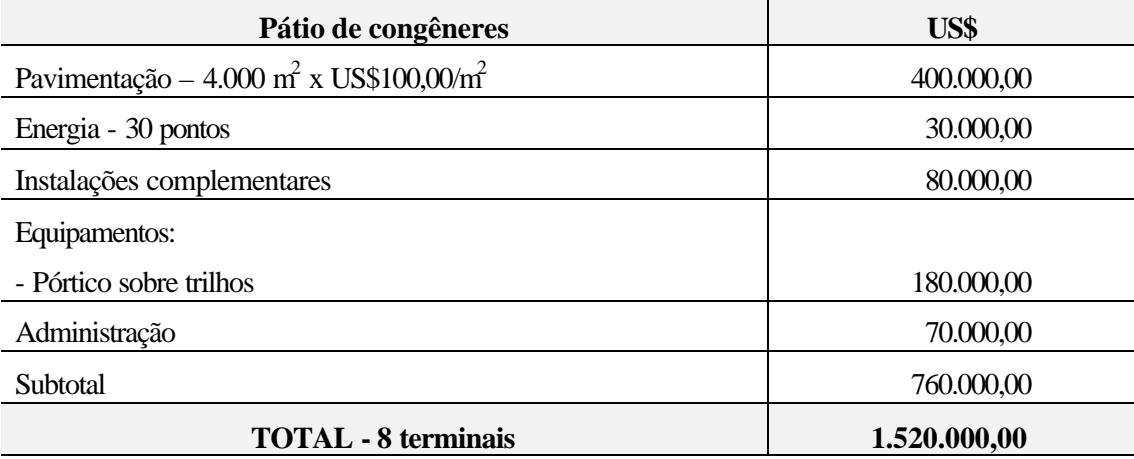

*Fonte: Estudos operacionais do projeto Elaboração: Antonio José Bicca*

#### 4.7.2 Material Rodante

De acordo com os estudos operacionais, há necessidade de uma frota de 55 locomotivas G22-UB, além de 875 vagões, sendo 275 tipo *Hopper* (HFD/HAD) ou fechados graneleiros (FHC/FHD) e 600 plataformas (PMB/PMC) ou gôndola (GFD/GPD) para contêineres, bobinas de papel, madeira (beneficiada e toras), areia e calcário.

Para obtenção deste material rodante, haverá necessidade de comprá-lo, uma vez que não há disponibilidade deste no mercado, ou alugá-lo. Os vagões plataforma poderão ser obtidos mediante adaptação e reforma daqueles tipo *Hopper* e gaiola, aproveitando-se os truques, aparelhos de tração e choque, e o chassi onde serão adaptados os *lockers* para a fixação dos contêineres aos vagões.

#### 4.7.2.1 Investimentos em material rodante

Quadro 85 – Investimentos em locomotivas e material rodante

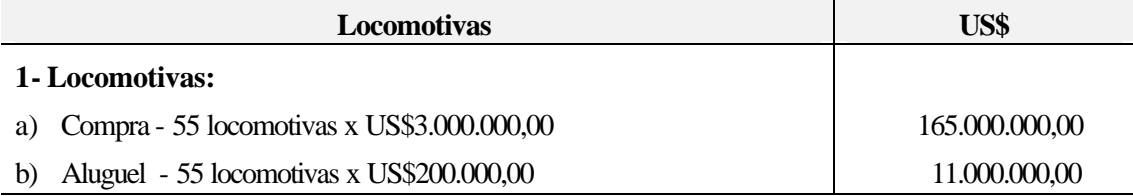

(continuação)

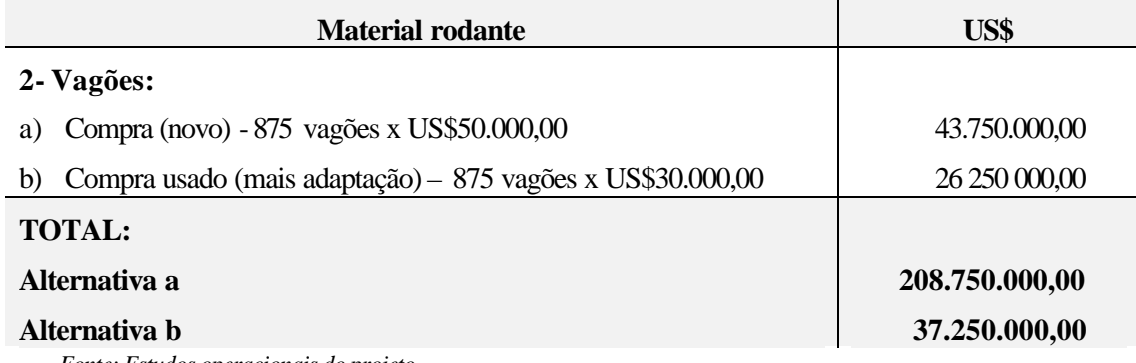

*Fonte: Estudos operacionais do projeto Elaboração: Antonio José Bicca*

#### 4.7.4 Sinalização e Telecomunicações

O controle de trens consistirá inicialmente de um sistema de rádio, por ser uma solução econômica e adequada ao tráfego da linha em estudo. Outras alternativas poderão ser utilizadas posteriormente, quando a demanda assim justificar.

O RETB - *Radio Eletronic Talken Block* é um sistema simples que permite a comunicação direta entre o controle central e o maquinista, além de um número limitado de informações codificadas.

#### 4.7.4.1 Investimentos em sinalização e telecomunicações

Quadro 86 – Investimentos em sinalização e telecomunicações

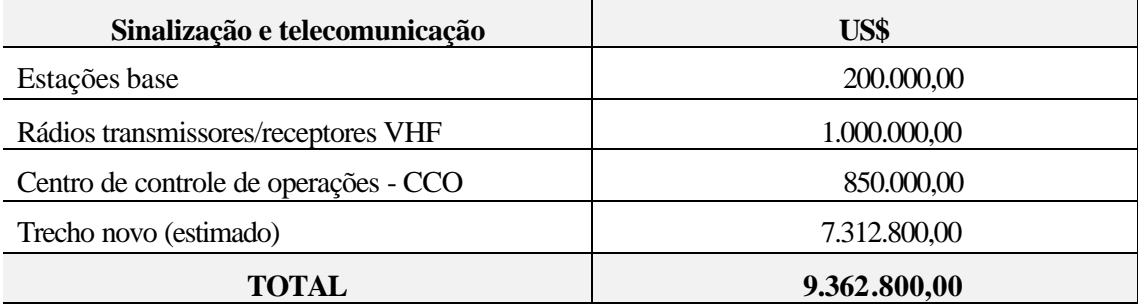

*Fonte: Estudos operacionais do projeto Elaboração: Antonio José Bicca*

#### 4.7.5 Terminal Portuário de São Francisco do Sul

O Porto de São Francisco do Sul vem apresentando, ao longo dos últimos anos, elevadas taxas de crescimento, conforme se constata, tanto na carga geral (crescimento de 519% de 1983 a 1994) como no movimento global, chegando no final de 1996 a 3,133 milhões de toneladas.

A participação da carga geral conteinerizada passou de 50.237 TEU's em 1994 para 96.909 TEU's em 1996.

Em função deste crescimento, a taxa de ocupação dos 4 berços do cais está em níveis muito elevados (acima de 80%), fato que se agrava pela limitação de profundidade dos berços 103 e 201 que só atendem navios de 5 a 6 m de calado.

A partir da movimentação atual e seguindo a tendência de aumento verificada nos últimos anos, constata-se que as instalações existentes já ultrapassaram o limite econômico da sua capacidade, gerando esperas de navios e disputa de prioridade para atracar nos berços mais profundos (101 e 102), tornando-se necessária a sua expansão a curto prazo. Há que se considerar ainda o fato de que qualquer obra portuária necessita de 18 a 24 meses para a sua conclusão.

A administração do Porto tem feito investimentos com recursos próprios aumentando a área do pátio de contêineres e comprando equipamento que permita o empilhamento de mais de 3 caixas, aumentando a capacidade de estocagem.

A instalação de mais pontos de energia para a alimentação de contêineres frigoríficos foi um fator decisivo para a captação deste tipo de carga que, originalmente, era levada para o Porto de Itajaí.

#### 4.7.6 Resumo dos investimentos

No quadro seguinte, é apresentado um resumo dos investimentos necessários para a operação da ferrovia nos moldes propostos, entre o oeste (São Miguel D'Oeste), sudoeste (divisa com o Rio Grande do Sul, Marcelino Ramos) e o Porto de São Francisco do Sul.

Quadro 87 – Resumo dos investimentos para o projeto

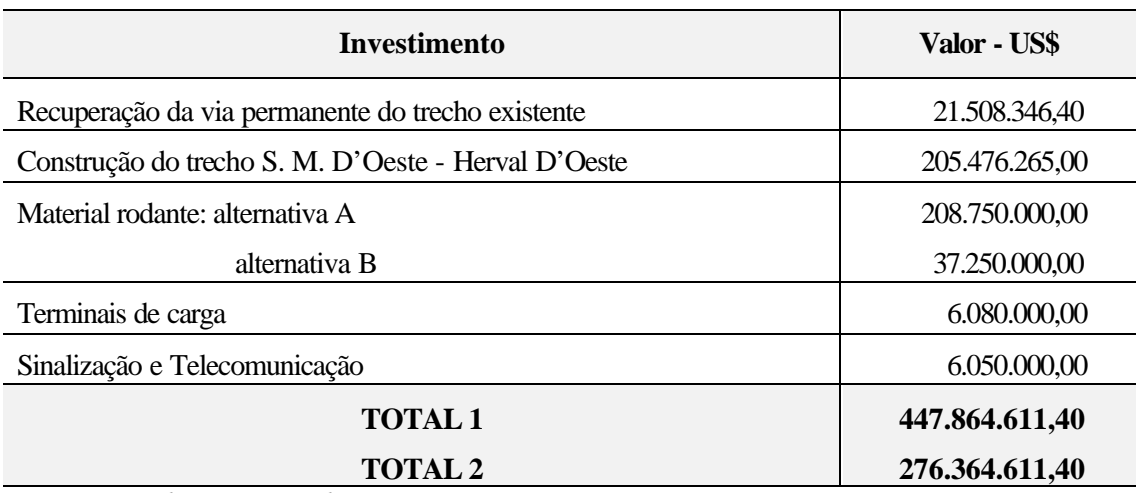

*Fonte: Estudos operacionais do projeto Elaboração: Antonio José Bicca*

#### **4.8 ANÁLISE FINANCEIRA**

Como já foi dito anteriormente, o projeto "Ferrovia da Integração" é uma alternativa ao transporte rodoviário de cargas movimentadas entre a região oeste de Santa Catarina e o Porto de São Francisco do Sul.

Por esta análise será avaliada a pré-viabilidade financeira da implantação de um sistema de transporte ferroviário entre a região oeste e o litoral do estado, mais precisamente, entre São Miguel D'Oeste e o Porto de São Francisco do Sul. O projeto será desenvolvido em duas fases:

- Fase I: melhoramentos na via existente, entre São Francisco do Sul e Herval D'Oeste, nos terminais, sinalização e telecomunicações e em tração e material rodante.
- Fase II: construção de um ramal ferroviário a partir de Herval D'Oeste até São Miguel D'Oeste e na complementação da frota de locomotivas e vagões.

O próximo item apresentará o resumo dos investimentos necessários nos diferentes setores e fases, conforme detalhado no capítulo anterior.

#### 4.8.1 Resumo dos investimentos

Em função da meta de transporte pretendida pelo projeto que é de 2,5 milhões de toneladas/ano, baseada na pesquisa de origem e destino das cargas, serão deslocadas 12.450 toneladas brutas/dia.

Para a adequação da linha da situação atual para a pretendida são necessários empregar e executar os materiais e serviços já discriminados anteriormente.

Há um crescimento do tráfego de trens atualmente entre Mafra e São Francisco do Sul e uma total paralisação entre Mafra e Herval D'Oeste.

Ao desenvolver uma estratégia de reconquista do mercado e transporte para o modal ferroviário, será necessária uma gradativa restauração, passando por uma total remodelação da via permanente, de modo a compatibilizar boas condições de segurança e operação com a economia do transporte ferroviário de cargas na região.

Com relação ao trecho novo, este será executado em condições que atendam aos requisitos para enquadramento da linha no Grupo 6.

Os valores previstos para investimento na adequação da linha existente e na construção do trecho novo foram baseados em composições de preço de serviços e materiais praticados no mercado.

Conforme consta no item 4.7.6, o quadro 87, reapresentado a seguir, mostra um resumo dos investimentos necessários para a operação da ferrovia nos moldes propostos, entre o oeste (São Miguel D'Oeste), sudoeste (Marcelino Ramos, na divisa com o Rio Grande do Sul,) e o Porto de São Francisco do Sul.

Quadro 87 – Resumo dos investimentos

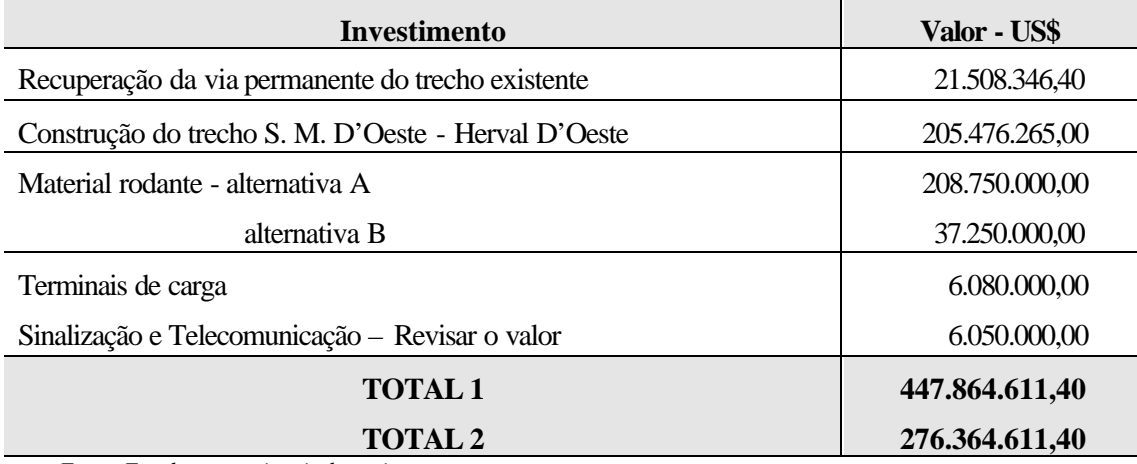

*Fonte: Estudos operacionais do projeto Elaboração: Antonio José Bicca*

#### 4.8.2 Critérios

Os critérios utilizados no desenvolvimento das alternativas foram os seguintes:

- Carga de 2.500.000 toneladas por ano.
- TKU (Toneladas Quilômetro Útil).
- Horizonte do Projeto de 30 anos.
- Depreciação ocorrendo dentro do horizonte do Projeto.
- Processo de avaliação utilizado "Método do Valor Presente Líquido".
- Alíquota de Imposto de Renda de 25%.
- Custos operacionais iguais em todas as alternativas.
- Investimento total de US\$447 864 000,00, sendo 65% provenientes de órgãos de fomento.

• Condições de financiamento:

- juros de 6% a.a., com pagamentos trimestrais durante o período de carência;

- carência de 6 anos;

- prazo de 15 anos, incluindo a carência.

#### 4.8.3 Alternativas

Para comparação e análise foram calculadas as tarifas rodoviárias ora praticadas entre diversas cidades do oeste catarinense e o Porto de São Francisco do Sul, e apresentadas na tabela a seguir.

| Local          |                 | <b>Distância</b> | Tarifa <sup>*</sup> |
|----------------|-----------------|------------------|---------------------|
| Origem         | <b>Destino</b>  | km               | <b>R\$/TKU</b>      |
| Concórdia      | P. S. F. do Sul | 489              | 99,86               |
| Chapecó        | P. S. F. do Sul | 561              | 97,82               |
| Herval D'Oeste | P. S. F. do Sul | 420              | 92.06               |
| Videira        | P. S. F. do Sul | 376              | 95,74               |
| Capinzal       | P. S. F. do Sul | 447              | 80,54               |
| <b>Seara</b>   | P. S. F. do Sul | 528              | 66,67               |
| Xaxim          | P. S. F. do Sul | 505              | 66,67               |
| Itapiranga     | P. S. F. do Sul | 704              | 66,67               |

Quadro 88 – Tarifas praticadas entre as localidades diversas e o porto de S. F. do Sul

*Fonte: Estudos operacionais do projeto Elaboração: Antonio José Bicca*

\*O valor da tarifa rodoviária foi obtido considerando o transporte de contêineres de 20 pés com 15 toneladas de carga.

Para a análise financeira, foram estudadas cinco alternativas de tarifa, variando de US\$40,00/TKU e US\$60,00/TKU, tendo o projeto se mostrado viável para tarifas a partir de US\$45,00/TKU.

Há competitividade com o transporte rodoviário, se forem praticadas tarifas entre US\$45,00 e US\$60,00/TKU.

Para tarifas inferiores a US\$45,00/TKU, a rentabilidade do projeto decai sensivelmente, tornando-o desinteressante, quando descontado a um custo de oportunidade de 15% ao ano.

Quando se praticam tarifas superiores a US\$60,00/TKU, o custo do transporte ferroviário passa a se eqüivaler ao rodoviário, reduzindo a competitividade.

| <b>Alternativa</b> | <b>Tarifa</b><br><b>US\$/TKU</b> | <b>Investimento</b><br>$US$10^3$ | <b>Valor</b><br><b>Presente</b><br>$i=15%$ | <b>TIR</b><br>$\frac{0}{0}$ |
|--------------------|----------------------------------|----------------------------------|--------------------------------------------|-----------------------------|
| 1                  | 40,00                            | 447864                           | $\theta$                                   | 10,5                        |
| $\overline{2}$     | 45,00                            | 447864                           | 6 1 1 2,54                                 | 17,6                        |
| 3                  | 50,00                            | 447864                           | 36 475,50                                  | 22,7                        |
| 4                  | 55,00                            | 447864                           | 66 838,47                                  | 30,5                        |
| 5                  | 60,00                            | 447864                           | 97 201,43                                  | 34,0                        |

Quadro 89 – Alternativas de remuneração do investimento em função da tarifa praticada

*Fonte: Estudos operacionais do projeto*

*Elaboração: Antonio José Bicca*

#### 4.8.4 Usos e Fontes

Para a implantação do Projeto considerou-se o seguinte cronograma físico:

Quadro 90 – Cronograma de investimentos

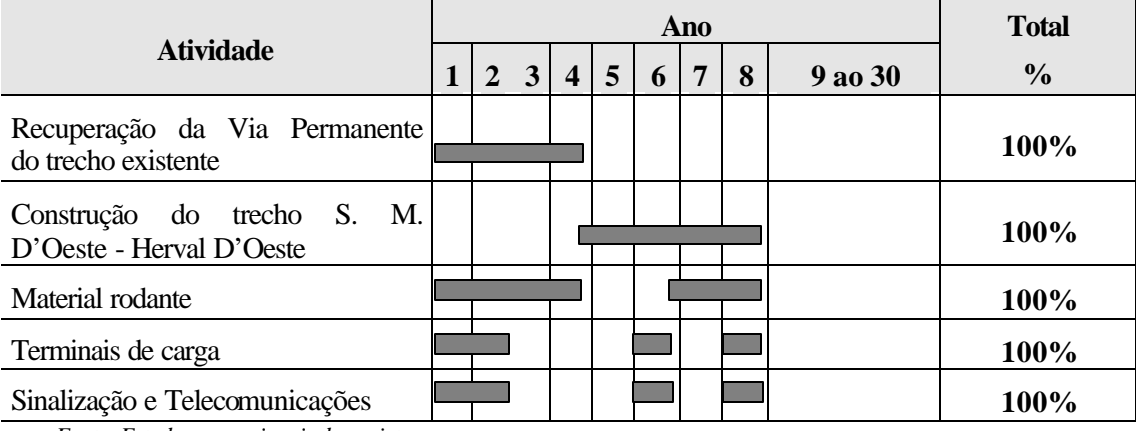

*Fonte: Estudos operacionais do projeto Elaboração: Antonio José Bicca*

Os primeiros investimentos serão feitos na recuperação da via permanente, priorizando os trechos mais críticos, na aquisição de 20% do material rodante (vagões e locomotivas), nos terminais de carga (dois no primeiro) e na sinalização e telecomunicação, garantindo a segurança operacional.

O início da operação comercial será no terceiro ano, quando poderá ser atendida 40% da demanda.

Os demais serviços e aquisições continuarão sendo desenvolvidos conforme mostra o cronograma acima, destacando-se o início das obras de construção do trecho novo a partir do 5º ano. A conclusão das obras acontecerá no 8º ano, assim como a complementação da frota, podendo, a partir de então, atender 100% da demanda.

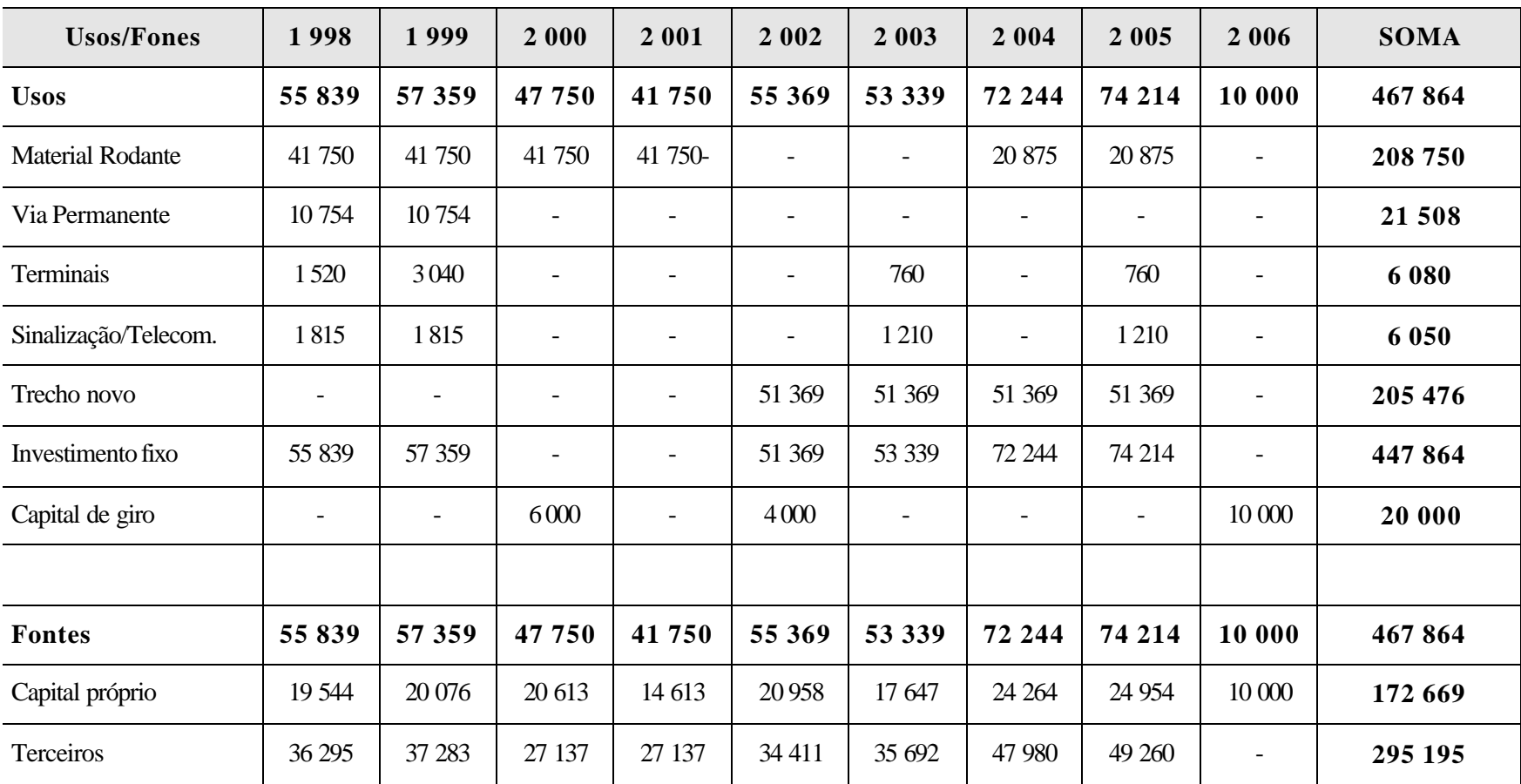

## **Quadro de Usos e Fontes**

# *Conclusões*

O estudo de caso apresentado possibilitou a utilização da metodologia proposta, ficando evidenciados alguns pontos dos quais é possível concluir o seguinte:

- 1. Os objetivos estabelecidos para o trabalho, tanto o geral quanto os específicos, foram atingidos, conforme ficou demonstrado no desenvolvimento do estudo de caso, ou seja, houve a identificação das características técnicas e das componentes de custo que compõem o projeto, inicialmente.
- 2. Após a apropriação da demanda de transporte, adotou-se uma demanda de transporte fixa para todo o horizonte do projeto que representava em torno de 25% do total, porque pretender valores maiores significaria alterar a matriz de transporte radicalmente, rompendo com uma cultura existente em relação ao modal rodoviário que até poderia ser uma meta de longo prazo. A demanda adotada se refletiu na receita e, portanto, na taxa interna de retorno (TIR) do investimento. Se houvesse uma variação, com um crescimento de 5% a cada 5 anos, por exemplo, seriam obtidas novas taxas internas de retorno, maiores e que poderiam tornar o investimento mais atraente.
- 3. A comparação de tarifas calculadas para remunerar o projeto com aquelas praticadas pelo mercado é fundamental, pelo menos nas fases iniciais, quando se pretende criar um diferencial para a captação de novos usuários do modal.
- 4. A adoção de parâmetros mais favoráveis para a geometria da via tornaria possível uma redução no custo operacional da ferrovia, com reflexos na composição da tarifa, o que poderia tornar o transporte mais vantajoso em comparação com outros modais.
- 5. Fica caracterizada a interdependência dos modais (no caso analisado, adotou-se uma ponta rodoviária), principalmente física, quando se trata de exportações, por exemplo,

**5**

para países que não sejam limítrofes e que não tenham uma ligação terrestre. Além disso, há uma certa adequação para cada modal em função da distância de transporte preconizada por alguns autores, que, por outro lado, não se traduz em uma regra de conduta.

6. Atualmente, há vários fatores que determinam a escolha de um ou outro modal no transporte de mercadorias, porém destes pode-se destacar dois: a confiabilidade e o nível do serviço prestado. Estes tornam-se mais importantes do que a própria tarifa, quando da definição por um tipo de transporte.

# *Recomendações*

A partir da apresentação de uma metodologia para análise de pré-viabilidade de projetos ferroviários e da sua aprovação, torna-se possível o seu desenvolvimento, o aprofundamento e a sistematização de sua aplicação, de modo a proporcionar a simplificação dos procedimentos, tornando-os simples rotinas que envolvem basicamente uma escolha dentre as diversas alternativas possíveis para cada situação.

Com o propósito de sistematizar o desenvolvimento da metodologia proposta, faz-se as seguintes recomendações:

- 1. A elaboração de um software que, a exemplo de outros utilizados para análise de projetos, possibilite a roteirização das diversas etapas envolvidas no estudo, culminando com a obtenção da taxa interna de retorno para o investimento dimensionado.
- 2. Pesquisar e comparar os critérios envolvidos na avaliação da viabilidade de um projeto ferroviário com outras metodologias existentes, utilizando a mesma seqüência proposta, mas com a profundidade adequada para tal.
- 3. Montar um banco de dados que torne possível o conhecimento das variáveis necessárias à uma análise de pré-viabilidade para as regiões de influência dos eixos ferroviários inseridos no Plano Nacional de Viação.
- 4. Estudar as alternativas ferroviárias para o Estado de Santa Catarina que torne a matriz de transportes atual mais equilibrada, diminuindo o peso das rodovias.
- 5. Analisar a criação de um sistema multimodal de transportes, baseado na infra-estrutura existente, que proporcione a melhor relação custo/benefício para o Estado e a sociedade em geral.

**6**

# *REFERÊNCIAS BIBLIOGRÁFICAS*

BANCO MUNDIAL – BRASIL. **Como apresentar Projetos.** 2001. Disponível em: <http://www.imf.org/external/np/loi/mempuba.htm>. Acessado em 05/06/2001.

BRINA, Helvécio Lapertosa. **Estradas de Ferro 1 - Via Permanente.** Rio de Janeiro: LTC – Livros Técnicos e Científicos Editora S.A., 1983.

INTER-AMERICAN DEVELOPMENT BANK. **The Project Cycle.** 2000. Disponível em: <http://www.iadb.org/exr/pipeline/cicle.htm>. Acessado em 05/06/2001.

MELLO, José Carlos e GALL, Norman. **Encruzilhada nos transportes.** São Paulo, Documento do Instituto Fernand Braudel de Economia Mundial, Associado à Fundação Álvares Penteado (FAAP) n.º 19, 1997.

RESENDE, Eliseu. **Benefícios da Redução dos Custos de Transporte.** Brasília, GEIPOT, 1977. 68 p. il.

VALENTE, Amir Mattar. **Avaliação de Projetos de Transporte - Notas de Aula.** Florianópolis, 1997.

WONNACOTT, Paul & WONNACOTT, Ronald. **Introdução à Economia.** São Paulo: McGraw-Hill do Brasil Ltda., 1985.

# *Bibliografia*

ADLER, **Avaliação econômica de projetos de transportes.** Editora LTC, 1997.

ALAF y GTZ. **Ferrocarriles y Medio Ambiente.** Seminario en Buenos Aires, Argentina, noviembre de 1996.

ALIAS, JEAN. **La voie ferrée.** Paris, Eyrolles, 1977.

ANDRADE, EDUARDO L. **Introdução à pe squisa operacional.** Editora LTC, 1990.

BALLOU, RONALD H. **Logística Empresarial: Transportes, Administração de Materiais e Distribuição Física,** São Paulo, Atlas 1ª ed., 1995.

BRANCO, JOSÉ CASTELLO. **Tratado de Estradas de Ferro.** Edição do Autor, 1ª ed., 2000.

BRINA, HELVÉCIO LAPERTOSA **Estradas de Ferro 1 - Via Permanente.** Rio de Janeiro: LTC – Livros Técnicos e Científicos Editora S.A., 1983.

BRUTON, MICHEL J. **Introdução ao planejamento de transportes.** EDUSP

BUARQUE, CRISTÓVAM. **Avaliação Econômica de Projetos.** Campus, 12ª ed., 1984.

BUTTON, Kenneth J. **Transport Economics.** England – Edward Elgar Publishing Limited, 1993

COMITÊ BRASILEIRO METRO-FERROVIÁRIO **Anais do Congresso Internacional de Material Rodante, Via Permanente e seus Acessórios.** Rio de Janeiro, Agosto de 1996.

CORBELLINI, GUIDO. **Lezioni di técnica ed economia dei transporti.** Milano, Libreria Editrici Politécnica, 1952.

CORINI, FELICE. **Técnica ed economia dei transporti ferroviario.** Turim, Itália, Editrici Torinese, 1950.

HAY, WILLIAM WALTER. **Railroad Engineering.** Ernesto Reichmann, 1ª ed., 2000.

KEEDI, SAMIR. **Transportes e Seguros no Comércio Exterior.** Aduaneiras, 1ª ed., 1997.

LOMAS, GARCIA. **Tratado de explotación de ferrocarriles.** Espanha, Publicación de 1ª Escuela Especial de Ingenieros de Caminos, Calles y Aeropuertos, 1945. V.1.

LUDOVICO, NELSON. **Roteiro Básico de Transportes no Comércio Exterior.** Aduaneiras, 1ª ed., 1998.

MELLO, JOSÉ CARLOS. **Transporte e Desenvolvimento Econômico,** EBTU, Brasília, 1994.

NOVAES, Antonio Galvão N. **Sistemas Logísticos: Transporte, Armazenagem e Distribuição Física de Produtos.** São Paulo: Edgard Blücher Ltda., 1989.

NOVAES, ANTONIO GALVÃO. **Sistemas de Transportes, volumes 1, 2 e 3.** São Paulo: Edgard Blücher Ltda., 1ª ed. 1986.

PACHECO DE CARVALHO, M. **Curso de Estradas.** Rio de Janeiro, Científica, 1973

PRADO, LAFAYETTE. **Transportes e Corrupção, Um Desafio à Cidadania.** Rio de Janeiro: Topbooks, 1ª edição, 1997.

RESENDE, Eliseu **Benefícios da Redução dos Custos de Transporte.** Brasília, GEIPOT, 1977.68 p. il.

RESENDE, Eliseu **Transporte e Produção.** Brasília, GEIPOT, 1977.94 p. il.

RIVES, FERNANDO OLIVEROS et alii. **Tratado de ferrocarriles.** Madri, Editorial Rueda, 1977.

SANTA CATARINA. Secretaria de Desenvolvimento Econômico e Mercosul. **Boletim Informativo.**

SCHOPPA, RENÊ FERNANDES **A Crise é Nossa.** Rio de Janeiro: JMB Editores Ltda., 1984.

SCHRAMM, GERHARD. **A geometria da via.** Porto Alegre: Meridional "Emma", 1974.

SCHRAMM, GERHARD. **Economia da Via Permanente.** Porto Alegre: Meridional "Emma", 1976.

SOTO COSTA, PAULO HENRIQUE E ATTIE, EDUARDO VIEIRA. **Análise de projetos de investimentos.** FGV, 3ª ed., 1986.

VALENTE, Amir Mattar. **Avaliação de Projetos de Transporte - Notas de Aula.** Florianópolis, 1997.

VALENTE, AMIR MATTAR E PASSAGLIA, EUNICE. **Gerenciamento de Transportes e Frotas.** Pioneira, 1ª ed., 1997.

WAIS, FRANCISCO. **Compendio de explotación técnica de ferrocarriles.** Barcelona: Editorial Labor, 1949. V.1.